Trabajo Especial de Licenciatura en Física

### Efectos de entornos plasmáticos en el régimen de lente gravitacional fuerte

Tomás Andrés Ulla Director: Dr. Emanuel Gallo

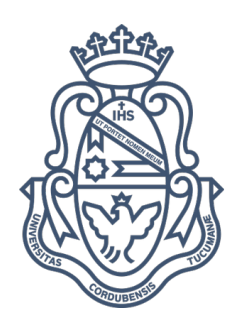

Universidad Nacional de Córdoba Facultad de Matemática, Astronomía, Física y Computación

Marzo 2022

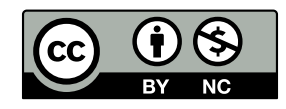

Esta obra está bajo una Licencia Creative Commons Atribución-NoComercial 4.0 [Internacional.](https://creativecommons.org/licenses/by-nc/4.0/)

## Resumen

El estudio de lentes gravitacionales ha cobrado importancia en los últimos años, en particular gracias al advenimiento de nuevas tecnolog´ıas observacionales. Dentro de ellos se encuentran los radiotelescopios, destinados, entre otras cosas, al estudio de quásares y p´ulsares muy distantes. Al utilizar frecuencias bajas, generalmente por debajo de los 400MHz, los entornos plasm´aticos contenidos en la lente comienzan a producir efectos observables. El objetivo de este trabajo es estudiar algunos de estos efectos en el régimen de lente gravitacional fuerte, usando como fuente lenteada un jet relativista. Realizamos un primer abordaje utilizando un método numérico exacto de resolución de la ecuación de lente y de cálculo de curvas críticas, cáusticas, magnificación y time delays. Estudiamos distintos perfiles gravitatorios y plasmáticos. Notamos que un modelo de plasma no esférico produce gran riqueza en la lente, pudiendo generar hasta 8 múltiples imágenes de la fuente. Analizando distintas orientaciones y posiciones del jet observamos que el plasma influye más en el cociente de magnificaciones que en el time delay, y en este último su contribución se debe casi en su totalidad al término de Shapiro time delay. Consideramos luego un método perturbativo, extendiéndolo para el modelado de fuentes extensas y la inclusión de plasma. Para el perfil más realista, Elipsoide Isotérmico Singular + Plasma No Esférico, este método logra un error menor al  $10\%$  en el régimen de elipticidad < 0,2 y desplazamiento del origen < 80 % del radio del anillo de Einstein, generando curvas críticas comparables a las exactas si el ángulo de orientación de la galaxia está en el rango de 0−80° para un régimen de plasma débil y de 0−60° para un régimen de plasma fuerte.

Palabras Clave: Lentes Gravitacionales - Plasma - Jets

### Abstract

Gravitational lensing has become a well-established area of research in the recent years, particularly because of the advent of new observational technologies. Within them are radio telescopes, intended, among other things, to study very distant quasars and pulsars. By using low frequencies, generally below 400MHz, the plasmatic environments contained in the lens begin to produce observable effects. The aim of this work is to study some of these effects in the strong gravitational lensing regime, using a relativistic jet as lensed source. We carry out a first approach using an exact numerical method for solving the lens equation and calculating critical curves, caustics, magnification and time delays. We study different gravitational and plasmatic profiles. We note that a non-spherical plasma model produces great complexity in the lens, being able to generate up to 8 multiple images of the source. Studying different orientations and positions of the jet, we observe that the plasma influences the magnification ratio more than the time delay, and in the latter its contribution is due almost entirely to the Shapiro time delay term. We then consider a perturbative method, extending it for the modeling of extended sources and the inclusion of plasma. For the most realistic profile, Singular Isothermal Ellipsoid + Non-Spherical Plasma, this method achieves less than  $10\%$  error in the regime of ellipticity  $< 0.2$  and offset from the origin  $< 80\%$  of the radius of the Einstein ring, generating critical curves comparable to the exact ones if the orientation angle of the galaxy is in the range of  $0-80°$ for a weak plasma regime and  $0 - 60°$  for a strong plasma regime.

Keywords: Gravitational Lensing - Plasma - Jets

## Agradecimientos

Agradezco en primer lugar a Emanuel, cuya dedicación, calidez humana y pasión contagiosa me permitieron realizar este trabajo de una manera muy agradable. También agradezco a Gabriel Crisnejo por sus valiosos aportes en los códigos utilizados.

Gracias inconmensurables a toda mi familia, en especial a los más cercanos: Emilia, Marcos, Santiago, Virginia y Daniel. El amor y contención que me han dado estos años los hacen partícipes de este gran y hermoso logro.

Quiero agradecer también a Sabrina, Paula y Santiago, por haberme hecho recuperar la magia de la vida, necesaria para afrontar el fin de este largo proyecto.

Por último agradezco a todos los argentinos, que sin saberlo y de alguna forma indirecta, me han pagado esta carrera.

# ´ Indice general

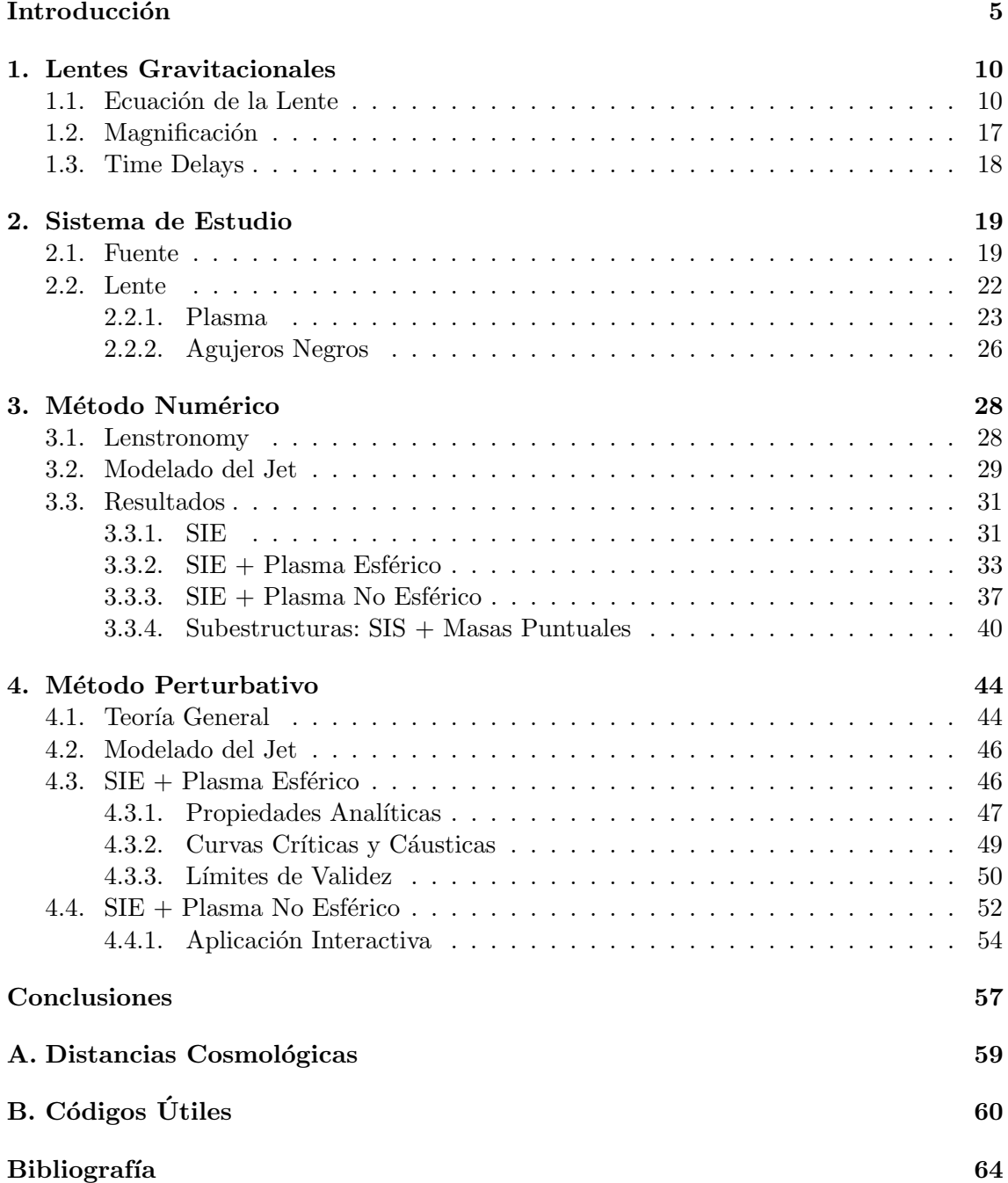

## <span id="page-5-0"></span>Introducción

La idea de que la luz es influenciada por la gravedad ya estaba presente en la mecánica newtoniana, donde se consideraba a la luz como partículas. Cuando a principios de 1800 Thomas Young y Augustin-Jean Fresnel confirman experimentalmente la teoría ondulatoria de Huygens, se deja de lado por un tiempo la idea de deflexión de la luz debido a la gravedad. Sin embargo, en el marco de la Relatividad General se vuelve a hablar de este fenómeno, esta vez con argumentos mucho más sólidos. De hecho, una de las primeras confirmaciones de la Relatividad General son las observaciones de Sir Arthur Eddington en 1919, en las cuales se confirma, observando un eclipse solar en África, la deflexión de la luz de estrellas del c´umulo Haydes al pasar cercanas al Sol. Luego, bajo la insistencia de Rudi Mandl, en 1936 Einstein publica un trabajo [\[1\]](#page-64-1) en el cual explica la magnificación de una estrella cuando pasa por detrás de otra que funciona como lente, haciendo por primera vez una analogía con las lentes ópticas. Pero a pesar de la medición exitosa de Eddington y de este trabajo teórico, Einstein fue muy pesimista a lo largo de su vida con la posibilidad de observar sistemas de lentes gravitacionales. En particular, argumentaba que es muy improbable que dos estrellas estén perfectamente alineadas, y que el anillo producido sería muy pequeño para que telescopios de la época lo pudiesen observar. Lo que él no sabía es que en el cielo hay regiones tan densamente pobladas de estrellas que no es muy raro encontrar dos lo suficientemente alineadas como para producir efectos observables con telescopios medianos. Tampoco le dio importancia a las observaciones de Edwin Hubble en 1924 en las cuales se observaron otras galaxias además de la nuestra, galaxias que también podrían actuar como lente, incluso de una manera mucho más intensa que simples estrellas.

Algunos años pasaron sin mucha actividad en el área. Para la década de 1970 ya había muchos trabajos teóricos sobre aplicaciones de lentes gravitacionales, pero sin observaciones que los respaldasen. El primer gran evento de lente gravitacional observado se da en el año 1979 cuando un grupo de astrónomos [\[2\]](#page-64-2) detectan dos quásares separados por 6 arcsec, con mismo redshift y misma estructura química. Concluyen en que se trata del mismo objeto. En la Fig. [1](#page-6-0) podemos ver una imagen reciente del sistema tomada por el Hubble Space Telescope. Desde entonces, grandes avances teóricos y tecnológicos hicieron que el ´area de lentes gravitacionales sea muy activa. Algunas de sus aplicaciones son: detectar planetas extrasolares, caracterizar distribuciones de materia oscura en galaxias o cúmulo de galaxias con gran detalle, estudiar galaxias y fuentes muy distantes y calcular parámetros cosmológicos. El Hubble Space Telescope ha tomado otras imágenes icónicas en las cuales se puede apreciar con claridad este fenómeno. En la Fig. [2](#page-6-1) tenemos otro quásar pero esta vez formando 4 im´agenes (en el trabajo veremos que la cantidad de im´agenes depende de la esfericidad de la distribución de masa que modela la lente). Otra imagen famosa es la del cúmulo de galaxias Abell 370, Fig. [3,](#page-7-0) en la cual se pueden apreciar arcos. Por último, en la Fig. [4](#page-8-0) vemos anillos de Einstein, cuya explicación será repasada en el

<span id="page-6-0"></span>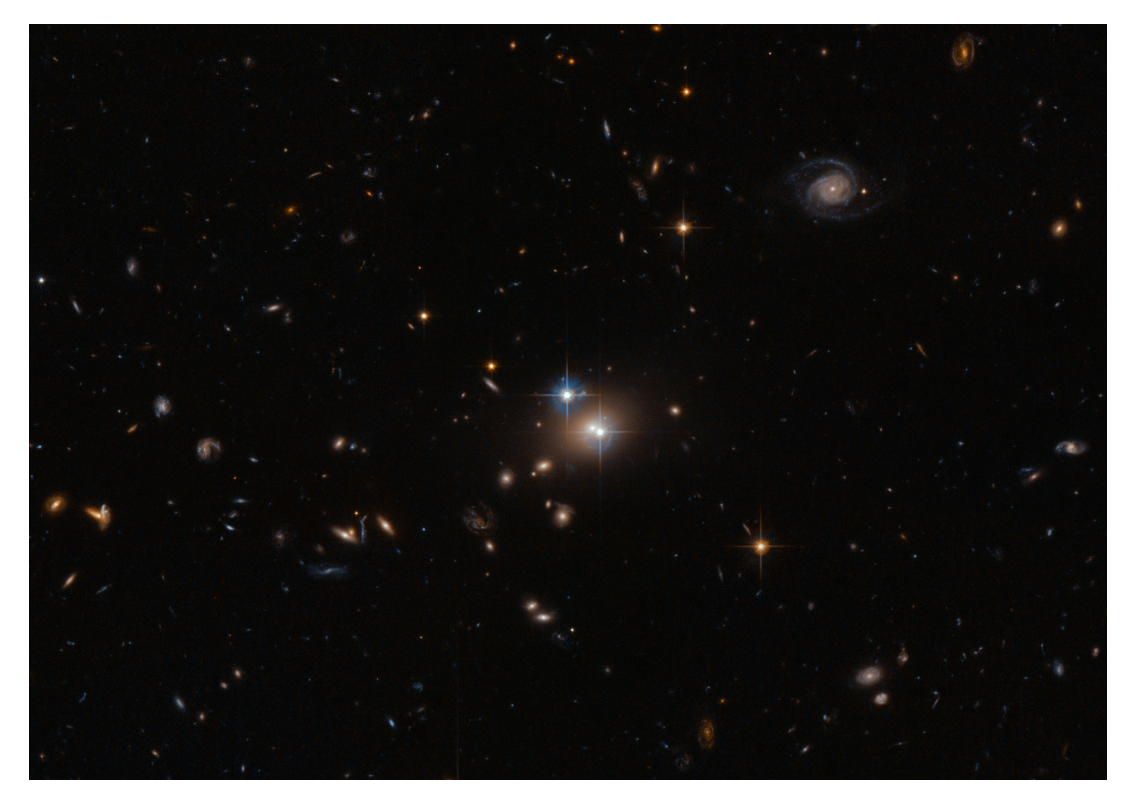

Figura 1: Observación reciente tomada por el Hubble Space Telescope del Quásar Gemelo  $\overline{QSO}$  0957 + 561, el primer ejemplo (1979) de lente gravitacional extra galáctico. Justo en el centro de la imagen se ve una galaxia (punto m´as intenso amarillezco) rodeada por dos puntos blancos azulados, que corresponden a un único quásar. Crédito: ESA/Hubble and NASA.

<span id="page-6-1"></span>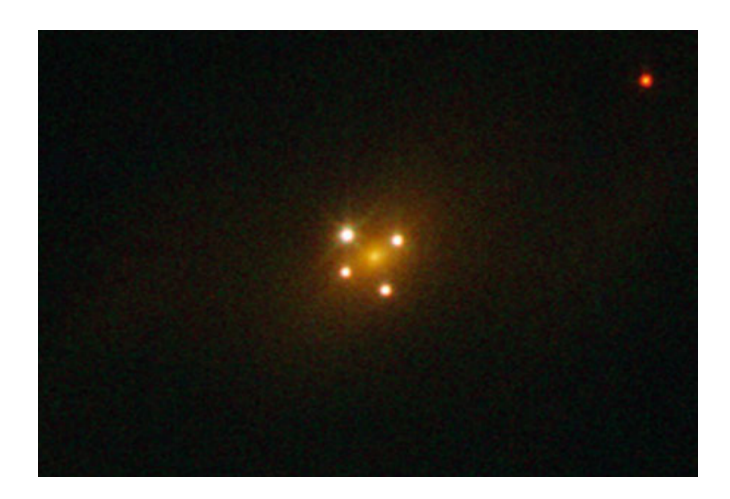

Figura 2: La Cruz de Einstein, o QSO 2237+0305, es la imagen de un quásar lenteado por una galaxia, llamada Huchra's lens. Las cuatro im´agenes corresponden a la misma fuente. Crédito: ESA/Hubble and NASA.

<span id="page-7-0"></span>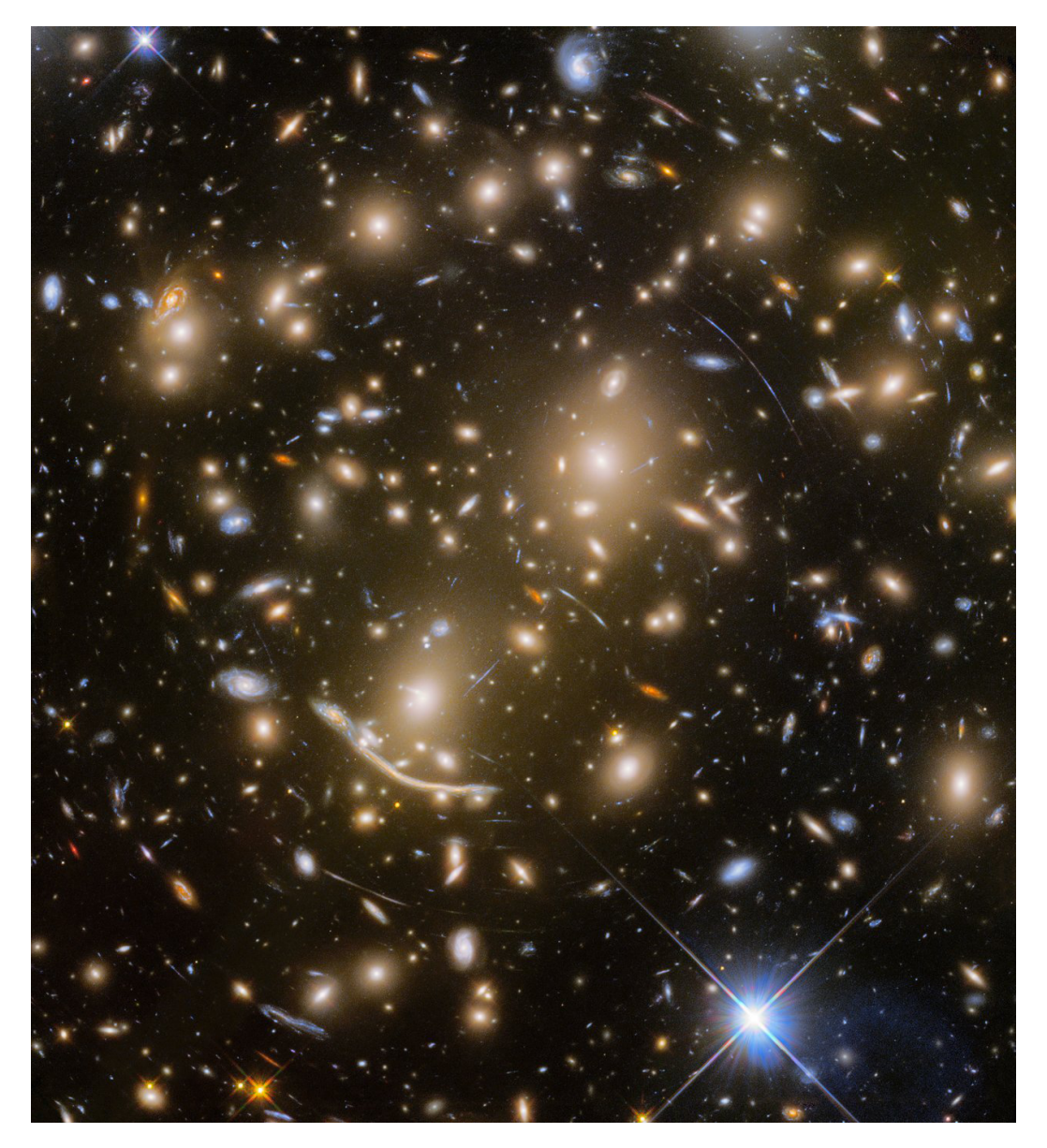

Figura 3: Imagen tomada por el Hubble Space Telescope del cúmulo de galaxias Abell 370. La luz de un objeto muy distante es lenteada por el cúmulo de galaxias, formando arcos. Crédito: NASA, ESA, and J. Lotz and the HFF Team (STScI).

<span id="page-8-0"></span>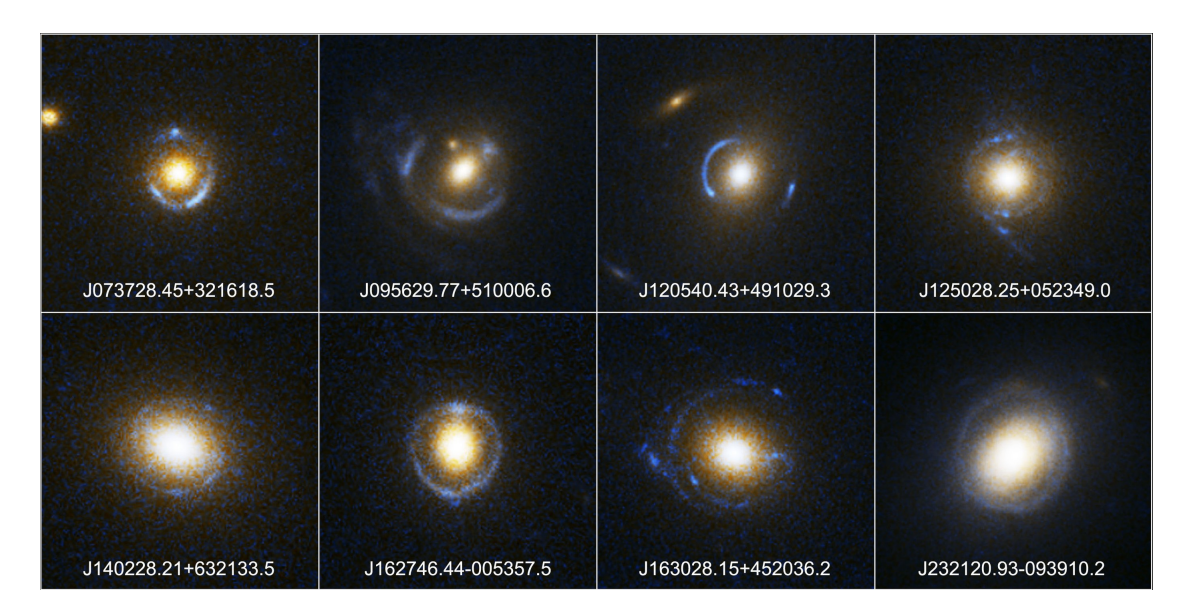

Figura 4: Anillos de Einstein observados por el Hubble Space Telescope. Crédito: NASA, ESA, A. Bolton (Harvard-Smithsonian CfA), and the SLACS Team.

capítulo 2.

Los nuevos telescopios permiten amplificar cada vez más a los objetos en el cielo, lo cual se traduce en poder ver objetos más distantes. Esto permite ver eventos astronómicos pertenecientes a un universo muy temprano, pero que tienen que haber tenido un brillo intrínseco muy intenso. Los sucesos más violentos y luminosos del espacio son los  $quása$ res. Su nombre proviene de *quasi-stellar radio sources*, término acuñado en 1964 por el astrofísico Hong-Yee Chiu, en un artículo [\[3\]](#page-64-3) en el que resume las propiedades de estos extraños objetos detectados con ondas de radio pero que no tienen características de estrellas ni de galaxias normales. Ahora se sabe que estos objetos son n´ucleos muy activos de galaxias compuestos por un agujero negro supermasivo central con un gran disco de acreción y posiblemente un jet relativista. Se cree los quásars eran más comunes en el Universo temprano, y que aproximadamente cuando éste tenía un cuarto de su edad actual comenzaron a apagarse convirtiéndose posiblemente en galaxias normales como la Vía Láctea.

Los jets son fenómenos muy interesantes. Allí hay partículas que viajan al  $99\%$  de la velocidad de la luz. Es decir, son aceleradores de partículas gigantes y naturales. Las imágenes de ellos obtenidas hasta el momento son muy rudimentarias, con lo cual todavía se desconoce bastante sobre los mecanismos precisos por los que se forman, de qué están compuestos y cómo se comportan. Al ser objetos tan distantes uno puede aprovechar el efecto de lente gravitacional para magnificarlos y estudiarlos en más detalle. La imagen puede estar distorsionada, pero teniendo un modelo de lente apropiado uno puede reconstruir la morfología original del jet.

Una de las formas de observar estos objetos es en ondas de radio a través de radiotelescopios terrestres. Sin embargo, cuando trabajamos con frecuencias menores a 400MHz, el plasma contenido en la galaxia que funciona de lente puede interactuar de una forma no despreciable con la luz y modificar la imagen final.

El primer objetivo de este trabajo es estudiar el efecto de lente gravitacional fuerte sobre los jets relativistas, concentrándonos en la cantidad de imágenes, la magnificación, y los retardos temporales. Queremos ver en particular cómo el plasma contenido en la lente afecta a estas propiedades. El segundo objetivo es comparar un método numérico exacto de resoluci´on de las ecuaciones de lentes con uno perturbativo, viendo las ventajas de cada uno y estudiando los l´ımites en los que son aplicables.

En el capítulo 1 se hará un breve resumen de la teoría de lentes gravitacionales, explicando conceptos clave como potencial de lente, magnificación y retardos temporales (time delays). En el capítulo 2 se detallará el sistema de lente gravitacional propuesto, es decir, la fuente, los distintos modelos de lente y las distancias asociadas. Explicaremos un poco más qué son los jets y cuáles son sus características. Para la parte puramente gravitacional de la lente vamos a proponer como primera aproximación un distribución esférica de masa, que luego vamos a mejorar proponiendo una distribución elíptica. Agregaremos un perfil de plasma esférico y luego uno no esférico. En el capítulo 3 explicaremos el método numérico usado para resolver la ecuación de lente, detallando el modelado de la fuente y los aspectos técnicos de la biblioteca Lenstronomy utilizada (desarrollada en Python), junto a la respectiva incorporación de nuevos perfiles que incluyan plasma. Adicionalmente haremos perturbaciones a la distribución de masa de la lente agregando micro estructuras en forma de masas puntuales representando agujeros negros de distintos rangos de masa. En el capítulo 4 generalizaremos un método perturbativo, previamente utilizado para modelar lentes gravitacionales en situaciones de gravedad pura, para incorporar efectos de entornos plasmáticos. A su vez, modelaremos a los jets como superposición de círculos que representarán sus "knots" (como descriptos en el capítulo [2\)](#page-19-0). Con ayuda de este modelado perturbativo hallaremos distintas expresiones analíticas sobre propiedades de la imagen. Finalmente haremos conclusiones sobre las ventajas de cada método y sobre los efectos generales del plasma y de la gravedad en las im´agenes lenteadas de los jets.

### <span id="page-10-0"></span>Capítulo 1

### Lentes Gravitacionales

#### <span id="page-10-1"></span>1.1. Ecuación de la Lente

De acuerdo a la Relatividad General la luz viaja a través de geodésicas nulas del espacio-tiempo. Uno podría calcular estas curvas mediante la solución de las ecuaciones geodésicas en un determinado espacio-tiempo  $(M, g_{\alpha\beta})$ , el cual a su vez se obtiene como solución de las ecuaciones de campo de Einstein, siendo la fuente de dicho campo gravitacional la distribución de energía-momento que actúa como lente, determinada por su respectivo tensor de energía-impulso  $T_{\mu\nu}$ . Para un dado espacio-tiempo  $(\mathcal{M}, g_{\alpha\beta})$ , las trayectorias geodésicas  $\gamma : \lambda \in \mathcal{R} \to x^{\mu}(\lambda) \in \mathcal{M}$  de los rayos de luz pueden obtenerse directamente de resolver las asociadas ecuaciones de movimiento

<span id="page-10-3"></span>
$$
\frac{d^2x^{\alpha}}{d\lambda^2} + \Gamma^{\alpha}_{\beta\gamma}\frac{dx^{\beta}}{d\lambda}\frac{dx^{\gamma}}{d\lambda} = 0,
$$
\n(1.1)

junto a la condición  $\dot{x}^\alpha \dot{x}_\alpha = 0$ , donde  $\lambda$  parametriza a las curvas geodésicas nulas  $\gamma$  y  $\Gamma^\alpha_{\beta\gamma}$ son los coeficientes de conexión afín asociados a la métrica  $g_{\alpha\beta}$ . Alternativamente, dichas ecuaciones se siguen de un principio variacional (el principio de acción estacionaria), el cual reside en extremar la acción  $S = \int \mathcal{L} d\lambda$ , i.e.  $\delta S = 0$  con

<span id="page-10-2"></span>
$$
\mathcal{L}(x^{\alpha}, \dot{x}^{\alpha}) = \frac{1}{2} g_{\alpha\beta}(x^{\mu}) \dot{x}^{\alpha} \dot{x}^{\beta}, \qquad (1.2)
$$

junto a la condición de que las soluciones satisfagan  $\mathcal{L} = 0$ .

Resulta que para gran variedad de aplicaciones astrofísicas podemos aplicar un procedimiento mucho más simple, que aprovecha el hecho de tener gravedad débil para poder linealizar las ecuaciones de campo y simultáneamente (bajo apropiadas condiciones sobre la distribución de materia de la fuente de curvatura del espacio-tiempo) poder simplificar la obtención del trazado de rayos luminosos. Para lograr este objetivo es conveniente hacer uso de una generalización a espacio-tiempos curvos del Principio de Fermat, proveniente de la óptica geométrica. Recordemos que en la física clásica Newtoniana este principio afirma que los rayos de luz recorren el camino entre dos puntos que hace estacionaria a la variación de tiempo de viaje. Más precisamente, sea un medio con índice de refracción  $n$ , entonces entre todos los caminos posibles para ir de un punto espacial  $A$  a un punto espacial  $B$  el rayo de luz sigue aquel recorrido que hace estacionaria a la variación del tiempo de vuelo  $t_B - t_A$ , i.e.

<span id="page-10-4"></span>
$$
\delta \int_{A}^{B} dt = \delta \int_{A}^{B} \frac{n(\vec{x}(l))}{c} dl = 0, \qquad (1.3)
$$

donde *dl* representa el elemento de línea euclideano y  $\vec{x}(l)$  representa el vector posición de todos los posibles rayos de luz que conectan  $A \, y \, B$ . Este principio tiene su generalización en la teoría general de la relatividad a espacio-tiempos curvos, sin embargo en dicho caso el tiempo de vuelo no tiene un significado intrínseco. Esto es, si una fuente emite rayos de luz y estos alcanzan al observador, debemos tener en cuenta que el tiempo propio de la fuente emisora no marcha al mismo ritmo que el tiempo propio del observador receptor, siendo éstos dependientes no solo del estado de movimiento respectivo sino también de la región del espacio-tiempo en la cual se encuentren. A pesar de esto, existe una versión (e incluso varias versiones con distinto grado de suposiciones y rango de validez) que generaliza el principio de Fermat clásico:

**Teorema (Principio de Fermat):** Sea S un evento (fuente) y  $\xi(\tau)$  una línea mundo temporal (observador, parametrizada por  $\tau$ ) en un espacio-tiempo  $(\mathcal{M}, g_{\alpha\beta})$ . Entonces una curva  $\gamma$  que conecta el evento S con la línea mundo  $\xi$  es una geodésica nula si y solo si el tiempo de arribo  $\tau$  sobre  $\xi$  es estacionario ante variaciones de primer orden de  $\gamma$  sobre la familia de curvas nulas suaves que conectan S con  $\xi$ , i.e.  $\delta \tau = 0$ .

La diferencia entre esta versión y la Newtoniana es que no hace referencia al tiempo de vuelo entre S y  $\xi$  si no tan solo al tiempo de arribo  $\tau$  independientemente de su estado de movimiento. Dicho parámetro  $\tau$  no necesita ser el tiempo propio del observador, cualquier función monótonamente creciente del mismo puede equivalentemente ser utilizada. Para una prueba formal del teorema referirse a [\[4\]](#page-64-4).

Sin embargo, en lo que refiere a este trabajo haremos uso de una versión simplificada, la cual se aplica a espacio-tiempos estáticos, es decir aquellos espacio-tiempos en los cuales existe un sistema de coordenadas donde las componentes métricas no dependen de la coordenada temporal  $t<sup>1</sup>$  $t<sup>1</sup>$  $t<sup>1</sup>$ 

Sea un espacio-tiempo estático con métrica

<span id="page-11-3"></span>
$$
ds^{2} = g_{00}(x^{i})dt^{2} + g_{ij}(x^{k})dx^{i}dx^{j}, \qquad (1.4)
$$

con  $\{i, j, k\} = 1, 2, 3$  denotando índices asociados a coordenadas espaciales. Sobre dicho espacio-tiempo podemos construir una familia de curvas nulas (no necesariamente geodésicas) de la siguiente forma: tomemos una curva espacial arbitraria  $\tilde{\gamma}$  parametrizada por  $\lambda$  y determinada por coordenadas  $x^{i}(\lambda)$  sobre la hipersuperficie  $t =$  constante. Entonces dicha curva espacial puede ser elevada a una curva nula  $\gamma$  con coordenadas  $(x^0(\lambda), x^i(\lambda))$  por requerir que  $x^0(\lambda)$  sea tal que se satisfaga la condición de curva nula

<span id="page-11-2"></span>
$$
ds^{2} = g_{00}(\dot{x}^{0})^{2} + g_{ij}\dot{x}^{i}\dot{x}^{j} = 0, \qquad (1.5)
$$

donde  $\dot{x}^{\mu} = \frac{dx^{\mu}}{d\lambda}$ . Es decir, se resuelve la ecuación anterior para  $\dot{x}^{0}$  y luego se integra para obtener  $x^0(\lambda)$ .

A su vez, del principio de acción estacionaria determinado por la Ec. [\(1.2\)](#page-10-2) sabemos que una geodésica nula parametrizada por  $\lambda$  que conecte dos eventos del espacio-tiempo A (donde se setea  $\lambda = 0$ ) y B (configurado tal que  $\lambda = 1$ ) debe satisfacer

<span id="page-11-1"></span>
$$
\delta \int \mathcal{L}d\lambda = \int \left[ \text{Ecs. de Euler} \right]_{\mu} \delta x^{\mu} d\lambda + \left. \frac{\partial \mathcal{L}}{\partial \dot{x}^{\mu}} \delta x^{\mu} \right|_{0}^{1} = 0, \qquad (1.6)
$$

<span id="page-11-0"></span> $1<sup>1</sup>$ Más precisamente, un espacio-tiempo se dice estático si admite un vector de Killing temporal que sea hipersuperficie ortogonal. Vale aclarar que la versión que probaremos del principio de Fermat puede fácilmente extenderse a espacio-tiempos estacionarios, es decir, a aquellos donde solo se requiere la existencia de un vector de Killing del tipo temporal.

donde, como se mencionó previamente, las ecuaciones de Euler asociadas a  $\mathcal L$  corresponden a las ecuaciones geodésicas  $(1.1)$ . Por supuesto, si todas las curvas nulas posibles son elegidas tales que conecten un evento A con un evento B se debe cumplir que  $\delta x^{\mu}(\lambda =$  $(0) = \delta x^{\mu}(\lambda = 1) = 0$ , por lo cual la Ec. [\(1.6\)](#page-11-1) implica las ecuaciones de Euler (ecuaciones geodésicas).

Sin embargo, nosotros estamos deseando demostrar una versión del principio de Fermat para espacio-tiempos estáticos, es decir deseamos demostrar que si  $\gamma$  es una curva geodésica nula que conecte un evento S (punto emisor, donde se nuevamente se elige  $\lambda = 0$ ) con una curva tipo temporal  $\mathcal O$  de un observador estático (receptor, donde  $\lambda = 1$ ), entonces ante variaciones de primer orden de dicha curva geódesica que también conecten  $S$  con  $\mathcal{O}$ , i.e. tales que<sup>[2](#page-12-0)</sup>

<span id="page-12-1"></span>
$$
\delta x^{\mu}(\lambda = 0) = \delta x^{i}(\lambda = 1) = 0, \qquad (1.7)
$$

se cumple necesariamente que  $\delta x^0(\lambda = 1) = 0$ .

Para ello, notemos que como por hipótesis todas estas curvas son nulas, en cada una de ellas se cumple  $\mathcal{L} = 0$ , por lo cual el miembro izquierdo de [\(1.6\)](#page-11-1) es nulo. A su vez como la curva no perturbada se asume geodésica, se cumplen las ecuaciones de Euler, por lo cual para que la igualdad se cumpla se debe requerir que el último término del miembro derecho de [\(1.6\)](#page-11-1) sea nulo, i.e. teniendo en cuenta las condiciones de frontera dadas por las Ecs. [\(1.7\)](#page-12-1) resulta

$$
\left. \frac{\partial \mathcal{L}}{\partial \dot{x}^{\mu}} \delta x^{\mu} \right|_{0}^{1} = \left. \frac{\partial \mathcal{L}}{\partial \dot{x}^{0}} \delta x^{0} \right|_{\mathcal{O}} = 0. \tag{1.8}
$$

Pero como  $\frac{\partial \mathcal{L}}{\partial \dot{x}^0} = g_{00} \dot{x}^0 \neq 0$  (ya que es la componente temporal del covector nulo tangente a la curva nula y por construcción debe ser distinto de cero), resulta que necesariamente se debe cumplir que  $\delta x^0 = 0$ :

<span id="page-12-2"></span>
$$
\delta x^0 = \delta \int \dot{x}^0 d\lambda = 0. \tag{1.9}
$$

Esto es, ante variaciones de primer orden de la curva geodésica que conecta a S con el observador estático  $\mathcal O$  la variación de  $x^0$  es estacionaria.

Para notar aún más la identificación de esta formulación del principio de Fermat con su versión Newtoniana dada por la Ec.  $(1.3)$  notemos que la relación  $(1.9)$  es independiente de la parametrización, y por lo tanto se puede reemplazar a  $\lambda$  por el elemento de arco 3dimensional riemanniano  $d\tilde{l} = \sqrt{|g_{ij}\dot{x}^i\dot{x}^j|} d\lambda$ . Entonces [\(1.9\)](#page-12-2) se puede reescribir (teniendo en cuenta la Ec. [\(1.5\)](#page-11-2)) como

<span id="page-12-3"></span>
$$
\delta x^0 = \delta \int \dot{x}^0 d\lambda = -\delta \int \frac{d\tilde{l}}{\sqrt{|g_{00}|}} = 0.
$$
 (1.10)

 $Si$  a su vez la parte espacial del elemento de línea dado por la Ec.  $(1.4)$  es conformalmente plana, i.e.  $d\tilde{l} = \Omega dl$ , con  $dl = \sqrt{\delta_{ij}dx^idx^j}$  el elemento de línea euclídeo, se tiene que [\(1.10\)](#page-12-3) se puede reescribir como

<span id="page-12-4"></span>
$$
\delta \int \frac{\Omega dl}{\sqrt{|g_{00}|}} = \delta \int \frac{ndl}{c} = 0, \qquad (1.11)
$$

<span id="page-12-0"></span><sup>&</sup>lt;sup>2</sup>Notemos que como se asume que todas las curvas parten del evento S, las cuatro cantidades  $\delta x^{\mu}$  se anulan en dicho punto, sin embargo en la línea mundo  $\mathcal O$  solo requerimos que las distintas curvas nulas la intersecten sin decir en que punto de la misma en particular, por lo cual sobre la línea mundo  $\mathcal O$  solo se requiere la anulación de las 3 variaciones espaciales  $\delta x^i$ .

donde en la última igualdad se definió el índice efectivo de refracción gravitacional

<span id="page-13-0"></span>
$$
n = c \frac{\Omega}{\sqrt{|g_{00}|}}.
$$
\n(1.12)

De este modo vemos cómo el principio variacional  $(1.11)$  con n dado por la Ec.  $(1.12)$  se conecta con la versión newtoniana del principio de Fermat dada por la Ec. [\(1.3\)](#page-10-4).

Asumamos ahora un espacio-tiempo estático en la aproximación de campo débil con fuente en la forma de fluido ideal. Despreciemos todas las contribuciones al tensor energíamomento salvo su componente  $T^{00}$  (la densidad de energía). De esta manera es posible probar que en este régimen la métrica  $g_{\mu\nu}$  se puede descomponer como la métrica plana de Minkowski  $\eta_{\mu\nu}$  más una pequeña perturbación,  $\frac{2\Phi}{c^2}\delta_{\mu\nu}$  (con  $\frac{2\Phi}{c^2}\ll 1$ ),

$$
ds^{2} = g_{\mu\nu}dx^{\mu}dx^{\nu} = (1 + \frac{2\Phi}{c^{2}})c^{2}dt^{2} - (1 - \frac{2\Phi}{c^{2}})\delta_{ij}dx^{i}dx^{j},
$$
\n(1.13)

con

$$
\Phi = -G \int \frac{T_{00}(t, \tilde{x}^i)}{|x^i - \tilde{x}^i|} d^3 \tilde{x}
$$

jugando el rol de potencial "Newtoniano". En esta situación vemos que  $\Omega = (1 - \frac{2\Phi}{c^2})^{1/2}$ c y  $g_{00} = c^2(1 + \frac{2\Phi}{c^2})$ . Por lo cual, reemplazando en la Ec. [\(1.12\)](#page-13-0) y mantiendo solo términos lineales en Φ por consistencia, arribamos a

<span id="page-13-1"></span>
$$
n \approx 1 - \frac{2\Phi}{c^2} \,. \tag{1.14}
$$

Determinemos ahora la ecuación de trayectoria de rayos de luz en esta métrica (que actuará como lente) y cómo los mismos se curvan. Aquí es pertinente hacer una aclaración. En este trabajo (y en todo lo que es la teoría de lente gravitacional) se hace un abuso del lenguaje al decir que la luz se "desvía" o se "curva". La luz siempre viaja sobre geodésicas (en medios no dispersivos). Lo que se desvía es la nueva trayectoria geodésica de la luz en comparación con la geodésica original sin lente. Sin embargo, es útil hablar de la "desviación de la luz". Pero no debemos olvidarnos de la forma correcta de hablar sobre estos hechos f´ısicos, la cual consiste en comparar la trayectoria en dos espacio-tiempos distintos, donde uno de ellos se considera una perturbación del otro.

Procedamos con la derivación, basada en el texto de Meneghetti [\[5\]](#page-64-5), partiendo de la Ec. [\(1.11\)](#page-12-4). Para extremar esta cantidad debemos hacer variaciones sobre el camino, dejando las coordenadas espaciales de los extremos fijos. Imponemos entonces

$$
\delta \int_{A}^{B} n(\vec{x}(l))dl = 0 \tag{1.15}
$$

donde hemos quitado el factor c pues no afecta al proceso de encontrar extremales y  $\vec{x} =$  $(x^1, x^2, x^3)$  son las coordenadas espaciales de la trayectoria. Es conveniente nuevamente reescribir a la curva en función de una parametrización arbitraria  $\lambda$ 

$$
dl = \left| \frac{d\vec{x}}{d\lambda} \right| d\lambda \tag{1.16}
$$

$$
\delta \int_{\lambda_A}^{\lambda_B} n(\vec{x}(\lambda)) \left| \frac{d\vec{x}}{d\lambda} \right| d\lambda = 0. \tag{1.17}
$$

Como se mencionó arriba, este es un problema variacional estándar. Si definimos  $L(\lambda, \vec{x}, \dot{\vec{x}})$  $\frac{d\vec{x}}{d\lambda}$ ) =  $n(\vec{x}(\lambda))|\dot{\vec{x}}|$ , sus soluciones están dadas por las ecuaciones de Euler-Lagrange

$$
\frac{d}{d\lambda}\frac{\partial L}{\partial \dot{\vec{x}}} - \frac{\partial L}{\partial \vec{x}} = 0, \qquad (1.18)
$$

Notamos primero que

$$
\frac{\partial L}{\partial \vec{x}} = |\dot{\vec{x}}| \frac{\partial n}{\partial \vec{x}} = |\dot{\vec{x}}| \nabla n , \qquad (1.19)
$$

$$
\frac{\partial L}{\partial \dot{\vec{x}}} = n \frac{\dot{\vec{x}}}{|\dot{\vec{x}}|},\tag{1.20}
$$

asumimos  $|\dot{\vec{x}}| = 1$  y definimos  $\vec{e} \equiv \dot{\vec{x}}$  que es el vector tangente unitario a la curva. Tenemos entonces

$$
\frac{d}{d\lambda}(n\vec{e}) - \nabla n = 0\tag{1.21}
$$

$$
n\dot{\vec{e}} + \vec{e}(\nabla n \cdot \dot{\vec{x}}) - \nabla n = 0 \tag{1.22}
$$

$$
n\dot{\vec{e}} = \nabla n - \vec{e}(\nabla n \cdot \vec{e}).\tag{1.23}
$$

El segundo término de la derecha es la derivada de  $n$  a través de la curva, con lo cual todo el miembro derecho es el gradiente de n perpendicular a la curva

$$
\dot{\vec{e}} = \frac{1}{n} \nabla_{\perp} n = \nabla_{\perp} \ln n. \tag{1.24}
$$

Como  $n = 1 - 2\Phi/c^2$  y  $\Phi/c^2 \ll 1$ ,  $\ln n \approx -2\Phi/c^2$  y

$$
\dot{\vec{e}} = -\frac{2}{c^2} \nabla_{\perp} \Phi. \tag{1.25}
$$

Lo que nos interesa calcular es el *ángulo total de desviación de la luz*,  $\vec{\alpha}$ , que se obtiene integrando  $-\vec{e}$  a lo largo de la curva

$$
\vec{\alpha} = \frac{2}{c^2} \int_{\lambda_A}^{\lambda_B} \nabla_{\perp} \Phi \, d\lambda \,. \tag{1.26}
$$

Este ángulo es un vector cuya dirección indica en qué dirección sobre el plano perpendicular a la línea de visión se va a desviar la luz. La última expresión todavía no nos es muy útil porque deberíamos integrar sobre el camino exacto que recorre la luz, y justamente es eso lo que queremos encontrar. Sin embargo, como  $\Phi/c^2 \ll 1$ , podemos trabajar todo a primer orden en  $\Phi$  y así entonces integrar sobre una línea recta, es decir, sobre el camino que recorrería la luz si no hubiera potencial gravitatorio. Esta es la llamada aproximación  $de Born$ , que se usa, entre otras cosas, en la teoría de scattering. Así, si asumimos un rayo de luz proveniendo de una fuente muy lejana y llegando a un observador también

<span id="page-15-1"></span>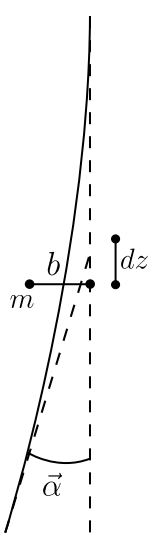

Figura 1.1: Desviación de la luz debido a una masa puntual m con parámetro de impacto b.

lejano con respecto a la lente y con propagación a lo largo del eje z (identificando a dicha coordenada con el parámetro  $\lambda$ ) obtenemos

<span id="page-15-0"></span>
$$
\vec{\alpha} = \frac{2}{c^2} \int_{-\infty}^{\infty} \nabla_{\perp} \Phi \, dz \,. \tag{1.27}
$$

Se puede ver en  $[5]$  que para un rayo de luz que atraviesa una masa puntual m con parámetro de impacto b, la integral de la Ec. [\(1.27\)](#page-15-0) arroja  $|\vec{\alpha}| = \frac{4Gm}{bc^2}$ , con dirección ortogonal al eje  $z$ . En la Fig. [1.1](#page-15-1) tenemos un esquema de la situación.

Como  $\vec{\alpha}$  depende linealmente en m, si tenemos varias masas m<sub>i</sub> distribuidas en un plano con vectores de impacto  $\vec{\xi}_i$ , un rayo de luz que cruza el plano con vector  $\vec{\xi}$  va a tener un ángulo de desviación total correspondiente a la suma de los respectivos ángulos de desviación

$$
\vec{\alpha}(\vec{\xi}) = \sum_{i} \vec{\alpha}_{i}(\vec{\xi} - \vec{\xi}_{i}) = \frac{4G}{c^{2}} \sum_{i} m_{i} \frac{\vec{\xi} - \vec{\xi}_{i}}{|\vec{\xi} - \vec{\xi}_{i}|^{2}}.
$$
\n(1.28)

En todos los casos de interés, ya sea cuando la lente se corresponde a una estrella, galaxia o cúmulo de galaxias, el tamaño característico de la lente es mucho menor a las distancias cosmológicas que recorre la luz, con lo cual toda la desviación ocurre en una sección muy corta de la trayectoria.<sup>[3](#page-15-2)</sup> Esto nos permite modelar a la lente como una distribución superficial de masa  $\Sigma(\vec{\xi})$  en lo que llamamos plano de la lente. Tenemos

$$
\Sigma(\vec{\xi}) = \int_{-\infty}^{\infty} \rho(\vec{\xi}, z) dz , \qquad (1.29)
$$

donde  $\rho$  es la distribución tridimensional de masa. Esta aproximación se llama aproximación de lente delgada. Para una justificación más general y covariante de la aproximación

<span id="page-15-2"></span><sup>&</sup>lt;sup>3</sup>Por supuesto, no es suficiente que el tamaño característico de la lente sea pequeño comparado a las distancias involucradas, sino que su efecto gravitacional sea despreciable con respecto al del background (el cual puede ser el espacio-tiempo de Minkowski u otro). Este es realmente el caso para objetos aislados que sirven como lente, por lo cual en dichas situaciones la aproximación está justificada.

<span id="page-16-0"></span>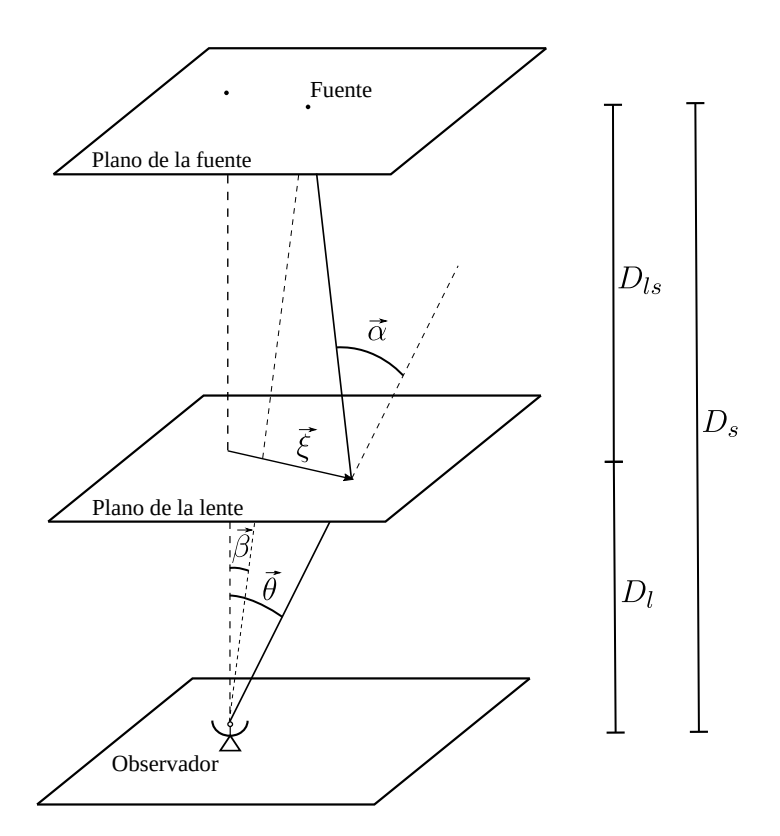

Figura 1.2: Esquema de un sistema de lente gravitacional.

de lente delgada (la cual tiene en cuenta otras contribuciones del tensor energía-momento) referirse a [\[6\]](#page-64-6).

Con esto podemos pasar el límite continuo y escribir finalmente al ángulo de desviación como

$$
\vec{\alpha}(\vec{\xi}) = \frac{4G}{c^2} \int \Sigma(\vec{\xi'}) \frac{\vec{\xi} - \vec{\xi'}}{|\vec{\xi} - \vec{\xi'}|^2} d\vec{\xi'}.
$$
\n(1.30)

El esquema típico del efecto de lente gravitacional se observa en la Fig [1.2.](#page-16-0) Uno primero define un eje óptico en el cual va a realizar las observaciones, y luego dos planos ortogonales a este, el que contiene la fuente y el que contiene la lente. Lo que uno mide son siempre posiciones angulares respecto a este eje de referencia. Luego, a través del redshift observable  $z$  de la fuente y de la lente, uno asume una determinada cosmología para conocer cuáles son las *distancias diámetro-angulares* del sistema.<sup>[4](#page-16-1)</sup>

De la Fig. [1.2](#page-16-0) uno geométricamente obtiene

$$
\vec{\theta}D_s = \vec{\beta}D_s + \vec{\alpha}D_{ls} \tag{1.31}
$$

donde se ha usado la condición de ángulos pequeños  $tan(\alpha) \approx sin(\alpha) \approx \alpha$ . Definiendo al ángulo de desviación reducido  $\vec{\alpha}'$  como

$$
\vec{\alpha}' \equiv \frac{D_{ls}}{D_s} \vec{\alpha} \tag{1.32}
$$

<span id="page-16-1"></span><sup>&</sup>lt;sup>4</sup>Recordemos que cuando tenemos espacio-tiempo curvo la noción de distancia ya no es trivial, y uno tiene distintas formas de definirlas. La distancia angular es la que justamente vincula el tamaño propio del objeto observado (en el tiempo de emisi´on) con el tama˜no angular asignado al mismo por el observador. En el apéndice [A](#page-59-0) se pueden encontrar las definiciones usadas y la cosmología asumida.

llegamos finalmente a la Ecuación de la Lente

$$
\vec{\beta} = \vec{\theta} - \vec{\alpha}'(\vec{\theta}).\tag{1.33}
$$

La forma de interpretar esta expresión es: dada  $a(s)$  imagen(es) observadas y un modelo gravitacional para caracterizar la distribución de materia de la lente, uno puede saber cuál es la posición real de la fuente. Sin embargo, para poder proponer modelos de lente y ajustarlos, uno tiene que tener una idea general sobre cómo la lente afecta a las imágenes. Para ello tenemos que poder invertir esta ecuación, es decir, dada la posición de la fuente y el modelo de la lente, poder predecir la o las imágenes que uno va a observar.

Como en otras ramas de la física, uno prefiere trabajar con potenciales escalares cuyo gradiente nos da el campo vectorial de interés. Así definimos entonces al potencial de la lente reducido como

$$
\psi(\vec{\theta}) = \frac{D_{ls}}{D_l D_s} \frac{2}{c^2} \int \Phi(D_l \vec{\theta}, z) dz
$$
\n(1.34)

donde Φ es el potencial gravitatorio Newtoniano. Al igual que hicimos antes con la distribución de masa, esta integral lo que hace es proyectar el potencial tridimensional en el plano de la lente. Se puede ver fácilmente que

<span id="page-17-1"></span>
$$
\nabla \psi = \vec{\alpha}' \tag{1.35}
$$

con lo cual la ecuación de la lente ahora nos queda

$$
\vec{\beta} = \vec{\theta} - \nabla_{\vec{\theta}} \psi.
$$
\n(1.36)

#### <span id="page-17-0"></span>1.2. Magnificación

Hablamos de "lente" gravitacional porque efectivamente la gravedad que interviene en el camino de la luz hace que la imagen final tenga mayor (o menor) intensidad. Pero también lo que ocurre es que se deforman las imágenes, incluso pudiendo generarse múltiples imágenes de un mismo objeto. Cuando esto ocurre estamos en el régimen de lente fuerte.

Idealmente, cuando se tiene una fuente extensa, para obtener la imagen lenteada se tiene que resolver punto a punto la ecuación de la lente. Pero si la fuente es mucho más chica que la escala angular en la cual cambian las propiedades de la lente (la mayoría de los casos a estudiar), el mapping puede ser linealizado localmente. De esta manera, la distorsión local de las imágenes es descrita por la matriz Jacobiana

$$
J_j^i \equiv \frac{\partial \beta^i}{\partial \theta^j} = \left(\delta_j^i - \frac{\partial \alpha'^i}{\partial \theta^j}\right) = \left(\delta_j^i - \frac{\partial^2 \psi}{\partial \theta^i \partial \theta^j}\right) \tag{1.37}
$$

donde  $\theta^i$  son coordenadas cartesianas en el plano de la lente.

La magnificación se define como el inverso del determinante del Jacobiano

$$
\mu \equiv |J|^{-1}.
$$
\n<sup>(1.38)</sup>

Su magnitud nos da una idea de cuánto se agranda o se achica la imagen (se puede derivar como el cociente entre los flujos luminosos de un diferencial de ángulo sólido para una fuente con y sin lente [\[7\]](#page-64-7)), y su signo es determinado por la orientación de la imagen lenteada con respecto a la original.  $\mu$  no es en general un observable porque uno al observar el cielo no puede, salvo contadas excepciones, comparar la imagen de una fuente con o sin lente. Sin embargo lo que uno sí puede siempre observar es el cociente de magnificación entre distintas imágenes de la misma fuente

<span id="page-18-6"></span><span id="page-18-4"></span>
$$
R \equiv \frac{\mu_+}{\mu_-} \,. \tag{1.39}
$$

En coordenadas polares, con coordenada radial  $\theta = |\vec{\theta}|$  y coordenada azimutal  $\phi$ , J nos queda

$$
J = \frac{1}{\theta} \left[ \left[ 1 - \frac{\partial^2 \psi}{\partial \theta^2} \right] \left[ \theta - \frac{\partial \psi}{\partial \theta} - \frac{1}{\theta} \frac{\partial^2 \psi}{\partial \phi^2} \right] - \frac{1}{\theta} \left[ \frac{1}{\theta} \frac{\partial \psi}{\partial \phi} - \frac{\partial^2 \psi}{\partial \theta \partial \phi} \right]^2 \right].
$$
 (1.40)

Los puntos en el plano de la lente que tienen magnificación infinita, es decir,  $J = 0$ , definen las *curvas críticas*, y los puntos en el plano de la fuente que son mapeados a la curva crítica definen las cáusticas.

#### <span id="page-18-0"></span>1.3. Time Delays

No solo la lente puede deformar las imágenes, sino que también puede hacer que el tiempo de llegada al observador de rayos de luz provenientes de la fuente sea diferente al tiempo de arribo que habría si la lente no estuviese presente. Esto se debe a que, por un lado, los caminos recorridos ser´an geom´etricamente distintos, y por otro lado, a que el tiempo propio de un observador lejano no es un tiempo global, teniendo el efecto de que rayos de luz atraviesen la región de la lente en un intervalo de tiempo propio (con respecto al observador lejano) mayor al que sería esperable si la lente no estuviese. El time delay se define entonces como el tiempo adicional que cierto punto de la fuente tarda en llegar al observador (con respecto a su tiempo propio) debido al efecto de lente comparado al que mediría si la lente no estuviese presente, y su expresión para el caso de un observador lejano $^5$  $^5$  en el régimen de lente delgada es $^6$  $^6$ 

<span id="page-18-5"></span>
$$
t(\vec{\theta}) = \frac{1+z_l}{c} \frac{D_l D_s}{D_{ls}} \left[ \frac{1}{2} (\vec{\theta} - \vec{\beta})^2 - \psi(\vec{\theta}) \right]
$$
(1.41)

donde el primer término del miembro derecho es el time delay debido a la diferencia de camino geom´etrico y el segundo t´ermino es el proveniente del campo gravitatorio. Este último se llama *Shapiro time delay*. Aquí  $z_l$  indica el redshift cosmológico al que se encuentra la lente.

Al igual que con la magnificación, la cantidad  $t(\vec{\theta})$  no es en la mayoría de las situaciones un observable directo, porque la lente casi siempre está y uno no puede comparar el tiempo de llegada de la imagen de una fuente con o sin lente. Sin embargo, lo que uno s´ı puede siempre medir en situaciones de lente fuerte, si la fuente es variable, es el time delay entre las distintas imágenes de la misma fuente<sup>[7](#page-18-3)</sup>

$$
\Delta t \equiv t(\vec{\theta}_+) - t(\vec{\theta}_-). \tag{1.42}
$$

<span id="page-18-1"></span> ${}^{5}$ En el caso de un espacio-tiempo asintóticamente plano, para dicho observador el tiempo propio coincide con el tiempo coordenado. Por otro lado, si el espacio-tiempo fuese de origen cosmológico siguiendo una métrica tipo Friedmann-Robertson-Walker, si consideramos al observador comóvil, entonces nuevamente su tiempo propio vuelve a coincidir con el tiempo coordeando t.

<span id="page-18-3"></span><span id="page-18-2"></span> ${}^{6}$ En [\[7\]](#page-64-7) se puede ver una derivación de la fórmula.

 $7$ Dicho time delay se determina en la práctica a través de correlaciones entres las curvas de luminosidad de las distintas imágenes.

### <span id="page-19-0"></span>Capítulo 2

### Sistema de Estudio

#### <span id="page-19-1"></span>2.1. Fuente

Las fuentes que vamos a considerar son jets relativistas. Estos consisten en un "chorro" de partículas que viajan a velocidades cercanas a la de la luz y se originan en la interacción de discos de acreción con objetos compactos como agujeros negros, estrellas de neutrones o p´ulsares. Los m´as grandes y los que vamos a estudiar aqu´ı son los creados por agujeros negros supermasivos situados en los centros muy activos de galaxias (AGN, por sus siglas en inglés). Los AGN más intensos se llaman *quásares*, y si tienen un jet orientado cerca de la línea de visión se llaman blazards. Los jets pueden ser tan extensos hasta llegar a los 1000kpc e incluso superar estas extensiones [\[8\]](#page-64-8).

Se cree que el jet se produce cuando las partículas circundantes al objeto compacto son aceleradas por intensos campos magnéticos y radían por un proceso de sincrotrón, emitiendo desde radiofrecuencias hasta rayos X. También emiten rayos gamma de alta energía, que se creen provenientes de un proceso de scattering Compton [\[9\]](#page-64-9). En la Fig. [2.1](#page-20-0) podemos ver una ilustración de la situación.

El jet más estudiado hasta el momento es el contenido en el centro de la galaxia elíptica Messier 87 (M87), situada a unos 18,9 Mpc ( $z = 0.00428$ ) de la tierra. Allí hay un agujero negro supermasivo con una masa estimada de  $6.5 \cdot 10^9 M_{\odot}$  [\[10\]](#page-64-10) (el primero de la historia en ser "fotografiado"). El jet asociado tiene una longitud de al menos [1](#page-19-2).8 kpc<sup>1</sup>. Se ha estimado que su orientación no puede ser mayor a  $19°$  de nuestra línea de visión [\[11\]](#page-64-11). Esto significa que es un blazard, aunque su luminosidad es menor a la del típico blazard de alto redshift. En la Fig. [2.2](#page-20-1) podemos ver las observaciones hechas en el espectro óptico por el Hubble Space Telescope, en radiofrecuencias por el Very Large Array Telescope (VLA) y en rayos X por el observatorio Chandra. Se puede observar una estructura que consiste de un núcleo intenso (donde está el agujero negro) y de distintos knots (regiones brillantes en forma de grumo), que se van agrandando con una leve conicidad.

No todas las imágenes tomadas de jets tienen esta definición. Generalmente las ob-servaciones son más de la forma de la Fig. [2.3,](#page-21-0) donde apenas pueden resolverse algunos knots. Sin embargo, la gran cantidad de radio-observatorios en construcción permiten ser optimistas en que en el futuro pr´oximo vamos a tener grandes cantidades de im´agenes a estudiar, y así continuar con el análisis de los jets con más precisión. En particular, el Square Kilometer Array Observatory, luego de 30 años de planificación, comenzó su construcción en Julio de 2021 y pretende revolucionar la astronomía, observando con gran

<span id="page-19-2"></span> $1$ Comparemos esta cantidad con el diámetro de la galaxia M87, 73 kpc.

<span id="page-20-0"></span>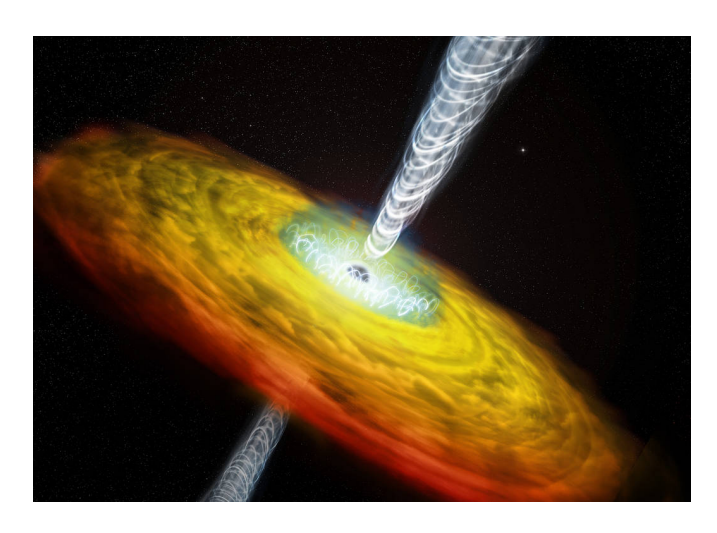

Figura 2.1: Ilustración de un quásar con jet. Partículas provenientes del disco de acreci´on (amarillo y rojo) son expulsadas con velocidades relativistas a través de intensos campos magnéticos (blanco). Crédito: NASA/CXC/M. Weiss. https://chandra.harvard.edu/photo/2020/bhjets/

<span id="page-20-1"></span>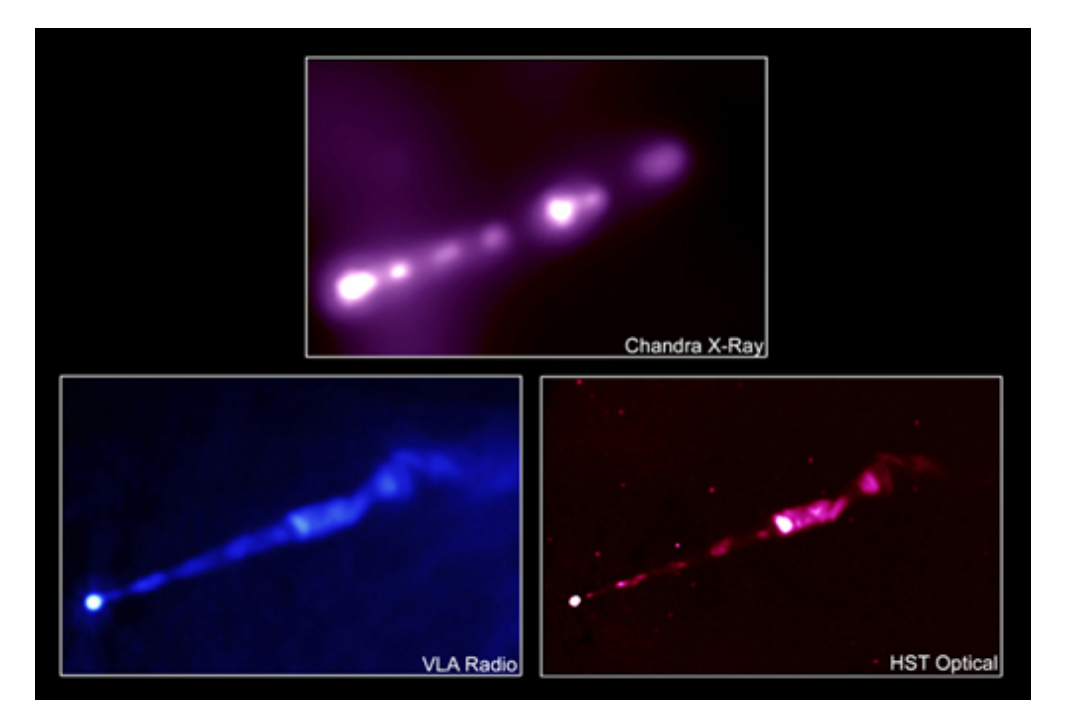

Figura 2.2: Observaciones del jet de M87 en el espectro óptico por el Hubble Space Telescope, en radiofrecuencias por el Very Large Array telescope y en rayos x por el observatorio Chandra. Crédito: X-ray: NASA/CXC/MIT/H.Marshall et al. Radio: F. Zhou, F.Owen (NRAO), J.Biretta (STScI) Optical: NASA/STScI/UMBC/E.Perlman et al.

<span id="page-21-0"></span>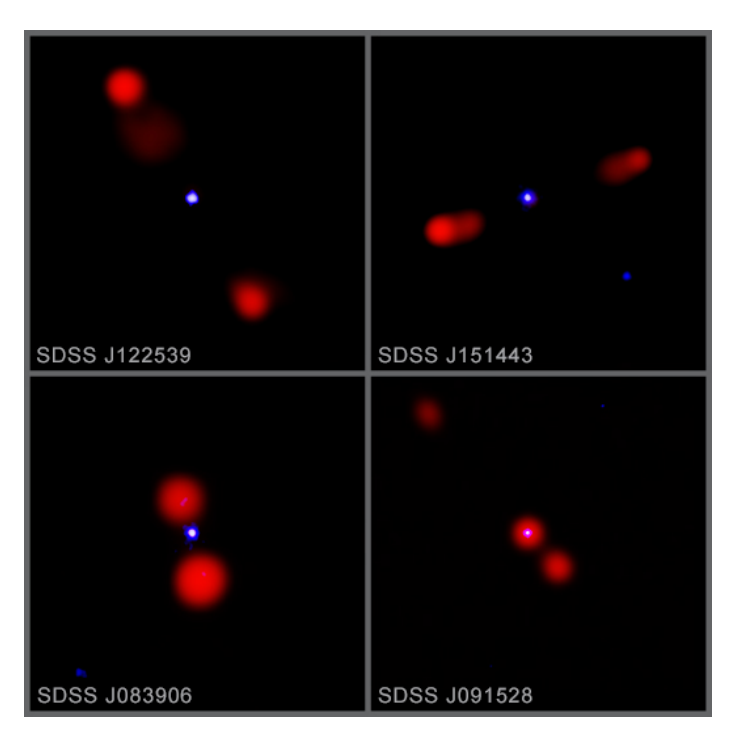

Figura 2.3: Imágenes de 4 jets con datos de rayos x del Chandra en azul y ondas de radio del VLA en rojo. Los puntos azules son de la corona del agujero negro y las zonas rojas son del jet. Sus distancias a la tierra son 950Mpc (SDSS J122539), 1257Mpc (SDSS J151443), 2919Mpc (SDSS J083906) y 2882Mpc (SDSS J091528). Crédito: X-ray: NASA/CXO/Penn State Univ./S.F. Zhu et al.; Radio: NRAO/VLA/Penn State Univ./S.F. Zhu et al.

detalle en el espectro de  $50MHz$  a  $15,3GHz$ <sup>[2](#page-21-1)</sup> Por otro lado, recientemente a través del uso de sistemas de radiotelescopios LOFAR se han descubierto 195 radio galaxias con jets no mayores a 80kpc con luminosidades en radiofrecuencias de 150Mhz [\[12\]](#page-64-12). A su vez, a esto debemos agregarle la contribución del array de antenas NenuFAR, el cual al incorporarse al sistema de radio-antenas de LOFAR permitirá observaciones en el rango de 10 a 85Mhz con una resolución menor a 1 arcsec. $^{3,4}$  $^{3,4}$  $^{3,4}$  $^{3,4}$  $^{3,4}$ 

Sistemas lenteados de jets provenientes de AGN en el régimen de radiofrecuencias en el rango de los 1.5-14GHz han sido estudiadas en la literatura  $[14, 15]$  $[14, 15]$  incluso lográndose una alta resolución de miliarcsecs, permitiendo inferir la existencia de agujeros negros supermasivos como fuente de subestructura en la lente [\[16\]](#page-64-15).

Estudios teóricos sobre formación de imágenes de jets lenteados en situaciones de alta frecuencia (por encima de los 150MHz) donde los efectos de plasma son despreciables pueden encontrarse en [\[17,](#page-64-16) [18,](#page-65-0) [19\]](#page-65-1). Como se mencionó en la introducción, uno de los propósitos en este trabajo es llenar el vació de su estudio en el régimen de lente fuerte + plasma considerando radiofrecuencias bajas.

Nuestro modelo para el jet, tanto para el método numérico como para el perturbativo, va a estar basado en las observaciones del jet perteneciente a M87. Lo vamos a situar a un redshift  $z_s = 1.2$ , que se corresponde a una distancia angular  $D_s = 1760 \text{Mpc}$  usando la cosmología detallada en el apéndice [A.](#page-59-0) Esta distancia (como también lo va a ser  $D_l$ )

<span id="page-21-1"></span><sup>2</sup>https://www.skatelescope.org/technical/info-sheets/

<span id="page-21-3"></span><span id="page-21-2"></span><sup>3</sup>https://nenufar.obs-nancay.fr/en/homepage-en/

<sup>&</sup>lt;sup>4</sup>Recientemente, a través de mejoras en modelos computacionales que simulan la ionósfera terrestre, fue demostrado cómo, a frecuencias del orden de 144MHz, LOFAR puede resolver imágenes a 0,3 arcsec [\[13\]](#page-64-17).

intenta ser lo más genérica posible y está basada en el trabajo de Shuo Cao y col. donde se catalogan 118 sistemas de lente gravitacional fuerte [\[20\]](#page-65-2).

#### <span id="page-22-0"></span>2.2. Lente

Las distribuciones de masa que producen el efecto de lente fuerte son generalmente galaxias o cúmulos de galaxias. Estas son bien descritas por un modelo llamado SIS (sin-gular isothermal sphere)<sup>[5](#page-22-1)</sup> [\[7\]](#page-64-7), donde se asume que el contenido de la materia de la lente (tanto ordinaria como materia oscura) se comporta como un gas ideal confinado por un potencial gravitatorio esférico [\[5\]](#page-64-5). Este gas se toma en equilibrio térmico e hidrostático. Su densidad de masa tiene la forma

$$
\rho(r) = \frac{\sigma_v^2}{2\pi G r^2} \tag{2.1}
$$

donde  $\sigma_v$  es la dispersión de velocidades de las partículas del "gas". Su densidad superficial de masa queda

$$
\Sigma(\xi) = \frac{\sigma_v^2}{2G} \frac{1}{\xi} \tag{2.2}
$$

y su potencial de lente efectivo

$$
\psi = \frac{4\pi\sigma_v^2}{c^2} \frac{D_{ls}}{D_s} \theta \,. \tag{2.3}
$$

Todas las lentes descritas por un potencial con simetría esférica (o axial a lo largo del eje óptico) tienen la característica de que una fuente puntual alineada en el eje óptico es mapeada a un anillo de grosor infinitesimal, llamado anillo de Einstein, que es la curva crítica de la lente. Esto quiere decir que la cáustica es un punto infinitesimal en el origen (del plano de la fuente). Cuando la fuente es extensa, es decir, una esfera lum´ınica, el anillo que se forma tiene grosor y es visible (ya vimos ejemplos de ellos en la Fig. [4\)](#page-8-0). En el caso del modelo SIS el anillo de Einstein tiene la forma

$$
\theta_E = \frac{4\pi\sigma_v^2}{c^2} \frac{D_{ls}}{D_s} \,,\tag{2.4}
$$

con lo cual podemos escribir a nuestro potencial como

$$
\psi = \theta_E \theta \,. \tag{2.5}
$$

Uno puede proponer un modelo un poco menos idealizado al permitir cierta elipticidad a la lente. Podemos hacer elíptica la distribución de masa, pero resulta mucho más sencillo hacer directamente elíptico el potencial de lente efectivo.<sup>[6](#page-22-2)</sup> De esta manera consideramos un modelo SIE con

$$
\psi = \theta_E \theta \sqrt{1 - \eta \cos(2\phi)}\tag{2.6}
$$

<span id="page-22-1"></span> $5$ Este modelo tiene la particularidad de ser muy simple y aún así poder reproducir las curvas de rotación  $p$ lanas de galaxias espiral y distintos escalares ópticos asociados a lentes gravitacionales.

<span id="page-22-2"></span> $6P$ or supuesto que ambas elecciones no son equivalentes, ya que la distribución de masa asociada a un potencial proyectado elíptico no tiene que serlo también ni poseer los mismos focos. Sin embargo, con un perfil u otro se puede modelar distintos sistemas de lentes de forma robusta y es por ello que es común su uso en la literatura. Por la simplicidad de los mismos es que nosotros también haremos uso de ellos, sin embargo todos los resultados obtenidos en este trabajo pueden extenderse a cualquier tipo de potencial.

donde  $\eta$  es la *elipticidad* y recordamos que  $\phi$  es el ángulo azimutal en el plano de la lente. Las curvas críticas y la distribución superficial de masa ya no van a ser exactamente elípticas sino que van a ser elipses con una pequeña deformación en su centro. La cáustica ahora deja de ser un punto y cuando la fuente se encuentra encerrada en ellas, tiene cinco imágenes (una de ellas en el centro fuertemente demagnificada [\[7\]](#page-64-7)). Esto lo corroboraremos en los próximos capítulos.

Vamos a situar la lente en un redshift  $z_l = 0.2$ , correspondiente a  $D_l = 705 \text{Mpc}$ . Con estos valores también se obtiene  $D_{ls} = 1375 \text{Mpc}$ . Por otro lado, consideramos un  $\eta$ máximo de 0,3, pero lo vamos a variar en algunas secciones del trabajo. La dispersión de velocidades  $\sigma_v$  se va a fijar a un valor característico de 180km/s, orientado por los datos de [\[20\]](#page-65-2). Esto resulta en un valor para el anillo de Einstein de  $\theta_E = 0.73$  arcsec.

#### <span id="page-23-0"></span>2.2.1. Plasma

El plasma es un estado de la materia en el cual partículas cargadas (iones) se mueven libremente en regiones donde la interacción entre partículas y los campos electromagnéticos de largo alcance asociados dominan por sobre la fuerza coulombiana entre vecinos. Se cree que el 95 % de toda la materia bariónica del universo se encuentra en estado de plasma [\[21\]](#page-65-3). Su forma más común es la de gas ionizado, presente en lugares como la helioesfera de estrellas, la magnetoesfera de planetas y de estrellas de neutrones, en jets contenidos en AGNs y en el medio interestelar e intergaláctico.

Lo que nos interesa en este trabajo es el plasma frío demagnetizado contenido en las galaxias. Este consiste generalmente de hidrógeno ionizado (regiones H II) en el cual los electrones asociados se comportan como iones libres. Se cree que este fenómeno se produce por la radiación de estrellas en formación [\[22\]](#page-65-4). Se han propuesto [\[23\]](#page-65-5) modelos exponenciales para la densidad de electrones de la forma

<span id="page-23-2"></span>
$$
n_e = n_0 e^{-r/r_0} \tag{2.7}
$$

donde  $n_0$  es la densidad de electrones central, r es la distancia en el plano al centro de la galaxia y  $r_0$  es el parámetro de escala. Estos parámetros se han estimado para diferentes galaxias, dando valores desde  $n_0 = 10 \text{cm}^{-3}$  y  $r_0 = 11 \text{kpc}$  para las galaxias M51 y NGC 4449 [\[23\]](#page-65-5), a  $n_0 = 500 \text{cm}^{-3}$  y  $r_0 = 8 \text{kpc}$  para la galaxia NGC 1232 [\[24\]](#page-65-6). En [\[22\]](#page-65-4) se han calculado valores de  $n_0$  entre 32 y 257  $\text{[cm}^{-3}\text{]}$  basados en un catálogo de más de 600 galaxias.[7](#page-23-1)

El índice de refracción de un medio plasmático tiene la forma

$$
n^{2}(\vec{x}, w) = 1 - \frac{w_{e}^{2}(\vec{x})}{w^{2}(\vec{x})}
$$
\n(2.8)

donde  $w_e$  es la frecuencia angular de plasma

$$
w_e^2(\vec{x}) = \frac{n_e(\vec{x})e^2}{\epsilon_0 m_e}.
$$
\n(2.9)

Usando el límite de alta frecuencia de observación  $w \gg w_e$  tenemos

$$
n(\vec{x}, w) \approx 1 - \frac{w_e^2(\vec{x})}{2w^2(\vec{x})} \,. \tag{2.10}
$$

<span id="page-23-1"></span><sup>&</sup>lt;sup>7</sup>Estas densidades son muy bajas en relación a los estados de materia con los que solemos trabajar en la tierra. Comparemos por ejemplo con la densidad de moléculas de aire a nivel del mar, de 10<sup>19</sup>cm<sup>−3</sup> , o a la de moléculas en una cámara de vacío de alta tecnología, de  $10^{10} \text{cm}^{-3}$ .

Comparando con la Ec.  $(1.14)$  vemos que este índice de refracción se corresponde a un potencial

$$
\Phi(\vec{x}) \approx \frac{c^2 w_e^2(\vec{x})}{4w^2(\vec{x})} \,. \tag{2.11}
$$

A diferencia del potencial gravitatorio newtoniano este potencial es positivo. Esto significa que una región donde la densidad de plasma decrece produce un efecto de lente divergente.

Aclaramos aquí que si observamos con una frecuencia angular fija  $w$  debemos tener en cuenta que la luz, en su viaje hacia el observador, va a sentir un redshift gravitacional, por un lado, por la presencia de la misma lente, y por otro lado, por el fondo cosmol´ogico. El primer efecto será en general de segundo orden comparado al último, debido a la distancia que separa la lente del observador. Es por ello que en lo que sigue solo tendremos en cuenta el redshift cosmológico, que implica que en la posición de la lente la frecuencia de los fotones es de  $(1 + z_l)w$ .

Definiendo a la densidad de la columna de electrones como

<span id="page-24-0"></span>
$$
N_e(\vec{\theta}) \equiv \int n_e(D_l \vec{\theta}, z) dz
$$
\n(2.12)

nos queda un potencial proyectado de lente

$$
\psi = \frac{D_{ls}}{D_l D_s} \frac{e^2}{2\epsilon_0 m_e w^2 (1+z_l)^2} N_e(\vec{\theta}).
$$
\n(2.13)

Usando el radio clásico del electrón  $r_e = e^2/4\pi\epsilon_0 m_e c^2$  finalmente obtenemos

$$
\psi = \frac{D_{ls}}{D_l D_s} \frac{2\pi r_e c^2}{w^2 (1+z_l)^2} N_e(\vec{\theta}).
$$
\n(2.14)

En una primera aproximación consideramos un  $n_e$  de la forma de la Ec. [\(2.7\)](#page-23-2) pero con simetría esférica, con los rayos de luz viajando a lo largo del eje z en un sistema de coordenadas cartesiano centrado en la posición de la lente, tal que atraviesa dicho plano en un punto P a una distancia  $D_l\theta$ , con  $\theta$  la posición angular de P con respecto al observador. Reescribimos de esta manera a r como

<span id="page-24-1"></span>
$$
r = \sqrt{(D_l \theta)^2 + z^2}.
$$
\n
$$
(2.15)
$$

Tanto para el método numérico como para el perturbativo necesitamos una expresión analítica para  $N_e(\theta)$ . Desafortunadamente, la integral [\(2.12\)](#page-24-0) no puede resolverse analíticamente. Lo que hacemos entonces es resolverla num´ericamente y luego ajustarla con una función adecuada en un rango adecuado (inspirados en el trabajo [\[25\]](#page-65-7)). Tomamos

$$
N_e(\theta) \approx A n_0 r_0 e^{(-\theta D_l/B r_0)^C}
$$
\n(2.16)

donde  $A, B, y, C$  son los parámetros adimensionales que se obtienen del ajuste. A lo largo del trabajo usaremos el valor  $r_0 = 10$ kpc, e iremos variando el valor de  $n_0$  entre  $10 \text{cm}^{-3}$ y 300cm<sup>−3</sup>.<sup>[8](#page-25-0)</sup> Los parámetros del ajuste no dependen de  $n_0$  pero sí de  $r_0$ .

Con estos valores, y ajustando en el rango [0 − 3][arcsec] obtenemos

$$
A = 2,007 \pm 0,002 \quad , \quad B = 1,589 \pm 0,005 \quad y \quad C = 1,431 \pm 0,008 \,. \tag{2.17}
$$

<span id="page-25-1"></span>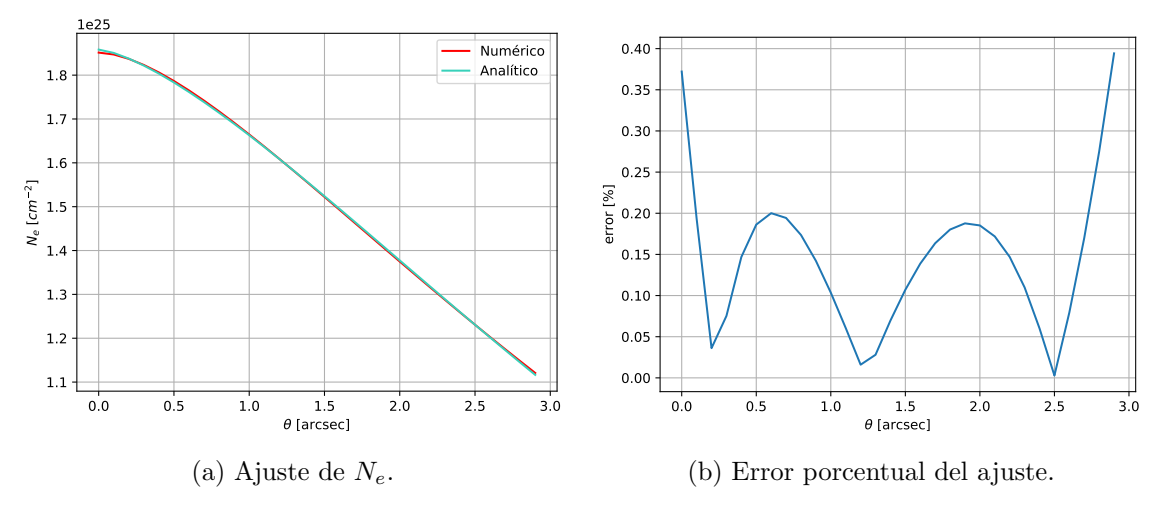

Figura 2.4

En la Fig. [2.4a](#page-25-1) podemos ver el ajuste. Graficamos su error en la Fig. [2.4b](#page-25-1) y vemos que en este rango es menor al  $0.2\%$  en casi todo el intervalo y llega al  $0.4\%$  en los extremos.

Luego vamos a usar una distribución no esférica de plasma como modelo más realista. Consideramos dos distancias características  $r_0$  e  $y_0$  que van a definir la variación de la densidad de electrones en la dirección radial en el plano de la galaxia y en la dirección ortogonal al plano, respectivamente. En este caso hacemos ambas dependencias gaussianas. Tenemos entonces

$$
n_e = n_0 e^{-r^2/r_0^2} e^{-y^2/y_0^2}, \qquad r = \sqrt{x^2 + z^2}.
$$
 (2.18)

Esta distribución representa una galaxia vista de canto con su plano horizontal en nuestra línea de visión. Queremos poder usarla en cualquier orientación arbitraria. Girar esta galaxia sobre el eje de la línea de visión equivale a girar la fuente con respecto a la lente. Nos queda un grado de libertad que es poder girar la galaxia un ángulo  $\alpha$  arbitrario a través de un eje horizontal perpendicular a la línea de visión. En la Fig. [2.5](#page-26-1) se puede ver una esquema de esta idea. Aclaramos que girar la galaxia es girar su perfil electrónico. En la parte puramente gravitatoria del potencial no debemos efectuar cambios, pues si usamos el modelo SIS tenemos simetría esférica, y si usamos el modelo SIE asumimos que el eje mayor de la elipse está contenido en el plano de la galaxia. Efectuamos entonces la rotación del perfil electrónico

<span id="page-25-2"></span>
$$
y' = y \cos \alpha - z \sin \alpha
$$
  
\n
$$
z' = y \sin \alpha + z \cos \alpha
$$
  
\n
$$
y'^2 = y^2 \cos^2 \alpha + z^2 \sin^2 \alpha - 2zy \cos \alpha \sin \alpha
$$
  
\n
$$
z'^2 = y^2 \sin^2 \alpha + z^2 \cos^2 \alpha + 2zy \cos \alpha \sin \alpha
$$
  
\n
$$
n'(x, y, z) = n(x, y', z') = n_0 \exp\left(-\frac{y^2 \sin^2 \alpha + z^2 \cos^2 \alpha + 2zy \cos \alpha \sin \alpha + x^2}{r_0^2}\right)
$$
  
\n
$$
-\frac{y^2 \cos^2 \alpha + z^2 \sin^2 \alpha - 2zy \cos \alpha \sin \alpha}{y_0^2}\right).
$$
\n(2.19)

<span id="page-25-0"></span> $8n_0 = 300 \text{cm}^{-3}$  nos deja un valor para la frecuencia de plasma de 0,6MHz, con lo cual podemos trabajar con frecuencias superiores a 50MHz y asegurarnos que el límite de altas frecuencias es válido.

<span id="page-26-1"></span>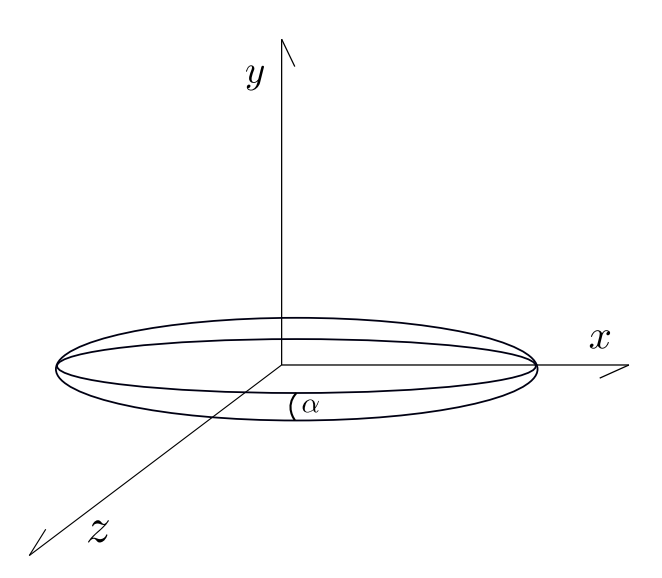

Figura 2.5: Esquema de la rotación efectuada sobre la galaxia. La dirección z representa la línea de visión.

Finalmente, para obtener la medida de dispersión  $N_e$  usamos la fórmula gaussiana

$$
\int_{-\infty}^{\infty} e^{-az^2 + bz + c} dz = \frac{\sqrt{\pi} e^{\frac{4ac + b^2}{4a}}}{\sqrt{a}}
$$
(2.20)

con

$$
a = \frac{\cos^2 \alpha}{r_0^2} + \frac{\sin^2 \alpha}{y_0^2},
$$
\n(2.21)

$$
b = 2y\cos\alpha\sin\alpha\left(\frac{1}{y_0^2} - \frac{1}{r_0^2}\right),\qquad(2.22)
$$

$$
c = -\frac{y^2 \sin^2 \alpha + x^2}{r_0^2} - \frac{y^2 \cos^2 \alpha}{y_0^2}.
$$
 (2.23)

En el trabajo [\[26\]](#page-65-8) se ha modelado la galaxia M51 con  $r_0 = 10$ kpc e  $y_0 = 1$ kpc. Nos vamos a basar en estos parámetros.

#### <span id="page-26-0"></span>2.2.2. Agujeros Negros

Si bien en la mayoría de las situaciones alcanza con dar la distribución principal de materia para considerar sus efectos de lente sobre fuentes lejanas, muchas veces se debe considerar la presencia de fuentes perturbadoras m´as peque˜nas (conocidas como microestructuras) las cuales pueden tener efectos observables. Esto se da tanto en el caso de cúmulos galácticos (con microestructuras formadas por micro-halos de materia oscura), en grupos galácticos (con microestructura formada por galaxias satélites) o incluso en galaxias individuales o en instancias de colisión donde la microestructura puede estar dada por la presencia de agujeros negros supermasivos o de rango menor. Al concentrarnos nosotros en galaxias como lente principal, nos interesa poder modelar los efectos de agujeros negros sobre las imágenes de jets. Estudios pioneros en esta área pueden también verse en [\[27\]](#page-65-9).

A grandes rasgos se puede decir que hay tres tipos de agujeros negros:

- Agujeros negros supermasivos:  $M = 10^6 \sim 10^9 M_{\odot}$ . Se cree que hay uno de ellos en el centro de casi todas las galaxias de gran tamaño [\[28\]](#page-65-10), como lo es Sagitario  $A^*$ (centro de la Via Láctea) y M87<sup>\*</sup> (centro de M87).
- Agujeros negros de masa intermedia:  $M = 10^2 \sim 10^3 M_{\odot}$ . Son los menos estudiados y más raros de encontrar. Se cree que se formaron por fusión de agujeros negros estelares o por colapso de cúmulo de estrellas. Estos objetos ahora pueden encontrarse en cúmulos globulares, galaxias satélite o flotando libres en los halos de las galaxias.
- Agujeros negros estelares:  $M = 5 \sim 50 M_{\odot}$ . Se crean en el colapso de estrellas muy masivas.

En este trabajo modelaremos a estos objetos como masas puntuales, cuyo potencial de lente efectivo es

$$
\psi = \theta_E^2 \ln(\theta) \tag{2.24}
$$

con

$$
\theta_E = \sqrt{\frac{4GM}{c^2} \frac{D_{ls}}{D_l D_s}}.
$$
\n(2.25)

### <span id="page-28-0"></span>Capítulo 3

## Método Numérico

#### <span id="page-28-1"></span>3.1. Lenstronomy

Cuando uno tiene potenciales simples, como una única masa puntual o el SIS, es posible encontrar soluciones analíticas a la ecuación de lente. En el SIE esto se puede hacer sólo si la fuente está en alguno de los ejes [\[29\]](#page-65-11). Pero cuando agregamos plasma o subestructuras ya no podemos en general resolver analíticamente estas ecuaciones. En tal caso debemos acudir a un abordaje numérico o perturbativo. En este capítulo nos concentraremos en uno numérico y en el próximo estudiaremos métodos perturbativos.

Resolver la ecuación de la lente [\(1.36\)](#page-17-1) significa poder encontrar  $\vec{\theta}$  en función de  $\vec{\beta}$ y  $\nabla_{\vec{\theta}} \psi$ . Esta ecuación funciona punto a punto, es decir, si tenemos una fuente extensa, tenemos que pensarla como infinitos puntos que van a ser mapeados a lugares diferentes del plano de la imagen (plano de la lente). Para cada punto uno tiene que aplicar algún algoritmo que numéricamente despeje  $\theta_x$  y  $\theta_y$  del sistema de ecuaciones. Uno podría aplicar algún esquema computacional tradicional para resolver esto. Nosotros hacemos uso de la biblioteca de Python Lenstronomy<sup>[1](#page-28-2)</sup> [\[30,](#page-65-12) [31\]](#page-65-13), un paquete multipropósito para resolver sistemas de lente gravitacional fuerte. No solo sirve para resolver la ecuación de la lente, sino que también permite calcular curvas críticas, time delays y muchas otras propiedades sobre lentes gravitacionales, como por ejemplo m´etodos para agregar convoluciones, pixelización o ruido.

El uso que le damos a Lenstronomy es resolver la ecuación de la lente y calcular curvas críticas, cáusticas, magnificaciones y time delays. Este paquete tiene incorporado más de 60 modelos de lente, incluyendo los tradicionales como el SIS y el SIE. Sin embargo, al trabajar con plasma y perturbaciones con masas puntuales, nosotros tenemos que agregar estos nuevos perfiles de forma manual. Esto se hace entrando en carpetas específicas de la biblioteca y agregando archivos únicos para cada perfil. Uno tiene que dar el potencial y a su vez las derivadas primeras y segundas en coordenadas cartesianas, así como también los parámetros de entrada que caracterizan al perfil. Un ejemplo puede verse en la Fig. [B.1.](#page-60-1) Todos los perfiles que hemos creado, las instrucciones para agregarlos, y todos los c´odigos generados a lo largo de este trabajo, incluido el de la parte perturbativa, se han realizado completamente en Python y van a quedar a disposición en un repositorio público de Git-Hub.[2](#page-28-3)

<span id="page-28-2"></span><sup>1</sup>https://lenstronomy.readthedocs.io/

<span id="page-28-3"></span><sup>2</sup>https://github.com/everettiantomi/plasmalens

<span id="page-29-2"></span>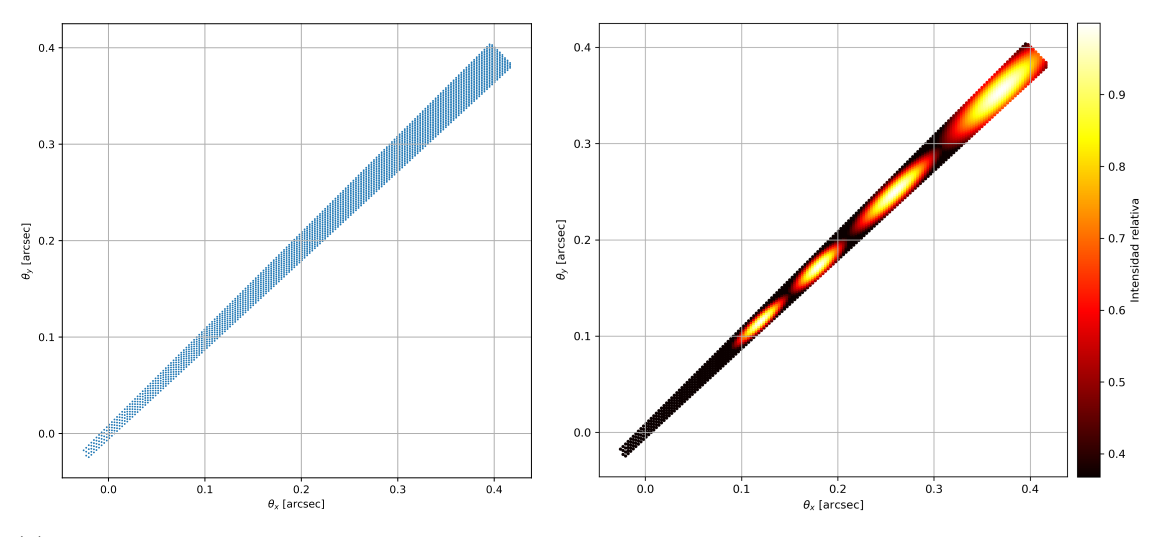

(a) Modelamos el jet como una linea recta li-(b) Agregamos un perfil de brillo Gaussiano para geramente cónica con una densidad de puntos representar la estructura de knots. Los colores son uniforme. ilustrativos.

#### Figura 3.1

#### <span id="page-29-0"></span>3.2. Modelado del Jet

Inspirados en la imagen de alta resolución del jet de M87 (Fig. [2.2\)](#page-20-1) proponemos un jet como una linea recta ligeramente cónica, con una densidad de puntos uniforme. Realizando diferentes pruebas en las cuales se llega a una densidad aceptable de puntos, sin que los tiempos de ejecución sean demasiado largos, se terminó usando un modelo con 2566 puntos. Su largo es de 0,6 arcsec, que corresponden a  $5,12$  kpc con las distancias usadas.<sup>[3](#page-29-1)</sup> Podemos observar el modelo en la Fig. [3.1a.](#page-29-2) Para representar la estructura de los distintos knots vamos a aplicar un perfil de brillo Gaussiano conformado por cuatro elipses orientadas a lo largo del jet.[4](#page-29-3) El centro de cada knot tiene intensidad relativa 1, y luego el brillo decae como  $e^{-r^2}$  con el radio de la elipse hasta hacerse 0 en los bordes del cono. En la Fig. [3.1b](#page-29-2) tenemos el gráfico correspondiente. Los colores de la escala son ilustrativos. Recordemos que vamos a restringirnos a propiedades de las im´agenes lenteadas en el espectro de radiofrecuencias.

Una vez generada la malla de puntos que modela a la fuente, para resolver la ecuación de lente uno tiene que hacer un ciclo en el que cada iteración llama al método LensEquationSolver con un punto del mesh como entrada. Para hacer que el c´odigo aproveche todo el CPU de la computadora y tener tiempos de ejecución relativamente cortos (10-70 minutos por notebook usando un PC doméstico) se configura una paralelización de los núcleos correspondientes. En la Fig. [B.3](#page-62-0) (apéndice [B\)](#page-60-0) mostramos y explicamos brevemente el esquema general de la implementación.

<span id="page-29-3"></span><span id="page-29-1"></span><sup>&</sup>lt;sup>3</sup>Recordamos que vamos a trabajar con  $z_s = 1.2$  ( $D_s = 1760 \text{Mpc}$ ) y  $z_l = 0.2$  ( $D_l = 705 \text{Mpc}$ ).

 $4E$ ste modelado de brillo es bastante usual en el modelado de quásars y su comparación a observaciones [\[19\]](#page-65-1).

<span id="page-30-0"></span>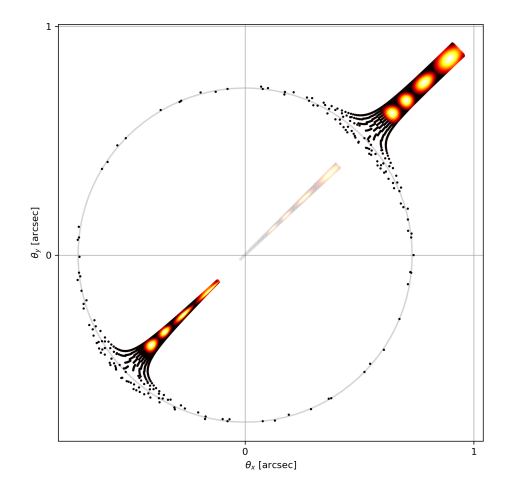

(a) Modelo SIS con jet orientado radialmente.

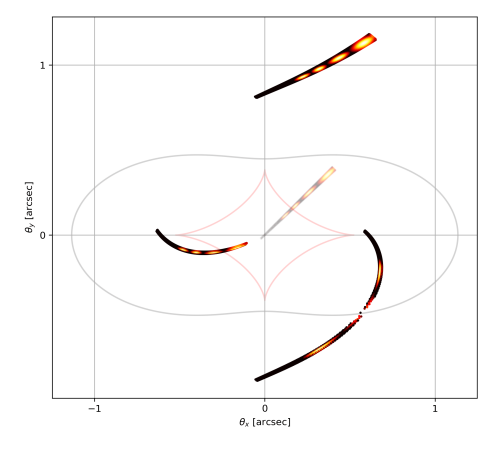

(c) Modelo SIE con  $\eta = 0.3$  y jet orientado radialmente.

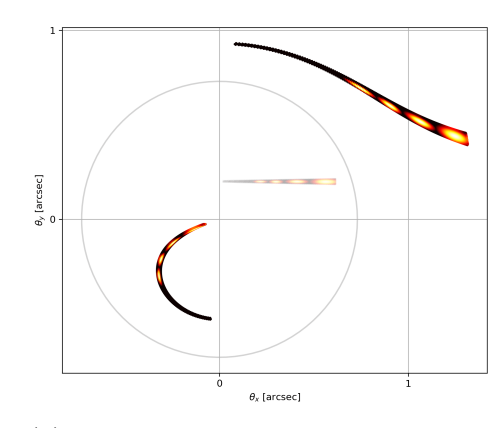

(b) Modelo SIS con jet orientado horizontalmente.

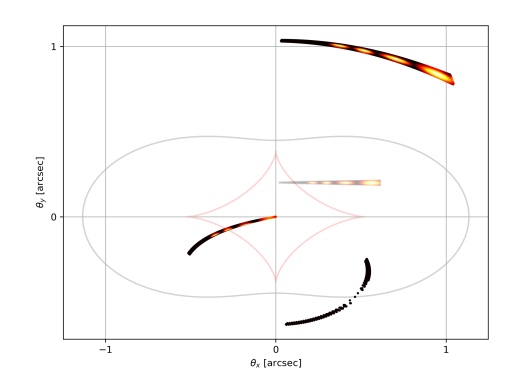

(d) Modelo SIE con  $\eta = 0.3$  y jet orientado horizontalmente.

Figura 3.2: Comparación de imágenes y curvas críticas (gris) y cáusticas (rojo) entre el modelo SIS y el SIE para dos posiciones del jet. Notamos cómo agregar elipticidad en el potencial de lente efectivo genera curvas cr´ıticas que no son exactamente elipses, sino que tienen una deformación en su eje menor.

#### <span id="page-31-0"></span>3.3. Resultados

#### <span id="page-31-1"></span>3.3.1. SIE

El modelo de lente m´as simple que podemos proponer es el SIS sin efectos de plasma (corresponde a tomar  $n_0 = 0$  o a observar con frecuencias muy altas con respecto a la frecuencia característica del plasma).

En la Fig. [3.2a](#page-30-0) orientamos el jet radialmente y vemos que el origen es mapeado a infinitas imágenes pertenecientes a la curva crítica, que es el anillo de Einstein. Los demás puntos tienen dos imágenes. Luego en la Fig. [3.2b](#page-30-0) orientamos el jet horizontalmente, representando una configuración más estándar y más probable de encontrar. A lo largo del trabajo vamos a graficar siempre las curvas críticas en color gris y las cáusticas en rojo. En este caso la cáustica es un punto infinitesimal en el origen, por lo que no se observa. La posición de la fuente va a estar siempre indicada con una representación tenue del jet.

Si ahora tomamos un modelo de lente SIE con  $\eta = 0.3$  vemos que la cáustica toma dimensiones finitas. En la Fig. [3.2c](#page-30-0) vemos cómo el primer knot del jet, que está dentro de la cáustica, tiene cuatro imágenes, mientras que los otros knots, fuera de la cáustica, tienen dos imágenes. A su vez vemos cómo ahora la curva crítica tiene una forma elíptica deformada.

Muchas veces los jets pueden eyectarse a ambos lados del quásar. Para modelar esto lo que hacemos es duplicar nuestro jet e invertir el sentido. En la Fig. [3.3](#page-32-0) mostramos las im´agenes obtenidas para un modelo SIE y 6 posiciones distintas del jet. En las Fig. [3.3a](#page-32-0), [3.3c](#page-32-0) y [3.3e](#page-32-0) el jet está centrado en el origen de la lente. Esto es bastante improbable de que suceda, pero vale la pena ver los resultados. Notamos que todas las im´agenes tienen simetría de reflexión sobre el eje x. En las Fig. [3.3b](#page-32-0), [3.3d](#page-32-0) y [3.3f](#page-32-0), un poco más realistas, desplazamos al jet del origen y perdemos la mencionada simetría.

Del análisis de las distintas configuraciones mostradas podemos observar cómo la cantidad de imágenes y forma de las mismas, lo cual incluye curvatura, tamaño angular y separación entre ellas, depende fuertemente de la forma de la lente y de la posición de la fuente con respecto al eje óptico de la misma, codificando entonces información relevante para caracterizar propiedades de la distribución de materia en la lente.

<span id="page-32-0"></span>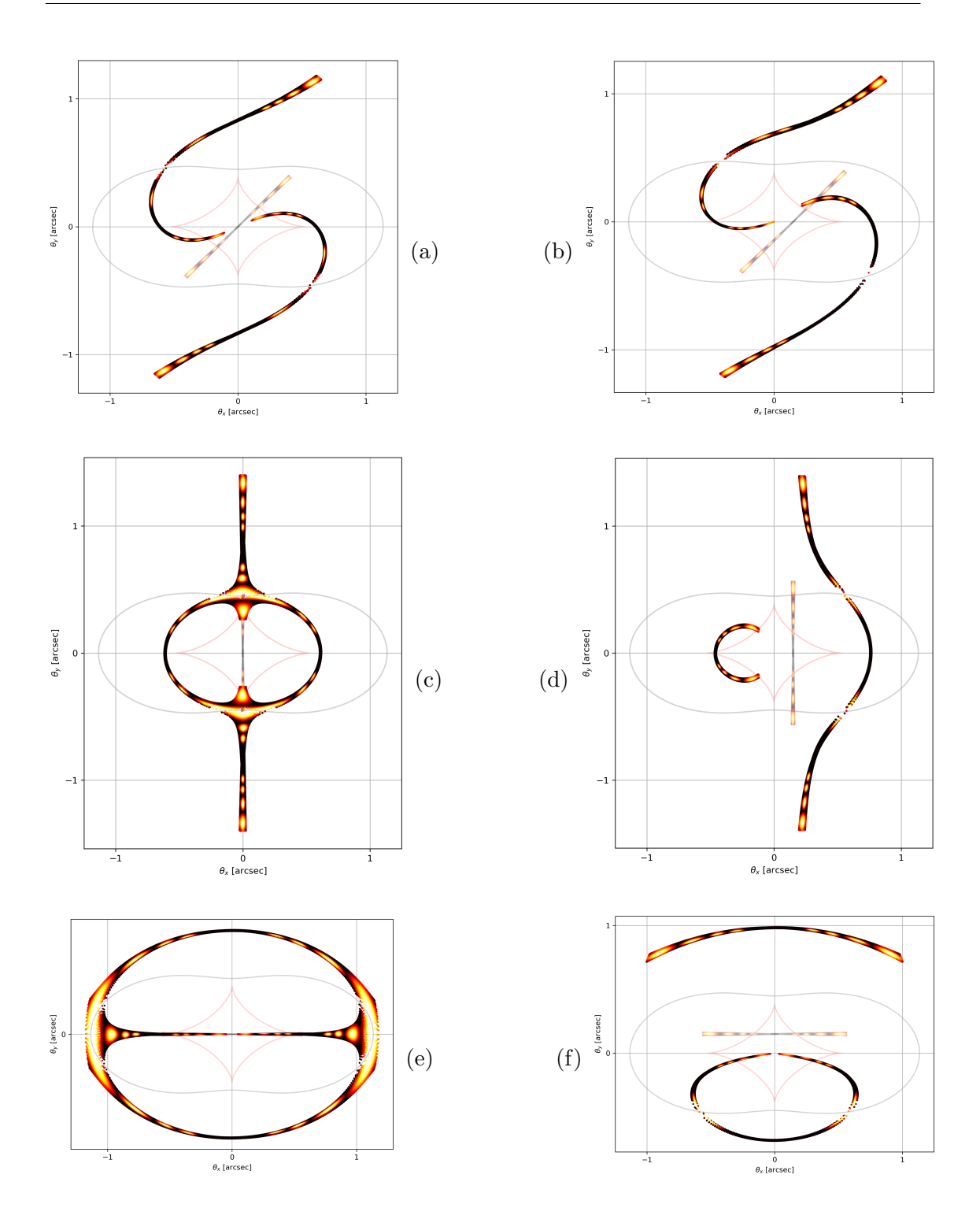

Figura 3.3: Imágenes correspondientes a un jet expulsado simétricamente a ambos lados de un quásar, atravesando una lente elíptica con  $\eta = 0.3$ . Los arcos que se forman en las Fig. (d) y (f) son comunes en el régimen de lente fuerte y nos indican presencia de materia en el foco del arco. Si observaciones astronómicas detectasen cuatro imágenes del mismo knot (corroborado usando espectroscopía o midiendo variaciones de flujos) entonces inferimos que la distribución de masa es (al menos a primer orden) elíptica, y podemos estudiar su elipticidad viendo la separación angular de las imágenes. También notamos que a partir de  $\theta \approx 2\theta_E$  (estamos usando  $\theta_E = 0.73$  arcsec) las deformaciones de las imágenes empiezan a ser imperceptibles a simple vista.

<span id="page-33-1"></span>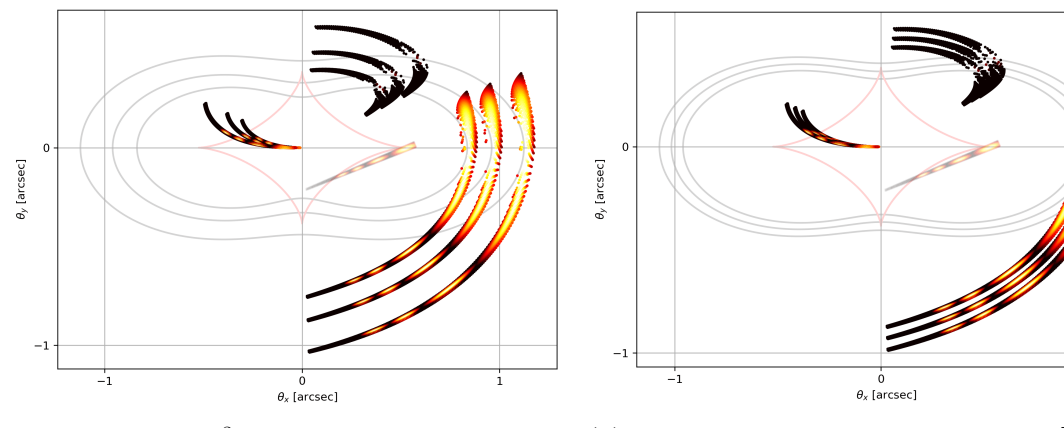

(a)  $n_0 = 300 \text{cm}^{-3}$  y  $\nu = 60, 120$  y 320MHz. Una menor frecuencia genera una imagen más cercana al origen (menos efecto de lente).

(b)  $\nu = 80$ MHz y  $n_0 = 100$ , 200 y 300 [cm<sup>-3</sup>]. Una mayor densidad electrónica genera una imagen más cercana al origen.

Figura 3.4: Influencia cromática del plasma sobre imagenes de un jet. Al variar la frecuencia la posición de cada una de las imágenes se desplaza, lo cual permite, al observar un mismo sistema en distintas frecuencias, caracterizar la distribución electrónica de plasma.

#### <span id="page-33-0"></span>3.3.2.  $SIE + Plasma Esférico$

Nos interesa ahora analizar efectos crom´aticos introducidos por la presencia de plasma en la región de la lente. Al aparecer efectos cromáticos, en general en el régimen de baja frecuencia (por debajo de los 400MHz), uno puede analizar distintas im´agenes del mismo sistema en distintas bandas de frecuencias y así tener en principio no solo información de la distribución gravitacional de la materia sino también de su distribución plasmática, la cual si a su vez es modelada por otras observaciones independientes nos dan nuevas herramientas para la caracterización del sistema bajo estudio.

Comenzaremos el análisis con el modelo más sencillo de distribución de plasma (perfil esférico), que si bien puede ser el menos realista, nos permite dar una idea sobre el tipo de imágenes a observar. Con los parámetros del ajuste obtenidos en el capítulo [2](#page-19-0) calculamos las imágenes (Fig. [3.4\)](#page-33-1) para distintas frecuencias y distintos  $n_0$ , dejando al jet en una posición fija arbitraria. La parte puramente gravitatoria de la lente está dada por el perfil SIE con  $\eta = 0.3$ . Podemos observar cómo un mayor efecto de plasma, ya sea menor frecuencia de observación o mayor densidad central de electrones, implica un efecto total de lente menor. Esto se debe a que el modelo de plasma considerado produce un efecto de lente divergente. Podemos ver también cómo cambian las curvas críticas. Sin embargo, las cáusticas se mantienen iguales.

Como estamos resolviendo numéricamente punto a punto la imagen de una fuente con un dado perfil de brillo uno puede hacerse una idea de la magnificación observando el área de las regiones de alta intensidad. Sin embargo, elegimos calcular la magnificación para las imágenes correspondientes a una línea infinitesimal de puntos que recorre todo el jet por su centro (ver Fig. [3.5a\)](#page-35-0). Llamaremos al par´ametro con el que se recorre esta l´ınea como *distancia proyectada*. Como tenemos múltiples imágenes para cada knot uno puede calcular el cociente R, definido previamente en la Ec.  $(1.39)$ , tomando a las imágenes de a pares. Para simplificar vamos a considerar ahora  $\eta = 0$ , lo que significa que la districubión de masa es esférica y tenemos solo dos imágenes para cada knot. También calculamos el time delay  $\Delta t$  entre las distintas imágenes de cada knot. Realizamos este análisis para 4 configuraciones estándares de la posición y orientación del jet (ver Fig. [3.5b\)](#page-35-0). Dejamos fijo  $\nu = 130 \text{MHz y } n_0 = 300 \text{cm}^{-3}.$ 

En las Fig. [3.5c](#page-35-0) y [3.5d](#page-35-0) vemos los resultados. Claramente el jet orientado radialmente, A, es el que más variabilidad tiene en el R y el  $\Delta t$ . Observamos también que la escala de los time delays es de decenas de días. La duración de las emisiones de alta energía (rayos γ) es más corta (∼2 días [\[17\]](#page-64-16)). Si asumimos que en ondas de radio esta escala temporal de variación intrínseca es similar entonces los time delays serían en principio fácilmente observables.[5](#page-34-0)

Nos preguntamos ahora cómo la presencia de plasma afecta estos resultados. Para ello repetimos las simulaciones sin considerar plasma (Fig. [3.5e](#page-35-0) y [3.5f\)](#page-35-0) y notamos que ahora, para una orientación fija del jet y una distancia projectada también fija, el factor  $R$ disminuye en comparación a cuando hay plasma. En la Fig. [3.6a](#page-36-0) vemos que esta diferencia es entre el 5 % y el 50 % aproximadamente para el intervalo estudiado. Esto ocurre porque para este perfil, con densidad de electrones creciente hacia el centro de la lente, el plasma produce un efecto de lente divergente que contrarresta el efecto de lente gravitacional, y entonces la fuente queda en una región de lente efectiva total más débil, agrandando así una imagen y disminuyendo el tama˜no de la otra. En cambio, en el time delay ocurre lo contrario. Para una orientación fija y una distancia projectada fija, el plasma reduce el time delay entre las dos imágenes. En la Fig. [3.6b](#page-36-0) estudiamos la diferencia relativa y vemos que es del 8-9 % en este intervalo. Nos preguntamos si esto se debe a que, al haber efecto de lente total menor, la separación angular entre las imágenes es también ahora más pequeña haciendo que el término de time delay geométrico (primer término de la Ec. [\(1.41\)](#page-18-5)) sea menor, o si tiene más influencia el potencial del plasma en el Shapiro time delay. Para ello repetimos estos cálculos anulando el término de plasma en el potencial que está en la Ec. [\(1.41\)](#page-18-5) (pero dejando allí el término de gravedad pura). El resultado se muestra en la Fig. [3.6c.](#page-36-0) La diferencia del ∆t para una lente con y sin plasma ahora es de un 0.04 %  $\alpha$  (comparado al 8-9 % que teníamos antes). Esto nos indica que los efectos del plasma en los time delay se deben casi en su totalidad al Shapiro time delay y no al término geométrico adicional que implica un efecto de lente efectiva más débil. La explicación entonces de por qué la curvas de la Fig. [3.6b](#page-36-0) están "invertidas" en comparación a las de la Fig. [3.6a](#page-36-0) se debe a que el potencial de plasma decrece al alejarse del origen (contrariamente al puramente gravitatorio). A pesar de estos resultados interesantes sobre el time delay concluimos que el efecto total del plasma sigue siendo más perceptible en el factor R que en el  $\Delta t$ .

<span id="page-34-0"></span> $5$ Distintas observaciones muestran un cierto retraso entre fenoménos transitorios observados en el cambio de flujo recibido de jets en el espectro de radiofrecuencia comparado a radiación gamma (incluso en ciertos casos no llegando a estar correlacionados). Para cuando existe correlación, dicha diferencia parece no ser atribuible al delay extra de la radiación en ondas de radio debido a que debe atravesar columnas de plasma interestelar. La causa pareciera ser por procesos físicos producidos en el mismo jet [\[8,](#page-64-8) [32,](#page-65-14) [33\]](#page-65-15). El análisis del time delay debido a efectos de lentes que estamos realizando es complementario e independiente de estos procesos físicos.

<span id="page-35-0"></span>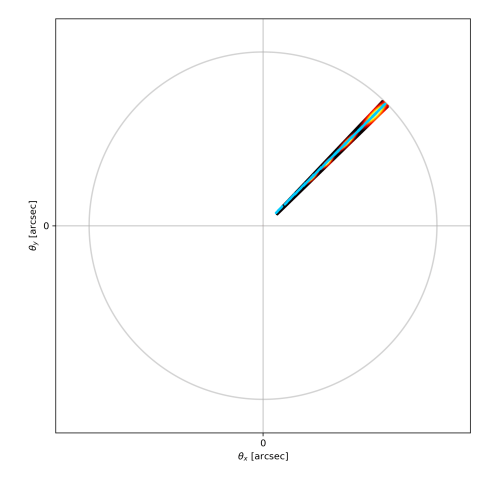

(a) Selección de puntos para estudiar las propiedades de las imágenes entre los distintos knots.

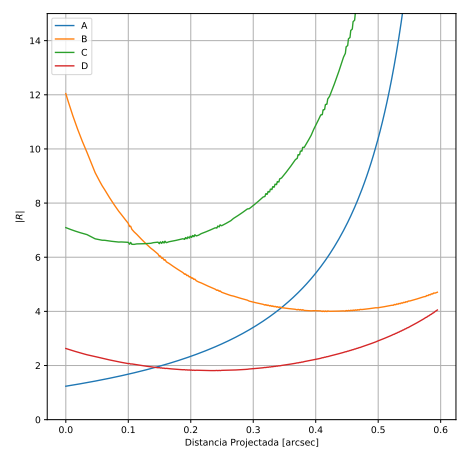

 $(c)$  Factor R entre las distintas imágenes en función de la distancia proyectada.

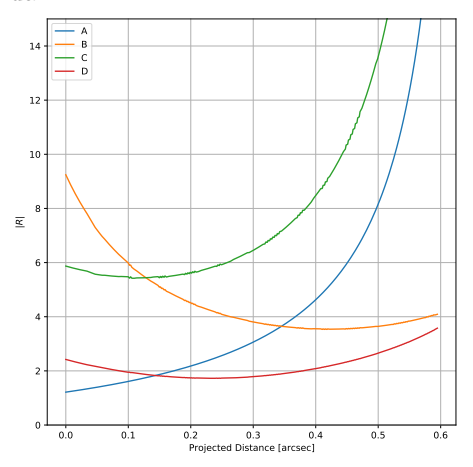

 $(e)$  Factor  $R$  entre las distintas imágenes en función de la distancia proyectada sin efectos de plasma.

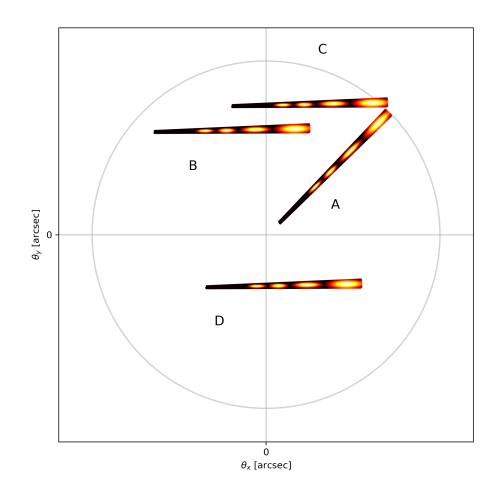

(b) Orientamos al jet en 4 maneras diferentes para estudiar su magnificación y time delays.

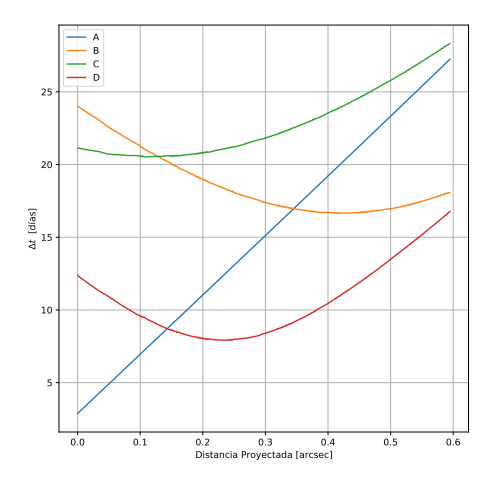

(d)  $\Delta t$  entre las distintas imágenes en función de la distancia proyectada.

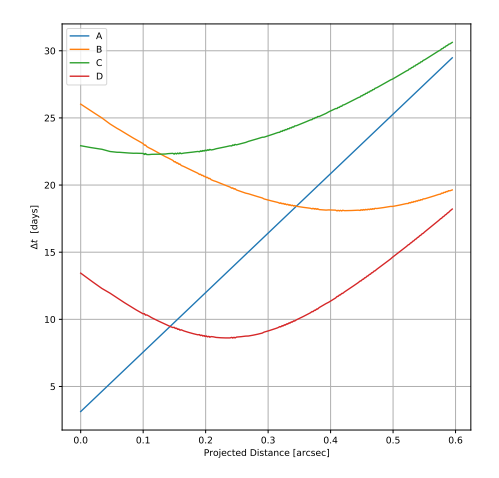

(f)  $\Delta t$  entre las distintas imágenes en función de la distancia proyectada sin efectos de plasma.

Figura 3.5: Cálculo del factor R y de  $\Delta t$  en función de la distancia proyectada para 4 orientaciones del jet, con y sin efectos de plasma ( $\nu = 130 \text{MHz}$  y  $n_0 = 300 \text{cm}^{-3}$ ).

<span id="page-36-0"></span>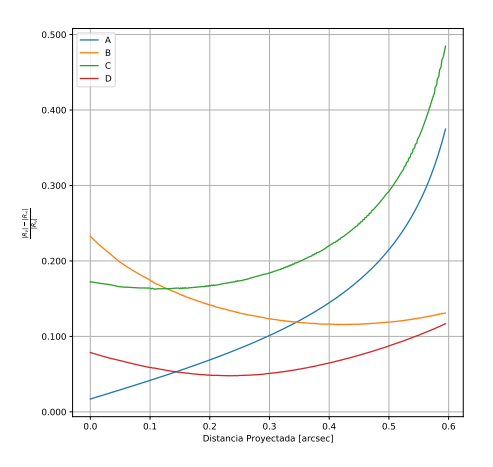

(a) Diferencia relativa del factor R para una lente SIS con y sin plasma.

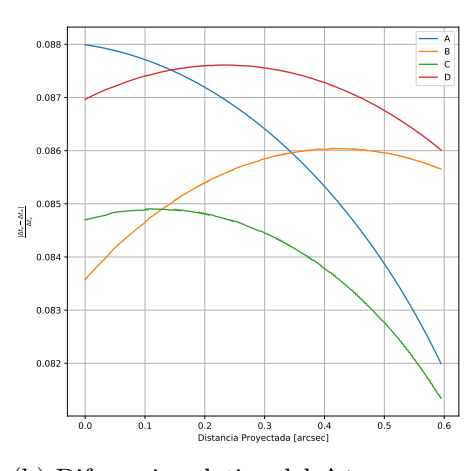

(b) Diferencia relativa del ∆t para una lente SIS con y sin plasma.

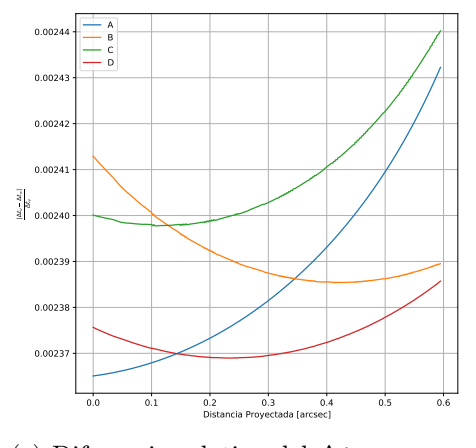

(c) Diferencia relativa del ∆t para una lente SIS con y sin plasma quitando el término de plasma en el Shapiro time delay.

Figura 3.6: Análisis de los efectos del plasma en los cálculos del factor R y el  $\Delta t$ .

#### <span id="page-37-0"></span>3.3.3.  $SIE + Plasma No Esférico$

Consideremos ahora el modelo de plasma no esférico, que es más realista. Asumimos que la galaxia tiene perfil plasmático dado por la Ec. [\(2.19\)](#page-25-2). Vamos a estudiar dos regímenes de plasma, uno débil con  $\nu = 130 \text{MHz}$  y  $n_0 = 40 \text{cm}^{-3}$ , y otro fuerte con  $\nu = 50 \text{MHz}$  y  $n_0 = 300 \text{cm}^{-3}$ .

En la Fig. [3.7](#page-38-0) mostramos los resultados para el régimen de plasma débil y  $\alpha = 0$ , es decir, la galaxia está de canto. Ubicamos al jet de 6 formas diferentes. Lo primero que observamos es que ahora las cáusticas cambian considerablemente. Esto hace que la multiplicidad de imágenes sea más rica y compleja. Particularmente, en la Fig. [3.7a](#page-38-0) vemos que el primer knot atraviesa una sola cáustica y tiene 4 imágenes, mientras que en la Fig. [3.7e](#page-38-0) notamos que los dos primeros knots cruzan dos cáusticas y producen 6 imágenes.

Para estudiar cuánto afecta en la curva crítica y en las cáusticas el perfil de plasma ahora tomamos  $\eta = 0$ , dejamos al jet en la posición central y calculamos las imágenes para  $\alpha = 0, \alpha = 5^{\circ}$  y  $\alpha = 10^{\circ}$ . En la Fig. [3.8a,](#page-39-0) [3.8b](#page-39-0) y [3.8c](#page-39-0) están los resultados. Vemos primero que solo girar 10° la galaxia hace que la simetría de la lente se vuelva casi circular, es decir, que la cáustica se haga un punto en el origen y que la curva crítica sea un círculo. Esto significa que a  $\nu = 130 \text{MHz}$  y  $n_0 = 40 \text{cm}^{-3}$  es difícil discernir entre la diferencia en los efectos si la galaxia esta a 15◦ o a 90◦ (vista de frente).

Si ahora consideramos el régimen de plasma fuerte notamos en las Fig. [3.8d,](#page-39-0) [3.8e](#page-39-0) y [3.8f](#page-39-0) que la respuesta de esta lente se vuelve equivalente a la de una circular recién para  $\alpha \approx 40^{\circ}.$ 

Estas simulaciones nos indican que estudiar la distribución de plasma contenida en la lente no es tan sencillo como estudiar la gravedad pura. No solo debemos encontrar un sistema con fuente y lente alineados, sino que la lente debe orientarse de alguna manera no trivial para demostrar sus características. Además, la fuente tiene que emitir fuertemente a bajas frecuencias. Se cree que los quásares pueden emitir frecuencias tan bajas como 10MHz. Quizá en ese régimen, y usando radio-observatorios también capacitados para esas frecuencias (como lo es el LOFAR + NenuFar), el análisis en gran detalle de la distribución plasmática sea posible.

<span id="page-38-0"></span>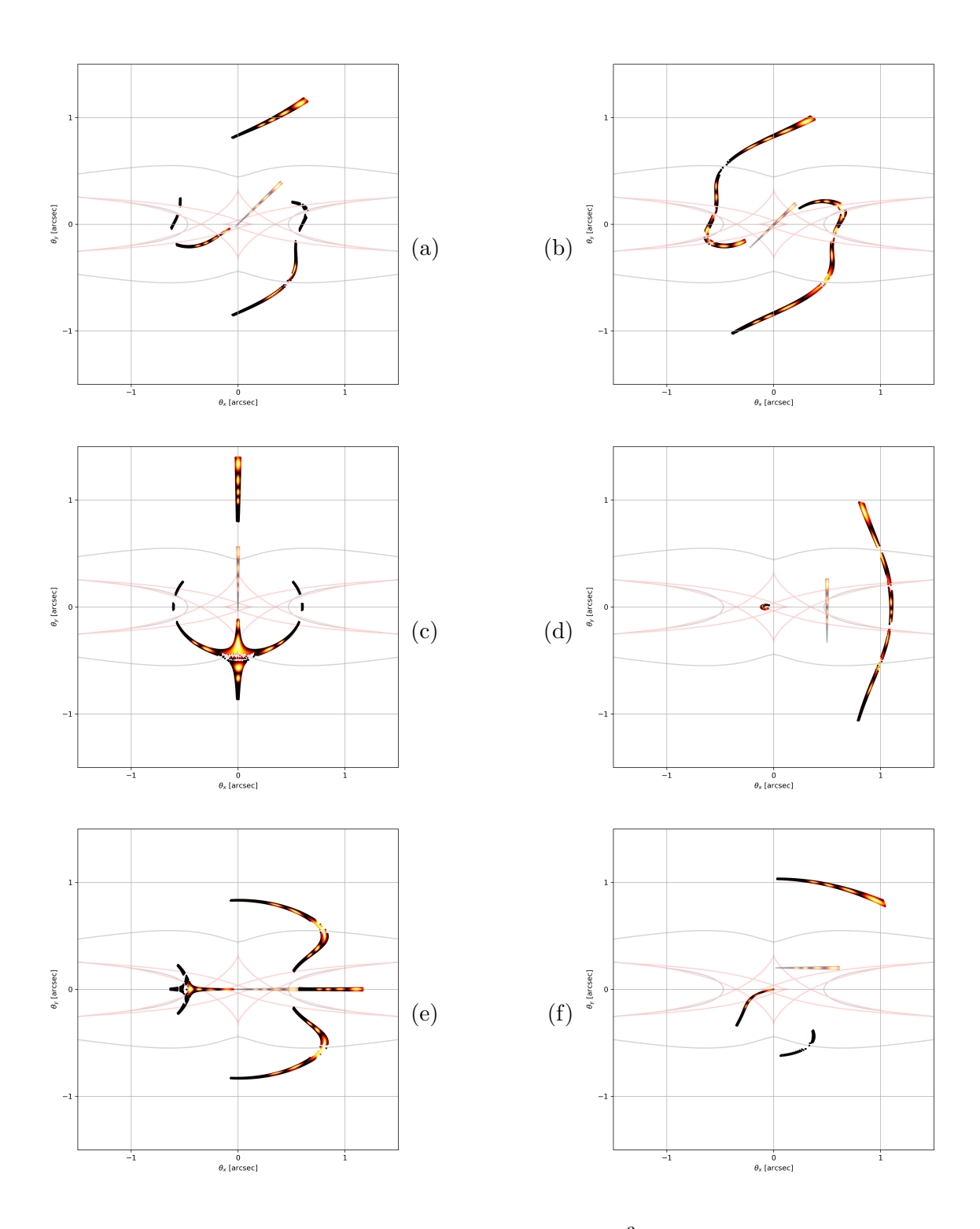

Figura 3.7: Simulaciones con  $\nu = 130 \text{MHz}$ ,  $n_0 = 40 \text{cm}^{-3}$  y  $\alpha = 0$ . Notamos cómo, en comparación al modelo SIE o SIE + Plasma Esférico, se agregan nuevas cáusticas de grandes dimensiones, de unos 3 arcsec en este régimen de plasma débil. La curvas críticas también cambian, extendiéndose en dos grandes ramas en los extremos izquierdo y derecho, aunque manteniendo su morfología en la sección [−0,5 : 0,5] arcsec. Esta complejidad en la curva crítica hace que una imagen, como la (d), pueda ser "entrecortada" múltiples veces.

<span id="page-39-0"></span>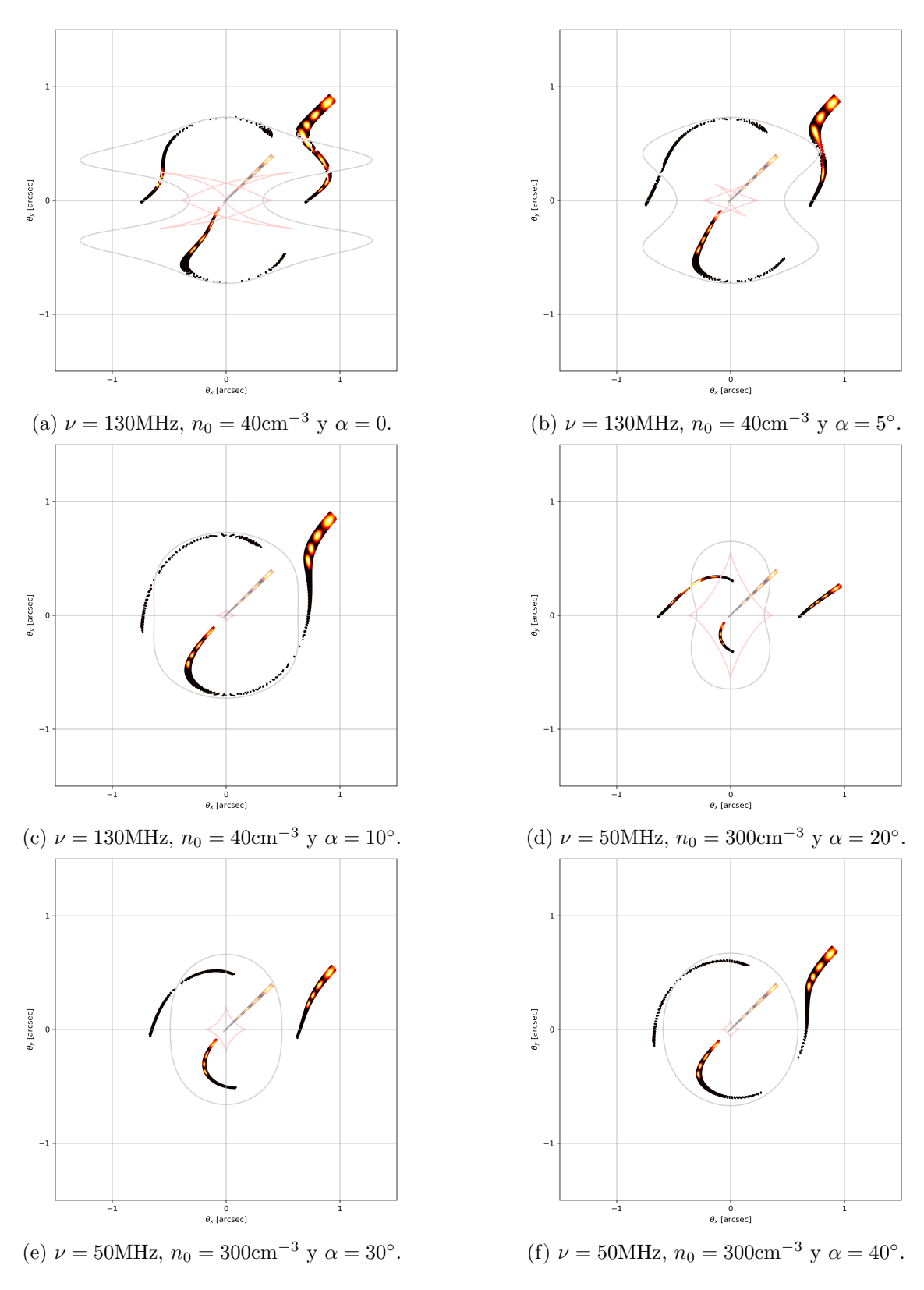

Figura 3.8: Curvas críticas, cáusticas e imágenes del jet para el régimen de plasma débil  $(a, b, y, c)$  y el régimen de plasma fuerte  $(d, e, y, f)$ . En el primer régimen los efectos del ángulo  $\alpha$  de la galaxia se vuelven imperceptibles a partir de  $\alpha = 10^{\circ}$ , mientras que en el segundo régimen esto ocurre a partir de  $\alpha = 40^{\circ}$ 

<span id="page-40-1"></span>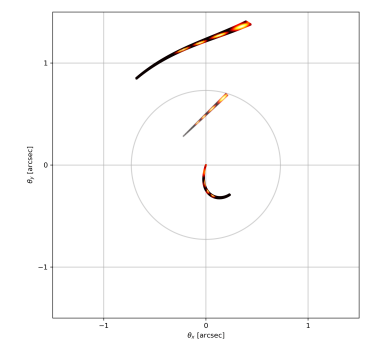

(a) Calculamos las dos imágenes del jet y agregamos masas puntuales.

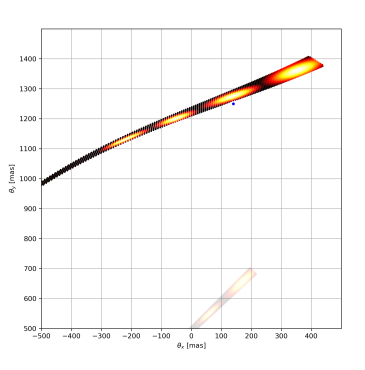

(b) Un agujero negro de  $M =$  $10^7 M_{\odot}$  no produce perturbaciones visibles.

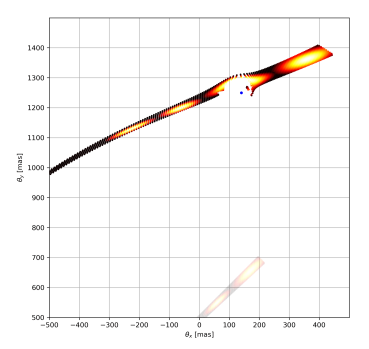

(c) Un agujero negro de  $M =$  $10^8 M_{\odot}$  logra perturbaciones de  $\approx 0.1$  arcsec.

Figura 3.9: En (a) calculamos las imágenes para el jet con un modelo de lente SIS y luego en (b) y (c) agregamos en la cercanía de la imagen superior (sobre la cual realizamos un zoom) una perturbación a la lente. Se logran perturbaciones en la imagen en el rango de subarcsecs recién con masas del orden de  $10^8 M_{\odot}$ .

<span id="page-40-2"></span>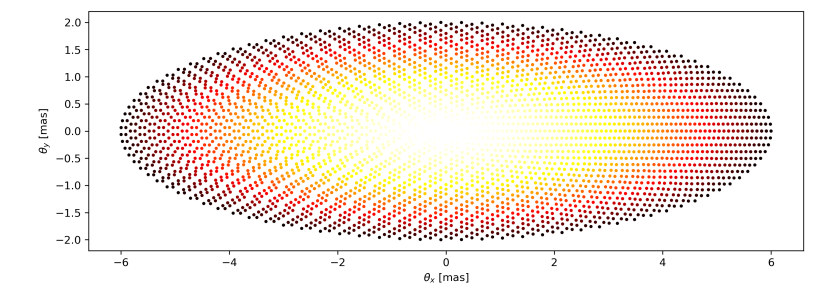

Figura 3.10: Segundo modelo del jet. Usamos nuevamente un perfil de brillo Gaussiano.

#### <span id="page-40-0"></span>3.3.4. Subestructuras:  $SIS + Mass$  Puntuales

Procedemos ahora al estudio de microestructuras en la lente principal. Es importante aclarar que estas perturbaciones están en el mismo plano que la lente principal, es decir, no hacemos multilensing o multiplane lensing. Como ahora no estamos interesados en el efecto de la elipticidad (y tampoco del plasma, como comentaremos m´as adelante), modelamos a la lente principal con el modelo SIS. Una vez calculadas las dos imágenes del jet vamos a poner masas puntuales en la cercanía de alguna de las imágenes. Con el modelo de jet que usamos hasta ahora realizamos algunas pruebas y notamos (ver  $Fig. 3.9$ ) que recién con agujeros negros de masas de  $10^8 M_{\odot}$  y muy cercanos a la imagen original vemos efectos apreciables. Estos efectos producen perturbaciones en la imagen del orden de  $\approx 0.1$  arcsec, pudiendo incluso dividir la imagen de un knot en dos.

Las agujeros negros más comunes tienen masas  $< 10<sup>8</sup>M<sub>o</sub>$ , con lo cual para continuar el análisis con masas más pequeñas vamos a proponer un segundo modelo de jet de mucho menor tamaño (puede tener tamaño menor intrínseco o puede estar más lejos) consistente en una única elipse de 12 mas (miliarcsec) de largo. Esto puede corresponder a un knot de varios o al jet en su totalidad (recordemos las imágenes de la Fig. [2.3,](#page-21-0) donde un jet se ve generalmente como dos glóbulos.). Este modelo puede observarse en la Fig. [3.10.](#page-40-2)

Como el jet y sus posibles perturbaciones son tan pequeñas, sólo se podrán resolver

con frecuencias m´as altas, en las cuales el efecto de plasma es despreciable. Debido a esto no consideramos plasma en el an´alisis de microestructuras en la lente.

En la Fig. [3.11a](#page-42-0) consideramos una masa de  $10<sup>5</sup>M<sub>o</sub>$  y vemos que las perturbaciones son del orden de 1 mas. En la Fig. [3.11b](#page-42-0) posicionamos en cambio una masa de  $10^6 M_{\odot}$ . La ubicamos al centro del jet y vemos que logra dividirlo en dos imágenes. En la Fig. [3.11c](#page-42-0) analizamos el caso de dos masas de  $10^6 M_{\odot}$  separadas por 5,7 mas, lo cual produce tres imágenes. La separación que se produce entre ellas es de unos 3 mas. En situaciones en las cuales no podemos resolver esos detalles nos preguntamos si es posible detectar la presencia de la microestructura a trav´es de los time delays entre las im´agenes. Con tal objetivo realizamos estos cálculos para un punto en el centro más luminoso de cada imagen y obtenemos que el orden de llegada es 3-2-1 (ver etiquetas en la imagen) con 3,87s de diferencia entre la primera y la segunda, y 4,14s entre la segunda y la tercera. En [\[34\]](#page-65-16) se ha medido para el radio quásar 3C 279 variaciones de flujo en rayos  $\gamma$  (100MeV) de hasta 80% en intervalos de 2-3min. Esto sugiere que incluso estos pequeños time delays de 4s pueden ser identificados.

En la Fig. [3.11d](#page-42-0) consideramos nuevamente dos masas de  $10^6 M_{\odot}$ , pero esta vez más cerca, a 1 mas de distancia. Representan dos agujeros negros supermasivos a punto de fusionar. En un trabajo reciente [\[35\]](#page-65-17) se ha demostrado que las escalas temporales en las que estas fusiones ocurren son mucho menores a lo que se creía ( ∼10Myr en comparación a 1000Myr). Esto los convierte en eventos observables. Para el tamaño del jet que tenemos, estas masas se comportan como una gran masa de  $2 \cdot 10^6 M_{\odot}$ , dividiendo al jet en dos imágenes separadas por 5 mas.

Podemos también pensar en dos agujeros negros de masa intermedia colisionando. Para poder apreciar las deformaciones tenemos que hacer el jet aún más pequeño. En la Fig. [3.12a](#page-43-0) se puede ver un tercer modelo propuesto en forma de elipse con un largo de 0,2 mas. Usamos menos puntos que antes debido a que el costo computacional para soluciones con esta precisión es muy alto. Ubicamos las dos masas en el centro de la imagen del jet a una distancia de 0,1 mas. En la Fig. [3.12b](#page-43-0) mostramos que esto produce dos imágenes separadas por 0,2 mas. Calculamos el time delay entre ellas y obtenemos  $\Delta t = 3.61$  minutos.

Uno puede preguntarse si es posible resolver (discriminar) este tipo de perturbacio-nes con los radio-telescopios actuales. En [\[27\]](#page-65-9) se detallan frecuencias de observación y resoluciones para distintos telescopios activos:

- Observaciones a 8,4GHz usando el European VLBI Network (EVN<sup>[6](#page-41-0)</sup>) y el Very Long Baseline Array (VLBA<sup>[7](#page-41-1)</sup>) tienen una resolución de 0,7 mas.
- $\bullet$  Observaciones a 22GHz usando el EVN tienen una resolución de 0,3 mas.
- Observaciones a 86GHz usado todas las antenas del Atacama Large Millimeter Array  $(ALMA<sup>8</sup>)$  $(ALMA<sup>8</sup>)$  $(ALMA<sup>8</sup>)$  conectado al Global 3mm VLBI Array  $(GMVA<sup>9</sup>)$  $(GMVA<sup>9</sup>)$  $(GMVA<sup>9</sup>)$  tienen una resolución de  $0.05$  mas. Este modo observacional no está disponible actualmente pero es probable que lo haga en los próximos años.

Esto nos indica que en términos de resolución podemos observar agujeros negros supermasivos y de masa intermedia, pero no agujeros negros estelares, que según el patrón de resultados obtenidos van a producir perturbaciones en escalas mucho menores.

<span id="page-41-0"></span> $6$ https://www.evlbi.org/

<span id="page-41-1"></span><sup>7</sup>https://science.nrao.edu/facilities/vlba

<span id="page-41-2"></span><sup>8</sup>http://www.almaobservatory.org/

<span id="page-41-3"></span> $^{9}$ https://www3.mpifr-bonn.mpg.de/div/vlbi/globalmm/

<span id="page-42-0"></span>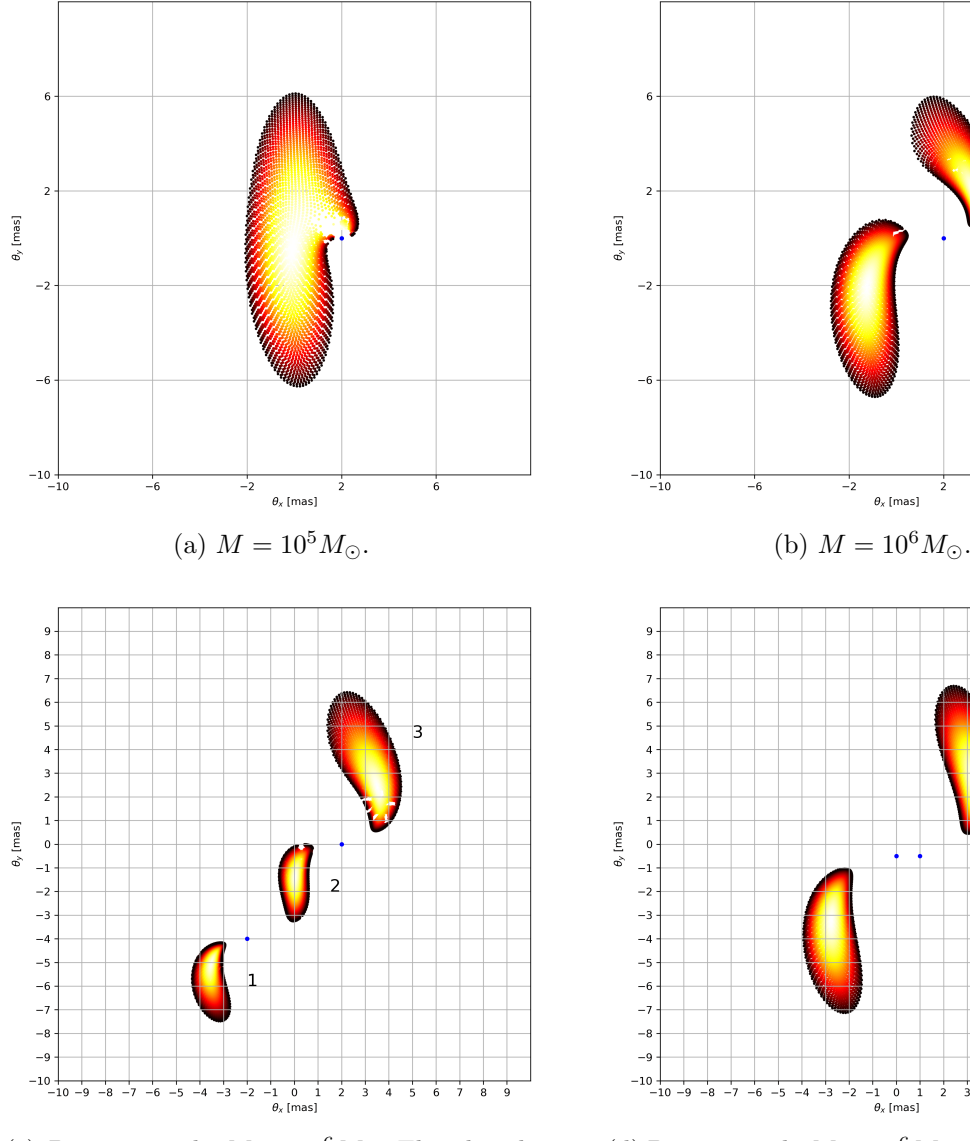

(c) Dos masas de  $M = 10^6 M_{\odot}$ . El orden de llegada es 3-2-1 con  $\Delta t_{32} = 3,87$ s y  $\Delta t_{21} =$ 4,14s.

(d) Dos masas de  $M = 10^6 M_{\odot}$  separadas por 1 mas. Representan dos agujeros negros en proceso de fusión.

Figura 3.11: Perturbaciones en forma de masas puntuales a la lente principal (SIS) afectan una de las dos imágenes del jet. Observemos cómo al colocar una perturbación a la altura central y extremo derecho de una imagen del jet obtenemos resultados no triviales. Uno pensaría que la imagen se deformaría en forma de arco con foco en la masa puntual. Sin embargo se produce una especie de vórtice. Por otro lado notemos cómo la posibilidad de producir dos subim´agenes del jet y generar un time delay entre ellas depende de la masa de la perturbación.

<span id="page-43-0"></span>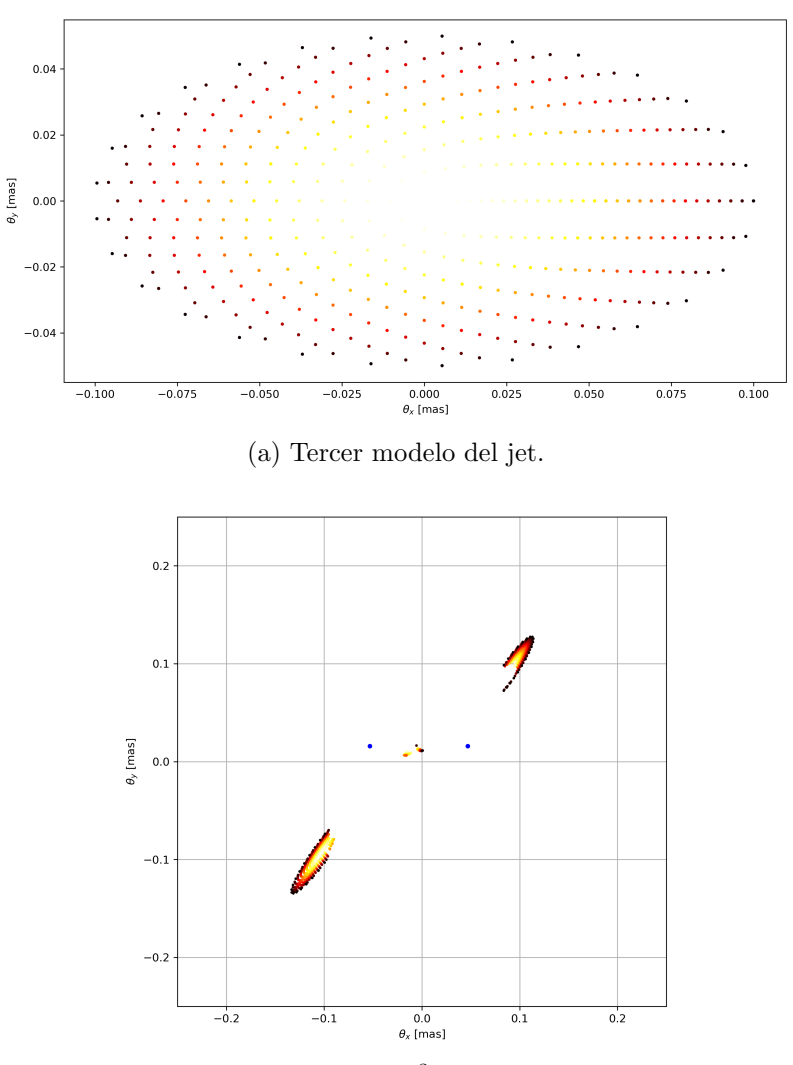

(b) Dos masas de $M=10^3 M_\odot$ separan al jet en dos imágenes con un time delay de 3,61 minutos.

Figura 3.12

### <span id="page-44-0"></span>Capítulo 4

## Método Perturbativo

#### <span id="page-44-1"></span>4.1. Teoría General

Resolver numéricamente la ecuación de lente y las propiedades de la imagen tiene la desventaja de no mostrar explícitamente cual es la dependencia con los parámetros importantes de la fuente y de la lente. Pero ya comentamos que únicamente podemos resolver analíticamente de forma exacta sistemas muy simples, como el SIS, que no son suficientes para predecir las complejidades de las imágenes observadas a través de distintos telescopios. Una solución a este problema es considerar a las imágenes como pequeñas perturbaciones a anillos de Einstein, es decir, a c´ırculos perfectos. Esta alternativa fue considerada para situaciones de gravedad pura por Blandford [\[36\]](#page-66-0), Schneider [\[4\]](#page-64-4) y luego por Alard [\[37,](#page-66-1) [38\]](#page-66-2), quienes consideraron fuentes del tipo circular o elíptico.

En este capítulo extenderemos la aplicación de este método perturbativo para, por un lado, considerar fuentes extensas que representen a jets y, por otro lado, incluir un perfil de plasma en la lente principal.

La teoría general para una fuente circular es la siguiente. Consideramos primero una perturbación  $\delta\vec{\beta}$  a la fuente puntual próxima al eje óptico y una perturbación  $\delta\psi(\vec{\theta})$  al potencial esférico, lo cual se traduce en una perturbación  $\delta\vec{\theta}$  a la imagen final. Es decir, tenemos

$$
\vec{\beta} = \delta \vec{\beta},\tag{4.1}
$$

$$
\psi(\vec{\theta}) = \psi_0(\vec{\theta}) + \delta\psi(\vec{\theta}), \qquad (4.2)
$$

$$
\vec{\theta} = \vec{\theta}_E + \delta \vec{\theta},\tag{4.3}
$$

donde  $\psi_0(\vec{\theta})$  es el potencial con simetría esférica. Reemplazando en la ecuación de lente obtenemos

$$
\delta \vec{\beta} = \vec{\theta}_E + \delta \vec{\theta} - \nabla_{\vec{\theta}} \left[ \psi_0(\vec{\theta}) + \delta \psi(\vec{\theta}) \right] \Big|_{\vec{\theta} = \vec{\theta}_E + \delta \vec{\theta}}.
$$
\n(4.4)

Haciendo una aproximación lineal a través de un desarrollo en series de Taylor en los últimos dos términos arribamos a

$$
\delta \vec{\beta} = \vec{\theta}_E + \delta \vec{\theta} - \nabla_{\vec{\theta}} \Big[ \psi_0(\vec{\theta}) + \delta \psi(\vec{\theta}) \Big] \Big|_{\vec{\theta} = \vec{\theta}_E} - (\delta \vec{\theta} \cdot \nabla_{\vec{\theta}}) \Big( \nabla_{\vec{\theta}} \Big[ \psi_0(\vec{\theta}) + \delta \psi(\vec{\theta}) \Big] \Big) \Big|_{\vec{\theta} = \vec{\theta}_E} . \quad (4.5)
$$

 $\delta\vec{\theta}$  es un campo vectorial que solo depende del ángulo de observación azimutal  $\phi$ . Usando que el anillo de Einstein es solución a la ecuación original con  $\vec{\beta} = 0$ , i.e.  $\vec{\theta}_E$  −  $\nabla_{\vec{\theta}} \psi_0(\vec{\theta})\Big|_{\vec{\theta} = \vec{\theta}_E} = 0$ , nos queda

$$
\delta \vec{\beta} = \delta \vec{\theta} - \nabla_{\vec{\theta}} \delta \psi(\vec{\theta}) \Big|_{\vec{\theta} = \vec{\theta}_E} - (\delta \vec{\theta} \cdot \nabla_{\vec{\theta}}) \Big( \nabla_{\vec{\theta}} \Big[ \psi_0(\vec{\theta}) + \delta \psi(\vec{\theta}) \Big] \Big) \Big|_{\vec{\theta} = \vec{\theta}_E} . \tag{4.6}
$$

Asumiendo que  $\delta \vec{\beta}$  ,  $\delta \psi(\vec{\theta})$  y  $\delta \vec{\theta}$  son del mismo orden  $\epsilon$ , a primer orden obtenemos

<span id="page-45-2"></span><span id="page-45-0"></span>
$$
\delta \vec{\beta} = \delta \vec{\theta} - \left[ \nabla_{\vec{\theta}} \delta \psi(\vec{\theta}) + (\delta \vec{\theta} \cdot \nabla_{\vec{\theta}}) \nabla_{\vec{\theta}} \psi_0(\vec{\theta}) \right] \Big|_{\vec{\theta} = \vec{\theta}_E} . \tag{4.7}
$$

Consideremos ahora fuentes circulares centradas en  $(\delta \beta_{01}, \delta \beta_{02})$ , con radio  $\delta r_s$  (también asumido pequeño). Es decir,

$$
\delta \vec{\beta} = \begin{pmatrix} \delta \beta_1 \\ \delta \beta_2 \end{pmatrix} = \begin{pmatrix} \delta \beta_{01} + \delta r_s \cos(\varphi) \\ \delta \beta_{02} + \delta r_s \sin(\varphi) \end{pmatrix} \qquad \varphi \in [0, 2\pi). \qquad (4.8)
$$

Equivalentemente escribimos la posición de la imagen como

<span id="page-45-6"></span><span id="page-45-5"></span><span id="page-45-1"></span>
$$
\vec{\theta} = \begin{pmatrix} \theta_1 \\ \theta_2 \end{pmatrix} = \begin{pmatrix} (\theta_E + \delta\theta(\phi)) \cos(\phi) \\ (\theta_E + \delta\theta(\phi)) \sin(\phi) \end{pmatrix} \qquad \phi \in [0, 2\pi). \tag{4.9}
$$

Reemplazando las Ec. [\(4.8\)](#page-45-0) y [\(4.9\)](#page-45-1) en la Ec. [\(4.7\)](#page-45-2), definiendo  $\theta = |\vec{\theta}|$  y escribiendo correctamente el operador  $\nabla_{\vec{\theta}}$  en las coordenadas polares  $(\theta, \phi)$ , obtenemos

$$
\delta\beta_{01} + \delta r_s \cos(\varphi) = \left[\delta\theta(\phi) \cos(\phi) \left[1 - \frac{\partial^2 \psi_0}{\partial \theta^2}\right] - \cos(\phi) \frac{\partial \delta \psi}{\partial \theta} + \frac{\sin(\phi)}{\theta} \frac{\partial \delta \psi}{\partial \phi}\right]\bigg|_{\theta = \theta_E}, \tag{4.10}
$$

$$
\delta\beta_{02} + \delta r_s \sin(\varphi) = \left[ \delta\theta(\phi) \sin(\phi) \left[ 1 - \frac{\partial^2 \psi_0}{\partial \theta^2} \right] - \sin(\phi) \frac{\partial \delta \psi}{\partial \theta} - \frac{\cos(\phi)}{\theta} \frac{\partial \delta \psi}{\partial \phi} \right] \bigg|_{\theta = \theta_E} . \tag{4.11}
$$

Despejando  $\cos(\varphi)$  y  $\sin(\varphi)$  de estas últimas dos ecuaciones, elevando al cuadrado y sumando, podemos eliminar el ángulo  $\varphi$  (no nos interesa particularmente de qué parte de la fuente viene tal parte de la imagen, sino solo saber dónde se va a formar esta última). Llegamos entonces a

$$
\delta\theta_{\pm} = \frac{1}{1 - \frac{\partial^2 \psi_0}{\partial \theta^2}} \left[ \frac{\partial \delta \psi}{\partial \theta} + \delta \beta_{01} \cos(\phi) + \delta \beta_{02} \sin(\phi) \pm \sqrt{\Delta} \right] \bigg|_{\theta = \theta_E}, \tag{4.12}
$$

<span id="page-45-4"></span><span id="page-45-3"></span>
$$
\Delta = \delta r_s^2 - \left[ \frac{1}{\theta} \frac{\partial \delta \psi}{\partial \phi} - \delta \beta_{01} \sin(\phi) + \delta \beta_{02} \cos(\phi) \right]^2 \Big|_{\theta = \theta_E} . \tag{4.13}
$$

Para aquellos intervalos de φ donde ∆ sea positivo se va a formar una imagen cuyo contorno es una curva cerrada en forma de arco, con ambos lados del contorno correspondientes a ambos signos de la raíz, mientras que para valores de  $\Delta$  negativos no se van a formar imágenes. Si tomamos  $\delta r_s = 0$  vamos a tener las imágenes correspondientes a una fuente puntual, que se van a formar en los valores de  $\phi$  que hagan  $\Delta = 0$ . De este modo, las ecuaciones [\(4.12\)](#page-45-3) y [\(4.13\)](#page-45-4) son nuestras ecuaciones principales para obtener la imagen de una fuente circular en un potencial que contiene una perturbación  $\delta\psi$  a un potencial esférico y fuentes del tipo circular centradas en  $(\delta \beta_{01}, \delta \beta_{02})$ . Estas ecuaciones han sido generalizadas recientemente en [\[25\]](#page-65-7) para mejorar la aproximación de manera iterativa, incluso cuando la fuente no está tan próxima al eje óptico.

#### <span id="page-46-0"></span>4.2. Modelado del Jet

Si bien las expresiones previas se ven limitadas a fuentes del tipo circular, podemos hacer uso de ellas para modelar un jet con sus respectivos knots. Con tal fin proponemos modelar al jet como 6 círculos, de radio  $\delta_{ri}$  y posición  $(\delta\beta_{01i}, \delta\beta_{02i})$ , con  $i = 1, 2, ..., 6$ . Cada círculo representa el contorno de un knot. Se eligen los centros de cada círculo de acuerdo a la fórmula

$$
\delta\beta_{01i} = c_1 + d_0(i \cdot d)^{3/2},\tag{4.14}
$$

$$
\delta\beta_{02i} = c_2 \,,\tag{4.15}
$$

y los radios de cada círculo de acuerdo a la expresión

<span id="page-46-4"></span><span id="page-46-3"></span>
$$
\delta_{ri} = a \left( 1 + \frac{i - 1}{5} b^2 \right). \tag{4.16}
$$

A su vez, permitimos rotar la orientación general del jet un ángulo  $\alpha^1$  $\alpha^1$ , dejando finalmente el centro de cada círculo como

$$
\delta\beta_{01i} = (c_1 + d_0(i \cdot d)^{3/2}) \cos(\alpha) - c_2 \sin(\alpha), \qquad (4.17)
$$

$$
\delta\beta_{02i} = (c_1 + d_0(i \cdot d)^{3/2}) \sin(\alpha) + c_2 \cos(\alpha). \tag{4.18}
$$

Los parámetros que a uno le interesa controlar y que afectan la estructura general del jet son los siguientes:

- $c_1$  y  $c_2$ : controla la posición del core del jet
- $d:$  controla la distancia entre los knots
- $\blacksquare$  a : controla el radio base de los knots
- $\bullet$  : controla la conicidad del jet
- $\alpha$ : controla la orientación general del jet.

El parámetro  $d_0$  se deja fijo en 0,07 arcsec y sirve para configurar todo en la escala correspondiente.  $c_1$  y  $c_2$  también tienen unidades de arcsec.

#### <span id="page-46-1"></span>4.3.  $SIE + Plasma Esférico$

Como primera aplicación del método perturbativo consideremos una distribución de materia dado por un perfil del tipo SIE junto a una distribución esférica de plasma como

<span id="page-46-2"></span><sup>&</sup>lt;sup>1</sup>No confundirlo con el ángulo de orientación de la galaxia α, ni con el ángulo de desviación α. Todas son variables diferentes.

la dada por la Ec. [\(2.16\)](#page-24-1). Las expresiones resultantes a utilizar son

$$
\psi_0(\vec{\theta}) = \theta_{E_G}\theta + \psi_p e^{-\left(\frac{\theta}{B\theta_0}\right)^C},\tag{4.19}
$$

$$
\psi_p = A \frac{D_{ls}}{D_s D_l} \frac{2\pi c^2 r_e r_0 n_0}{w^2 (1+z_l)^2},\tag{4.20}
$$

$$
\delta\psi = \theta_{E_G} \theta\left(\sqrt{1 - \eta \cos(2\phi)} - 1\right),\tag{4.21}
$$

$$
\frac{\partial \psi_0}{\partial \theta} = \theta_{E_G} - \frac{C}{\theta} \left( \frac{\theta}{B\theta_0} \right)^C \psi_p e^{-\left( \frac{\theta}{B\theta_0} \right)^C},\tag{4.22}
$$

$$
\frac{\partial^2 \psi_0}{\partial \theta^2} = \psi_p e^{-\left(\frac{\theta}{B\theta_0}\right)^C} \left[ -C \frac{(C-1)}{\theta^2} \left(\frac{\theta}{B\theta_0}\right)^C + \left(\frac{C}{\theta} \left(\frac{\theta}{B\theta_0}\right)^C\right)^2 \right],\tag{4.23}
$$

$$
\frac{\partial \delta \psi}{\partial \phi} = \theta_{E_G} \theta \eta \frac{\sin(2\phi)}{\sqrt{1 - \eta \cos(2\phi)}},
$$
\n(4.24)

$$
\frac{\partial \delta \psi}{\partial \theta} = \theta_{E_G} \left( \sqrt{1 - \eta \cos(2\phi)} - 1 \right),\tag{4.25}
$$

donde  $\theta_0 = r_0/D_l$  y  $\theta_{E_G}$  es el anillo de Einstein correspondiente a la parte puramente gravitatoria de la lente en el perfil esféricamente simétrico sin perturbar. Notemos además que como la distribución de plasma se asume esféricamente simétrica no se considera a la misma como una perturbación.

Vamos a hacer las perturbaciones con respecto al anillo de Einstein correspondiente al potencial esférico  $\psi_0$ , definido como las soluciones a la ecuación de lente con  $\beta = 0$ 

$$
0 = \theta - \theta_{E_G} + \frac{C}{\theta} \left(\frac{\theta}{B\theta_0}\right)^C \psi_p e^{-\left(\frac{\theta}{B\theta_0}\right)^C}.
$$
\n(4.26)

Para otros potenciales más simples, como el SIE sin plasma, uno puede resolver  $\theta_E$  analíticamente. En nuestro caso no podemos hacer esto, por lo que resolvemos esta ecuación numéricamente. El costo computacional es bajo. Antes de resolver graficamos la función con algunos parámetros estándares para garantizar que tenemos una sola solución a encontrar (en potenciales más complejos uno podría tener más de un anillo de Einstein). Ver Fig. [4.1.](#page-48-0)

#### <span id="page-47-0"></span>4.3.1. Propiedades Analíticas

Una fuente circular, en un potencial esférico, produce como máximo dos imágenes. En un potencial elíptico, son cuatro. Como nuestro jet está modelado por 6 círculos, cada uno de ellos va a tener esta cantidad máxima posible de imágenes. Con el fin de obtener expresiones simples que nos den información relevante sobre las imágenes, vamos a etiquetar cada una de las imágenes correspondientes al knot  $i$  con el índice  $k$ . Debemos recordar que la imagen final es la superposición de todas las imágenes correspondientes a todos los knots.

#### Imagen

Lo primero que nos interesa saber es dónde va a estar el centro de cada una de las imágenes. Debemos entonces partir de la Ec. [\(4.12\)](#page-45-3) y fijar  $\delta r_s = 0$ . Las soluciones van a

<span id="page-48-0"></span>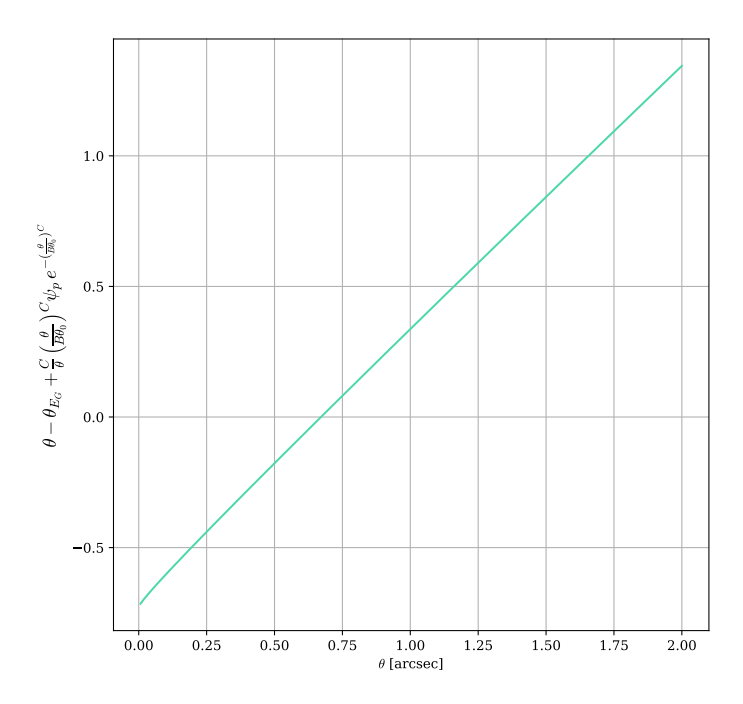

Figura 4.1: Función a la cual le buscamos las raíces. Vemos claramente que hay una sola solución.

ser aquellos puntos que anulen el discriminante, es decir, los que cumplan la condición

$$
0 = \theta_{E_G} \eta \frac{\sin(2\phi)}{\sqrt{1 - \eta \cos(2\phi)}} - \delta\beta_{01i} \sin(\phi) + \delta\beta_{02i} \cos(\phi). \tag{4.27}
$$

Esto se puede resolver muy fácilmente de manera numérica. Con los valores (discretos) de  $\phi$ obtenidos, etiquetados ahora como  $\phi_{ik},$ usamos luego la ecuación

$$
\delta\theta_{ik} = \delta\theta_{\pm ik} = \frac{\theta_{E_G} \left( \sqrt{1 - \eta \cos(2\phi_{ik})} - 1 \right) + \delta\beta_{01i} \cos(\phi_{ik}) + \delta\beta_{02i} \sin(\phi_{ik})}{1 - \psi_p e^{-\left(\frac{\theta_E}{B\theta_0}\right)^C} \left[ -C \frac{(C-1)}{\theta_E^2} \left( \frac{\theta_E}{B\theta_0} \right)^C + \left( \frac{C}{\theta_E} \left( \frac{\theta_E}{B\theta_0} \right)^C \right)^2 \right]}
$$
(4.28)

donde tenemos que reemplazar  $\delta \beta_{01i}$  y  $\delta \beta_{02i}$  por las expresiones [\(4.17\)](#page-46-3) y [\(4.18\)](#page-46-4).

Si el sistema fuente-lente-telescopio permite una buena resolución, uno está interesado también en la morfología de cada una de las imágenes. Haciendo uso de la ecuación [\(4.12\)](#page-45-3) uno puede calcular la cantidad

$$
W(\phi) \equiv \delta\theta_{+} - \delta\theta_{-} = \frac{2\sqrt{\Delta}}{1 - \frac{\partial^2 \psi_0}{\partial \theta^2}}\bigg|_{\theta = \theta_E}
$$
\n(4.29)

que nos da el ancho (radial) de la imagen en la posición  $\phi$ . Reemplazando con nuestro potencial y con la expresión para  $\Delta$ , obtenemos

$$
W(\phi) = \frac{2\sqrt{\delta r_s^2 - \left[\theta_{E_G} \eta \frac{\sin(2\phi)}{\sqrt{1 - \eta \cos(2\phi)}} - \delta \beta_{01i} \sin(\phi) + \delta \beta_{02i} \cos(\phi)\right]^2}}{1 - \psi_p e^{-\left(\frac{\theta_E}{B\theta_0}\right)^C} \left[-C \frac{(C-1)}{\theta_E^2} \left(\frac{\theta_E}{B\theta_0}\right)^C + \left(\frac{C}{\theta_E} \left(\frac{\theta_E}{B\theta_0}\right)^C\right)^2\right]}.
$$
(4.30)

#### Magnificación

Invirtiendo la expresión [\(1.40\)](#page-18-6) del capítulo [1](#page-10-0) obtenemos

$$
\mu = \theta \left[ \left[ 1 - \frac{\partial^2 \psi}{\partial \theta^2} \right] \left[ \theta - \frac{\partial \psi}{\partial \theta} - \frac{1}{\theta} \frac{\partial^2 \psi}{\partial \phi^2} \right] - \frac{1}{\theta} \left[ \frac{1}{\theta} \frac{\partial \psi}{\partial \phi} - \frac{\partial^2 \psi}{\partial \theta \partial \phi} \right]^2 \right]^{-1}.
$$
 (4.31)

Como ya sabemos dónde van a estar los centros de las imágenes podemos directamente evaluar esta función usando  $\psi = \psi_0 + \delta \psi$ . Es decir, tenemos

$$
\mu_{ik} = \theta \left[ \left[ 1 - \frac{\partial^2 \psi}{\partial \theta^2} \right] \left[ \theta - \frac{\partial \psi}{\partial \theta} - \frac{1}{\theta} \frac{\partial^2 \psi}{\partial \phi^2} \right] - \frac{1}{\theta} \left[ \frac{1}{\theta} \frac{\partial \psi}{\partial \phi} - \frac{\partial^2 \psi}{\partial \theta \partial \phi} \right]^2 \right]^{-1} \Bigg|_{\theta = \theta_E + \delta \theta_{ik}} , \quad (4.32)
$$

lo que nos permite calcular el factor R como definido por la Ec. [\(1.39\)](#page-18-4) para cada par de imágenes,

<span id="page-49-2"></span>
$$
R_{i'k'}^{ik} \equiv \frac{\mu_{ik}}{\mu_{i'k'}}.
$$
\n(4.33)

#### Time Delays

Finalmente nos interesa calcular el time delay entre los centros de las distintas imágenes. Recordamos que la expresión general es la  $(1.41)$ 

$$
t(\vec{\theta}) = \frac{1+z_L}{c} \frac{D_l D_s}{D_{ls}} \left[ \frac{1}{2} (\vec{\theta} - \vec{\beta})^2 - \psi(\vec{\theta}) \right]. \tag{4.34}
$$

Para cada imagen vamos a tener

$$
t_{ik} = \frac{1 + z_L}{c} \frac{D_l D_s}{D_{ls}} \left[ \frac{1}{2} (\vec{\theta}_{ik} - \delta \vec{\beta}_i)^2 - \psi (\vec{\theta}_{ik}) \right]. \tag{4.35}
$$

El observable que nos interesa es

<span id="page-49-1"></span>
$$
\Delta t_{i'k'}^{ik} \equiv t_{ik} - t_{i'k'}.
$$
\n(4.36)

#### <span id="page-49-0"></span>4.3.2. Curvas Críticas y Cáusticas

Para obtener las curvas críticas y las cáusticas volvemos a la Ec. [\(1.40\)](#page-18-6) y usamos nuevamente la aproximación perturbativa

$$
\psi(\vec{\theta}) = \psi_0(\vec{\theta}) + \delta\psi(\vec{\theta})
$$
\n(4.37)

$$
\vec{\theta} = \vec{\theta}_E + \delta \vec{\theta} \,. \tag{4.38}
$$

Nos queda

$$
J = \frac{1}{\theta} \left[ \left[ 1 - \frac{\partial^2 (\psi_0 + \delta \psi)}{\partial \theta^2} \right] \left[ \theta - \frac{\partial (\psi_0 + \delta \psi)}{\partial \theta} - \frac{1}{\theta} \frac{\partial^2 (\psi_0 + \delta \psi)}{\partial \phi^2} \right] - \frac{1}{\theta} \left[ \frac{1}{\theta} \frac{\partial (\psi_0 + \delta \psi)}{\partial \phi} - \frac{\partial^2 (\psi_0 + \delta \psi)}{\partial \theta \partial \phi} \right]^2 \right] \Big|_{\theta = \theta_E + \delta \theta}.
$$
\n(4.39)

Haciendo una aproximación lineal en  $\delta\theta$  y  $\delta\psi$ :

$$
J = \frac{1}{\theta + \delta\theta} \left[ \left[ 1 - \frac{\partial^2 (\psi_0 + \delta\psi)}{\partial \theta^2} - \delta\theta \frac{\partial^3 (\psi_0 + \delta\psi)}{\partial \theta^3} \right] \left[ \theta + \delta\theta - \frac{\partial (\psi_0 + \delta\psi)}{\partial \theta} - \delta\theta \frac{\partial^2 (\psi_0 + \delta\psi)}{\partial \theta^2} \right] - \frac{1}{\theta + \delta\theta} \frac{\partial^2 (\psi_0 + \delta\psi)}{\partial \phi^2} - \frac{\delta\theta}{\theta + \delta\theta} \frac{\partial^3 (\psi_0 + \delta\psi)}{\partial \phi^2 \partial \theta} \right]
$$

$$
- \frac{1}{\theta + \delta\theta} \left[ \frac{1}{\theta + \delta\theta} \left( \frac{\partial (\psi_0 + \delta\psi)}{\partial \phi} + \delta\theta \frac{\partial^2 (\psi_0 + \delta\psi)}{\partial \theta \partial \phi} \right) - \frac{\partial^2 (\psi_0 + \delta\psi)}{\partial \theta \partial \phi} - \delta\theta \frac{\partial^3 (\psi_0 + \delta\psi)}{\partial \theta^2 \partial \phi} \right]^2 \right] \Big|_{\theta = \theta_E}.
$$
(4.40)

Usando que

$$
\left. \frac{\partial \psi_0}{\partial \theta} \right|_{\theta = \theta_E} = \theta_E \,, \tag{4.41}
$$

$$
\frac{\partial \psi_0}{\partial \phi} = 0, \qquad (4.42)
$$

$$
\frac{1}{\theta + \delta \theta} = \frac{1}{\theta} - \frac{\delta \theta}{\theta^2} + \mathcal{O}(\delta \theta^2),\tag{4.43}
$$

y conservando solo términos lineales en  $\epsilon$ , arribamos a la expresión final

$$
J = \mu^{-1} = \frac{1}{\theta} \left[ 1 - \frac{\partial^2 \psi_0}{\partial \theta^2} \right] \left[ \delta \theta \left( 1 - \frac{\partial^2 \psi_0}{\partial \theta^2} \right) - \frac{\partial \delta \psi}{\partial \theta} - \frac{1}{\theta} \frac{\partial^2 \delta \psi}{\partial \phi^2} \right] \bigg|_{\theta = \theta_E} . \tag{4.44}
$$

Para obtener la curva crítica aplicamos la condición  $J = 0$ . Nos queda

$$
\delta\theta = \frac{1}{1 - \frac{\partial^2 \psi_0}{\partial \theta^2}} \left( \frac{\partial \delta \psi}{\partial \theta} + \frac{1}{\theta} \frac{\partial^2 \delta \psi}{\partial \phi^2} \right) \Big|_{\theta = \theta_E} . \tag{4.45}
$$

Esto debe entenderse como una perturbación  $\delta\theta(\phi)$  a la curva crítica del potencial  $\psi_0$  que es, justamente, el anillo de Einstein en el caso no perturbado.

Para encontrar la cáustica asociada debemos mapear esta curva a través de la ecuación de lente [\(4.10\)](#page-45-5) y [\(4.11\)](#page-45-6), tomando  $\delta r_s = 0$ . Obtenemos así

$$
\delta\beta_{01} = \frac{1}{\theta} \left[ \frac{\partial^2 \delta\psi}{\partial \phi^2} \cos(\phi) + \frac{\partial \delta\psi}{\partial \phi} \sin(\phi) \right] \Big|_{\theta = \theta_E}, \tag{4.46}
$$

$$
\delta\beta_{02} = \frac{1}{\theta} \left[ \frac{\partial^2 \delta\psi}{\partial \phi^2} \sin(\phi) - \frac{\partial \delta\psi}{\partial \phi} \cos(\phi) \right] \Big|_{\theta = \theta_E} . \tag{4.47}
$$

Análogamente al caso anterior, esto debe entenderse como una perturbación  $\delta\beta(\phi)$  a la cáustica del potencial  $\psi_0$ , que es un punto infinitesimal.

#### <span id="page-50-0"></span>4.3.3. Límites de Validez

Para estudiar la validez del método perturbativo vamos a comparar el ∆t obtenido en la Ec.  $(4.36)$  y el R obtenido en la Ec.  $(4.33)$  con la solución numérica exacta. Vamos a estudiar el error relativo en función de  $\eta$  y de  $\delta\vec{\beta}$  a través de la curva  $\delta\beta_1 = \delta\beta_2 = \delta\beta$ , esto es, movemos la fuente por una línea recta a  $45°$  de la horizontal. Para poder simplificar este estudio nos limitamos a los intervalos donde solo hay dos imágenes (que igualmente son los intervalos con menos error).

<span id="page-51-0"></span>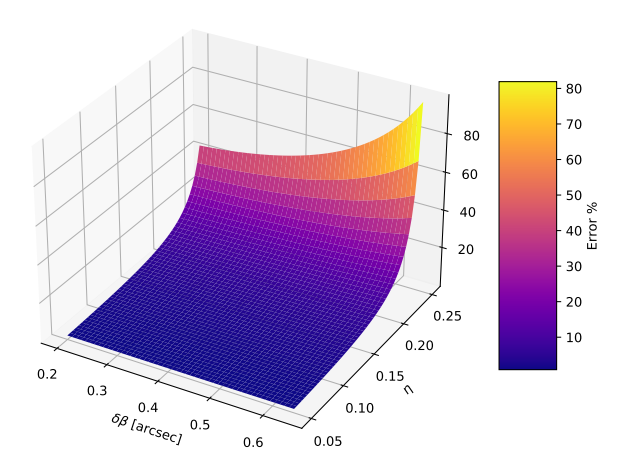

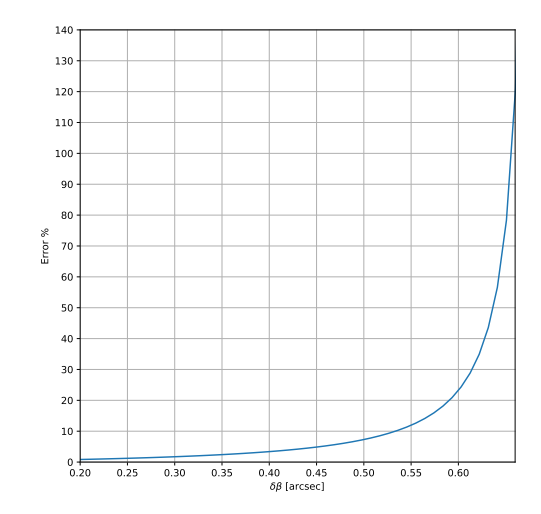

(a) Error porcentual del método perturbativo para  $R$ en función de  $\eta$  y  $\delta\beta$ .

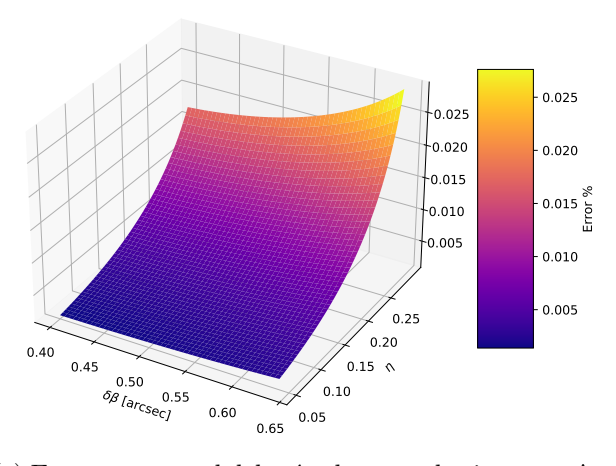

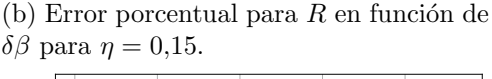

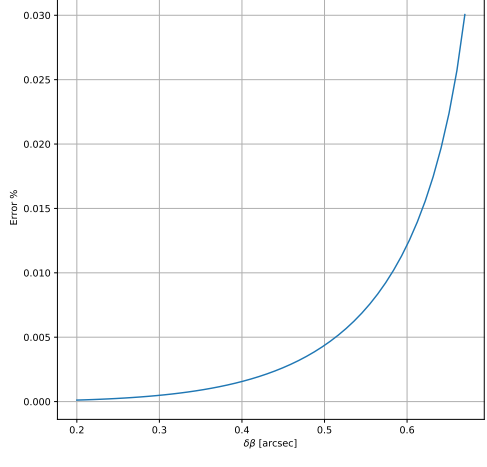

(c) Error porcentual del método perturbativo para  $\Delta t$ en función de  $\eta$  y  $\delta\beta$ .

(d) Error porcentual para  $\Delta t$  en función de  $\delta\beta$  para  $\eta = 0.15$ .

Figura 4.2: Estudiamos los límites del método perturbativo calculando los errores porcentuales para R y  $\Delta t$ .

En la Fig. [4.2a](#page-51-0) mostramos el error porcentual de  $R$  en función de ambas variables. Vemos que abarcando un amplio intervalo de  $\delta\beta$  ([0,3 : 1] $\theta_E$  con  $\theta_E = 0.67$  arcsec) la mayor cuota del error se corresponde a  $\eta$ . Notamos que para tener un error menor al 10 % debemos cumplir la condición  $\eta \lesssim 0.2$ . Para estudiar más precisamente cómo depende el error en  $\delta\beta$  fijamos  $\eta = 0.15$  y calculamos el error porcentual. Vemos así en la Fig. [4.2b](#page-51-0) que tener un error menor al 10 % se obtiene con  $\delta\beta \lesssim 0.8\theta_E$ .

Para estudiar el error de ∆t realizamos el mismo procedimiento. En la Fig. [4.2c](#page-51-0) notamos que ahora el efecto de  $\delta\beta$  es más comparable al de  $\eta$ , pero los errores porcentuales son muy bajos, llegando al 0,01 % en los intervalos considerados antes.

#### <span id="page-52-0"></span>4.4.  $SIE + Plasma No Esférico$

A continuación agregamos al SIE el perfil de plasma no esférico presentado en el capítu-lo [2.](#page-19-0) El potencial  $\psi_0$  corresponde al SIS y a la galaxia con un ángulo  $\alpha = 90^{\circ}$ , es decir, vista de frente. Las perturbaciones a este potencial con simetría circular vienen dadas por la elipticidad  $\eta$  a la parte puramente gravitatoria y por el ángulo  $\gamma$  con el que rotamos la galaxia, dejándola orientada con  $\alpha = 90^{\circ} - \gamma$ . Todas las expresiones obtenidas anteriormente son válidas, reemplazando con las derivadas correspondientes a este nuevo potencial (que no mostramos aquí por brevedad).

En este caso vamos a asumir que los errores introducidos por  $\eta \circ \delta \beta$  son independientes de los provenientes del plasma de la galaxia rotada, que es la nueva perturbación que agregamos. De esta manera vamos a estudiar la validez del método perturbativo dejando fijo  $\eta = 0.15$  y variando el efecto de plasma.

Los tres parámetros que van a controlar la intensidad de la perturbación son  $\gamma$ ,  $n_0$ y  $\nu$ . Al igual que hicimos en el capítulo [3,](#page-28-0) consideramos dos regímenes de plasma, uno débil con  $\nu = 130 \text{MHz y } n_0 = 40 \text{cm}^{-3}$ , y otro fuerte con  $\nu = 50 \text{MHz}$ ,  $n_0 = 300 \text{cm}^{-3}$ . En cada uno de ellos estudiamos los rangos de  $\gamma$  que dejan a la curva crítica sustancialmente equivalente a la exacta (numérica). Elegimos ahora esta forma para estudiar la validez del método perturbativo porque es bastante simple y gráfica. La curvas críticas contienen la información de las regiones de mayor intensidad de la lente, que son las que le dan la morfología general a las imágenes, por ejemplo, determinando la multiplicidad de ellas.

En el régimen de plasma débil vemos, a través de las Fig. [4.3a,](#page-53-0) [4.3b](#page-53-0) y [4.3c,](#page-53-0) que recién para  $\gamma > 80^{\circ}$  la curva crítica comienza a diferenciarse de la exacta. Esto nos deja un rango de validez para  $\gamma$  de 0 – 80°. En cambio, en el régimen de plasma fuerte, vemos en las Fig. [4.3d,](#page-53-0) [4.3e](#page-53-0) y [4.3f](#page-53-0) que con  $\gamma > 60^{\circ}$  la curva crítica comienza a diferenciarse de la exacta. Esto nos deja un rango de validez para  $\gamma$  de  $0-60^{\circ}$ . Estos resultados dependen de nuestra elección de  $r_0$  (10kpc) e  $y_0$  (1kpc). Variando estos parámetros los rangos de validez para  $\gamma$  van a ser diferentes.

<span id="page-53-0"></span>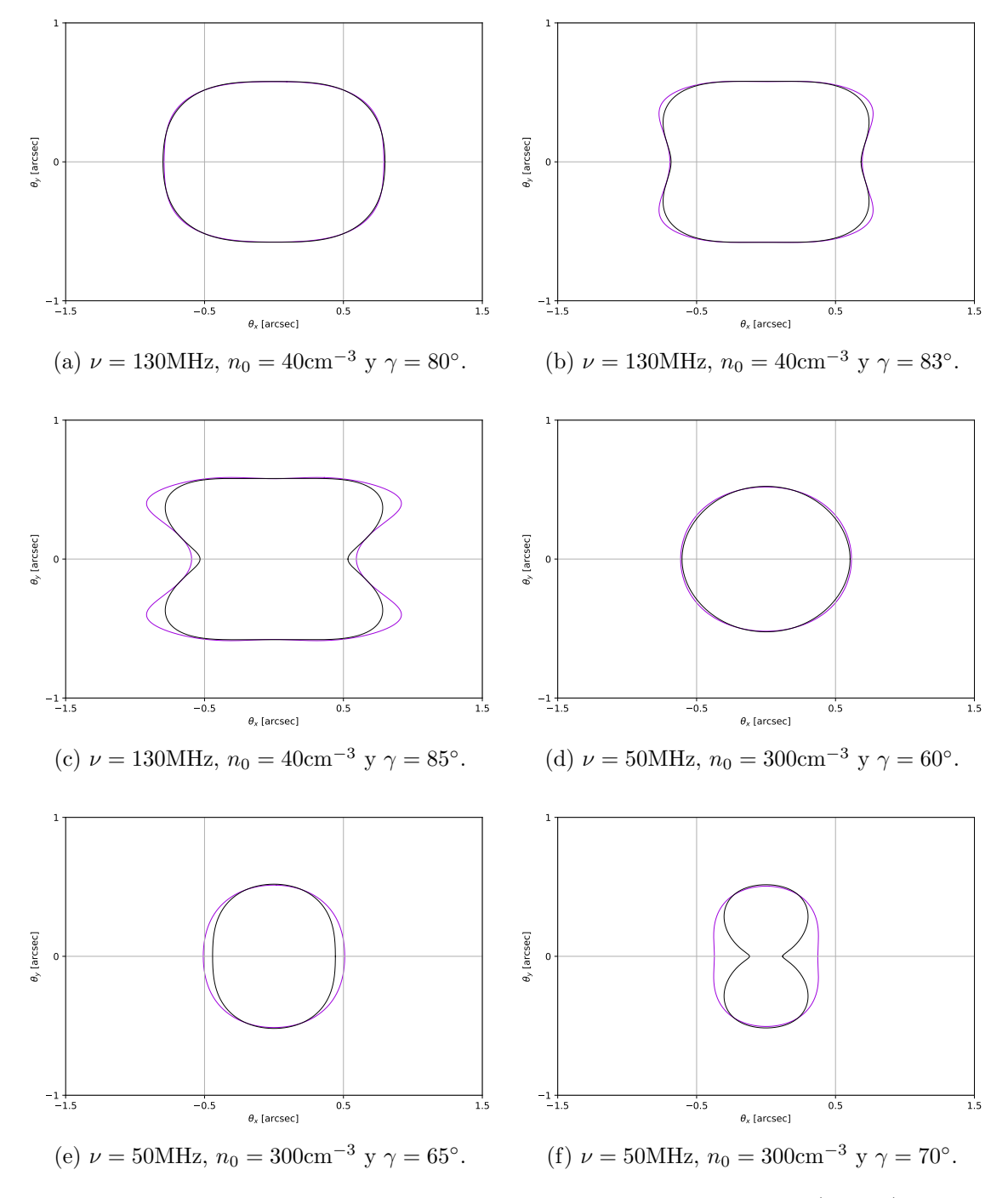

Figura 4.3: Comparación de la curvas críticas del método perturbativo (negras) con las exactas (violetas).

#### <span id="page-54-0"></span>4.4.1. Aplicación Interactiva

Una de las ventajas del método perturbativo, además de tener expresiones analíticas para las propiedades de la imagen, es la rapidez con la que se calculan computacionalmente las imágenes en comparación al método puramente numérico. Esto permite crear aplicaciones interactivas en las cuales en tiempo real se puede ver cómo modificar parámetros de la fuente y de la lente afecta a las imágenes. En el entorno de Python creamos escalas interactivas (sliders) para cada uno de estos parámetros y los configuramos de manera tal que al modificarlos se instancia una clase con los nuevos parámetros, iterando sobre cada knot del jet. En la Fig. [B.4](#page-63-0) mostramos el c´odigo de este archivo auxiliar. Hacemos esto primero para una fuente circular y graficamos también las curvas críticas y las cáusticas. En la Fig. [4.4](#page-55-0) presentamos 4 configuraciones distintas. Repetimos lo mismo para el jet y mostramos 4 configuraciones distintas en la Fig. [4.5.](#page-56-0) Esta herramienta tiene un gran potencial didáctico, con lo cual va a ser de acceso público a través del repositorio <https://github.com/everettiantomi/plasmalens>. El correspondiente al perfil SIE + Plasma Esférico se encuentra en el archivo *perturbative/sie\_plasma\_circular\_source.ipynb* para una fuente circular con curvas críticas y cáusticas, y en *perturbative/sie\_plasma\_jet.ipynb* para el jet. El correspondiente al perfil  $SIE$  + Plasma No Esférico se encuentra en el archivo perturbative/sie plasma circular source disc.ipynb para una fuente circular con curvas críticas y cáusticas, y en *perturbative/sie\_plasma\_jet\_disc.ipynb* para el jet.

<span id="page-55-0"></span>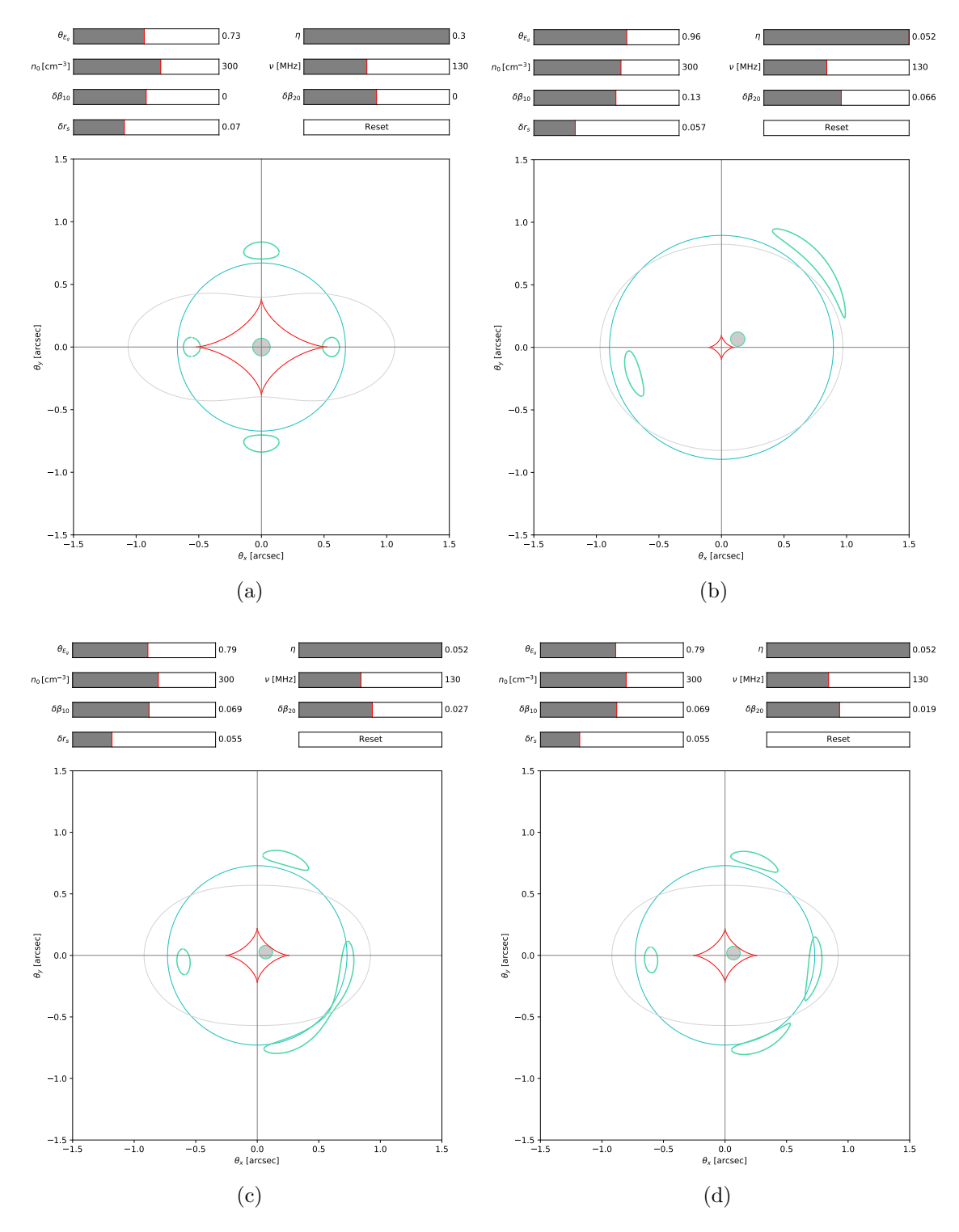

Figura 4.4: La aplicación interactiva permite ver en tiempo real cómo cambian las curvas críticas y las cáusticas en función de los parámetros de la lente. En celeste se grafica el anillo de Einstein sobre el que hacemos las perturbaciones. Calculamos la imagen para una fuente circular (círculo sombreado). En las Fig. (c) y (d) observamos cómo la multiplicidad de imágenes depende de su contacto con la cáustica. Las barras de la parte superior permiten cambiar los parámetros fácilmente.

<span id="page-56-0"></span>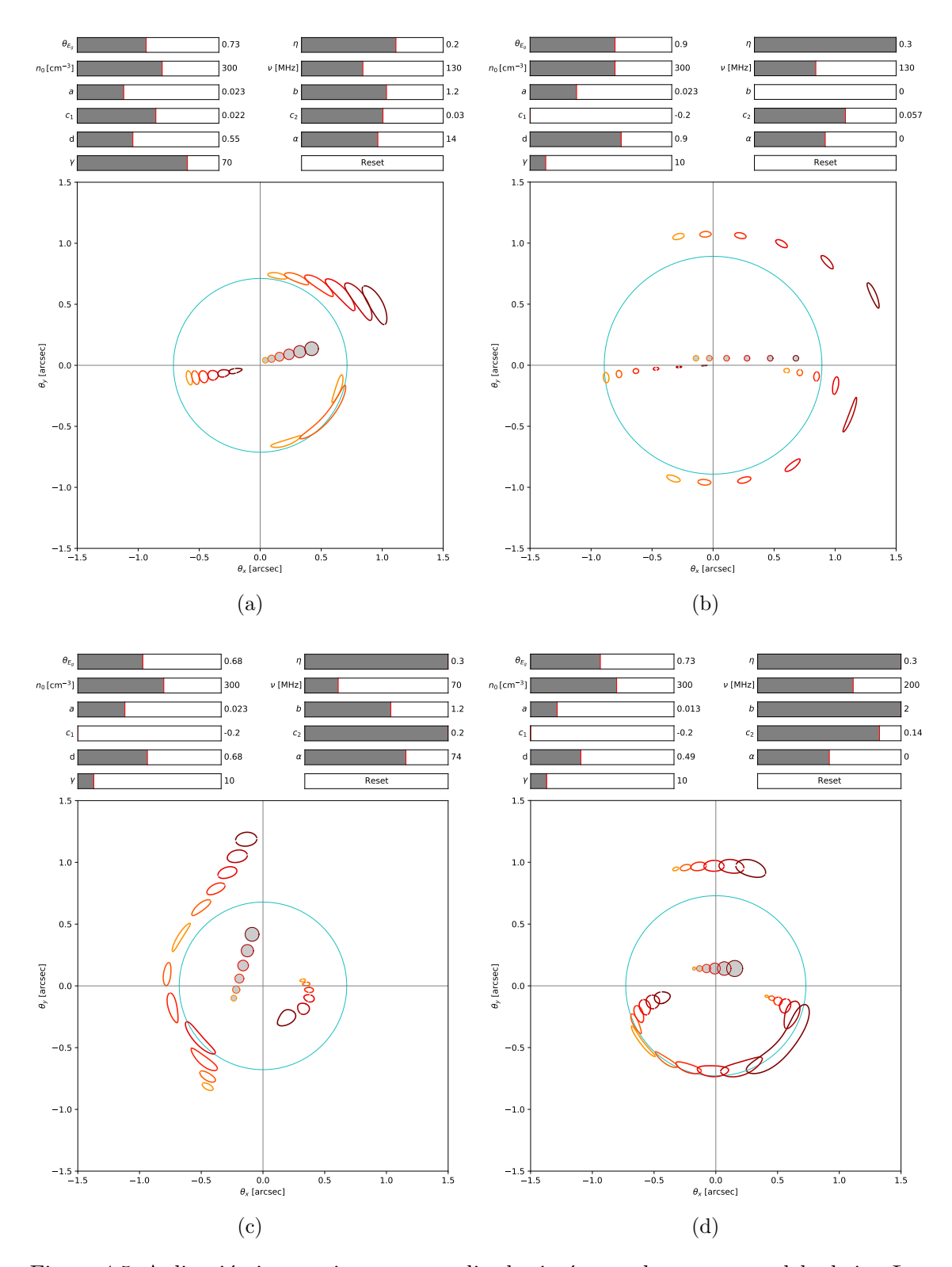

Figura 4.5: Aplicación interactiva para estudiar las imágenes de nuestro modelo de jet. Las regiones sombreadas representan la fuente. Los colores de los círculos son solo etiquetas. Notamos cómo la imagen (b) se asemeja a las situaciones de *astrometric microlensing*, en las cuales una estrella fuente recorre una trayectoria que es lenteada por otra estrella.

## <span id="page-57-0"></span>Conclusiones

Usando el modelo de plasma esférico corroboramos que el efecto del mismo es de lente divergente, pudiendo una diferencia de 60MHz en la frecuencia de observación (a  $n_0 = 300 \text{cm}^{-3}$ ) generar un cambio en las curvas críticas (y en las imágenes) de unos 0,25 arcsec. También notamos que las cáusticas no cambian con el efecto del plasma esférico, sino que estas se deben enteramente a la parte no esférica de la lente. Observamos también, estudiando distintas orientaciones del jet, que el plasma influye más en el factor R (5-50 %) que en el  $\Delta t$  (8-9%), y que en este último su contribución se debe casi en su totalidad (99.5 %) al Shapiro time delay.

Al considerar un perfil de plasma no esférico notamos un gran cambio en las curvas críticas y cáusticas, pudiendo haber knots con 6 imágenes. La no esfericidad que introduce el plasma en la lente depende fuertemente del ángulo de orientación de la galaxia  $\alpha$ , ocurriendo la máxima variación en el rango  $(0 - 10^{\circ})$  para el régimen de plasma débil y en  $(0 - 40^{\circ})$  para el régimen de plasma fuerte.

Agregando perturbaciones de masas puntuales a la lente notamos que, para el primer modelo de jet propuesto, masas mayores a  $10^8 M_{\odot}$  son las que producen perturbaciones evidentes ( $\approx 0.1$  arcsec) en la imagen, siendo entonces grandes agujeros negros supermasivos los únicos posibles de detectar en este régimen. Proponiendo dos nuevos modelos de jet dedujimos que masas de  $10^6 M_{\odot}$  (agujeros negros supermasivos estándares) producen perturbaciones en la imagen de 2 mas, masas de  $10<sup>5</sup>M<sub>o</sub>$  producen perturbaciones de 1 mas y masas de  $10^3 M_{\odot}$  (agujeros negros de masa intermedia) producen perturbaciones de 0,1 mas. Concluimos así que agujeros negros estelares serían imposible de discriminar con los radio-observatorios actuales.

Extendiendo el método perturbativo para considerar jets y entornos plasmáticos concretamos algunas expresiones analíticas para caracterizar la imagen. Para analizar la validez del método nos concentramos primero en el factor R y en  $\Delta t$ , usando el modelo SIE + Plasma Esférico. Para tener un error en R menor al 10 % debemos tener  $\eta \lesssim 0.2$  y  $\delta\beta \lesssim 0.8\theta_E$ , siendo en estos rangos el error en  $\Delta t$  menor al 0,025 %. Usando el perfil de plasma no esférico concluimos, al estudiar las curvas críticas, que el rango de validez para  $\gamma$  es de 0 – 80° en el régimen de plasma débil y de 0 – 60° en el régimen de plasma fuerte.

Si uno tiene una imagen lenteada y además un modelo fiable de la lente entonces se puede simplemente insertar la imagen observada en la ecuación de la lente y así conocer el aspecto real de la fuente. Sin embargo, antes de realizar cualquier análisis cuantitativo y detallado, siempre es importante tener en claro de antemano cómo afectan cualitativamente los parámetros de los modelos usados. Esto hace particularmente útil el método perturbativo, pues podemos poner una fuente (ya sea un jet o una simple fuente circular o varias de ellas) y la aplicaci´on desarrollada en Python nos permite interactivamente ir modificando los parámetros, para entonces darnos una idea y corroborar a primer orden que lo que observamos es efectivamente un sistema lenteado, y así tener un buen esquema cualitativo para idear simulaciones y cálculos futuros, e incluso identificar posibles fallos en ellos.

El método numérico sigue teniendo la ventaja de poder simular perfiles de lente más complejos, como una galaxia vista de canto ( $\alpha \lesssim 10^{\circ}$ ) o las perturbaciones en forma de microestructuras gravitatorias, y no tener ninguna restricción en ellos. También nos permite tener m´as libertad en el modelado de la fuente, pues podemos representar cualquier morfología e incluso aplicar perfiles de brillo. La biblioteca Lenstronomy es un buen ecosistema para realizar estos estudios, pues es nueva, moderna y está realizada completamente en Python, lenguaje cada vez más popular en el ámbito científico.

Como continuación de este trabajo está la posibilidad de profundizar el método perturbativo realizando nuevas iteraciones, donde la segunda ya no es respecto al anillo de Einstein sino a las nuevas curvas críticas, y así sucesivamente, e ir estudiando los errores en cada una de ellas. También se puede mejorar el modelado del jet usando elipses en lugar de círculos. Otra línea de trabajo sería continuar con el análisis de subestructuras en la lente principal, modelando, por ejemplo grumos de materia oscura.

### <span id="page-59-0"></span>Apéndice A

## Distancias Cosmológicas

La distancia diámetro angular se define como

$$
D(z) = \frac{d_M(z)}{1+z},\tag{A.1}
$$

donde  $d_M(z)$  es la distancia de comovimiento transversal

$$
d_M(z) = \begin{cases} \frac{d_H}{\sqrt{\Omega_k}} \sinh\left(\frac{\sqrt{\Omega_k} d_C(z)}{d_H}\right) & \Omega_k > 0\\ d_C(z) & \Omega_k = 0\\ \frac{d_H}{\sqrt{|\Omega_k|}} \sin\left(\frac{\sqrt{|\Omega_k|} d_C(z)}{d_H}\right) & \Omega_k < 0 \end{cases}
$$
(A.2)

 $d_H$  es la *distancia de Hubble* 

$$
d_H = \frac{c}{H_0},\tag{A.3}
$$

 $d_C(z)$  es la distancia de comovimiento

$$
d_C(z) = d_H \int_0^z \frac{dz'}{E(z')}
$$
, (A.4)

 $\mathbf{y} \ E(z')$  es el parámetro de Hubble adimensional

$$
E(z') = \frac{H(z')}{H_0} = \sqrt{\Omega_r (1+z)^4 + \Omega_m (1+z)^3 + \Omega_k (1+z)^2 + \Omega_\Lambda}.
$$
 (A.5)

 $\Omega_m, \Omega_r, \Omega_\Lambda$ , son los parámetros de densidad de energía correspondientes a masa  $(m)$ , radiación (r) y energía oscura (Λ). Este último representa la constante cosmológica.  $\Omega_k$ determina la curvatura y cumple la condición  $\Omega_k = 1 - \Omega_m - \Omega_r - \Omega_\Lambda$ .

En este trabajo usamos el modelo FlatΛCDM con los parámetros  $H_0 = 67.4$  y  $\Omega_m =$ 0,314, basados en las observaciones Planck [\[39\]](#page-66-3).  $\Omega_m$  incluye materia bariónica y materia oscura.  $\Omega_r$  se considera despreciable. Como asumimos un modelo plano tenemos  $\Omega_k = 0$ .

Los cálculos asociados a las cantidades cosmológicas se realizan con la biblioteca de Python Astropy<sup>[1](#page-59-1)</sup> [\[40,](#page-66-4) [41\]](#page-66-5).

<span id="page-59-1"></span><sup>1</sup>http://www.astropy.org

### <span id="page-60-0"></span>Apéndice B

# Códigos Útiles

```
import numby as no
from lenstronomy.LensModel.Profiles.base profile import LensProfileBase
class SIEBH2(LensProfileBase):
      class to compute the physical deflection angle of a point mass, given as an Einstein radius
      param_names = ['theta_E', 'eta', 'theta_E_1', 'x1', 'y1', 'theta_E_2', 'x2', 'y2']<br>
#lower_limit_default = {'A': 0.0, 'B': 0.0, 'k':1.0}<br>
#upper_limit_default = {'A': 100, 'B': 100, 'k': 100}
     def _init_(self):<br>self.r_min = 10**(-50)<br>super(SIEBH2, self)._init_()<br># alpha = 4*const.G * (mass*const.M_sun)/const.c**2/(r*const.Mpc)
      def function(self, x, y, theta_E, eta, theta_E_1, x1, y1, theta_E_2, x2, y2 , center_x=0, center_y=0):
             :param x: x-coord (in angles)
            :param y: y-coord (in angles)<br>:param theta_E: Einstein radius (in angles)
            : param theta_c: Einstein r<br>:return: lensing potential
            x_ = x - center_x<br>
y_ = y - center_y<br>
a = np.sqrt(x_**2 + y_**2)
            theta = np \cdot \arctan 2(y_x, x)if isinstance(a, int) or isinstance(a, float):<br>r = max(self.r\_min, a)else:r = np.empty_like(a)
                  r[a > self.r_mn] = a[a > self.r_mn] #in the SIS regime<br>r[a \le self.r_mn] = s[t, r_mn]r1 = np.sqrt((x_- x1)**2 + (y_- y1)**2)<br>r2 = np.sqrt((x_- x2)**2 + (y_- y2)**2)
            phi = \theta_1^* + \theta_2^* + \theta_3^* + \theta_4^* + \theta_5^* + \theta_6^* + \theta_7^* + \theta_8^* + \theta_9^* + \theta_9^* + \theta_9^* + \theta_9^* + \theta_9^* + \theta_1^* + \theta_1^* + \theta_1^* + \theta_2^* + \theta_3^* + \theta_4^* + \theta_5^* + \theta_7^* + \theta_8^* + \theta_9^* + \theta_1^* + \theta_1^* + \theta_2^* + \theta_3^* + \theta_4^* + \theta_1^* + \theta_2^* + \theta_3^* + \return phi
      def derivatives(self, x, y, theta_E, eta, theta_E_1, x1, y1, theta_E_2, x2, y2, center_x=0, center_y=0):
             : param x: x-coord (in angles)
             :param y: y-coord (in angles)
             : param theta_E: Einstein radius (in angles)
             : parameterized L. Linseein radius (in a<br>: return: deflection angle (in radian)
            x_{-} = x - center_{-}x<br>y_{-} = y - center_{-}y
```
Figura B.1: Ejemplo de perfil agregado a Lenstronomy. Corresponde al modelo SIE + Masas Puntuales. Tenemos que dar el potencial de lente y sus derivadas primeras y segundas en coordenadas cartesianas. Continúa en Fig. [B.2.](#page-61-0)

```
deta = np.arctan2(y_,x_)<br>
if isinstance(a, int) or isinstance(a, float):<br>
r = max(self.r_min, a)else:..<br>r = np.empty_like(a)
              r = np.empry_uxe(a)<br>r[a > self.r_min] = a[a > self.r_min] #in the SIS regime<br>r[a <= self.r_min] = self.r_min
       dr dx = x /r
      dr_dy = y_/r<br>dtheta_dx = -y_/r**2<br>dtheta_dx = -y_/r**2<br>dtheta_dy = x_/r**2<br>r1 = np.sqrt((x_- x1)**2 + (y_- y1)**2)
      d\ln 2 (x = x1)<sup>--1</sup>2 + (y = y1)<sup>--1</sup>2)<br>
d\ln 2 (x = x1)/r1<br>
d\ln 2 (y = y1)/r1<br>
r2 = np.sqrt((x - x2)**2 + (y - y2)**2)<br>
dr2/dx = (x - x2)/r2<br>
dr2-dy = (y - y2)/r2dphi_dr = theta_E*np.sqrt(1.-eta*np.cos(2.*theta))<br>dphi_dtheta = theta_E*r*eta*np.sin(2.*theta)/np.sqrt(1.-eta*np.cos(2.*theta))
      dphi_dx = dphi_dr * dr_dx + dphi_dtheta * dtheta_dx + theta_E_1**2/r1*dr1_dx + theta_E_2**2/r2*dr2_dx<br>dphi_dy = dphi_dr * dr_dy + dphi_dtheta * dtheta_dy + theta_E_1**2/r1*dr1_dy + theta_E_2**2/r2*dr2_dy
       return dphi dx. dphi dv
def hessian(self, x, y, theta E, eta, theta E 1, x1, y1, theta E 2, x2, y2, center x=0, center y=0):
       :param x: x-coord (in angles)<br>:param y: y-coord (in angles)
        param theta_E: Einstein radius (in angles):
       : return: hessian matrix (in radian)
       x = x - center xx_ = x - center_x<br>y_ = y - center_y<br>a = np.sqrt(x_**2 + y_**2)<br>theta = np.arctan2(y_,x_)<br>if isinstance(a, int) or isinstance(a, float):<br>r = max(self.r_min, a)
       else:
                 = np .empty\_like(a)r = np.empty_like(a)<br>
r[a > self.r_min] = a[a > self.r_min] #in the SIS regime<br>
r[a <= self.r_min] = self.r_min
       dr<sub>_</sub>dx = x<sub>_</sub>/r; dr_dy = y_/r; dtheta_dx = -y_/r**2; dtheta_dy = x_/r**2
      dr_dx = x_/r; dr_dy = y_/r; dtheta_dx = -y_/r**2; dtheta_dy = x_/r**2<br>dr_dx_dr = 0.0; dr_dy_dr = 0.0; dr_dx_dtheta = -np.sin(theta)<br>dr_dy_dtheta = np.cos(theta); dtheta_dx_dr = np.sin(theta)/r**2; dtheta_dy_dr = -np.cos(t
       # derivadas primeras
      dphi_dr = theta_E*np.sqrt(1.-eta*np.cos(2.*theta))<br>dphi_dtheta = theta_E*r*eta*np.sin(2.*theta)/np.sqrt(1.-eta*np.cos(2.*theta))
       # derivadas segundas
      dphi_dr_dr = 0<br>dphi_dr_dtheta = eta*theta_E*np.sin(2.*theta)/np.sqrt(1.-eta*np.cos(2.*theta))<br>dphi_dtheta_dtheta = -eta*r*theta_E*(eta*(3.+np.cos(4.*theta))-4.*np.cos(2.*theta))\<br>/2./(1.-eta*np.cos(2.*theta))**(3/2)<br>dphi_d
       bh1 xx = theta E 1**2*( -2/r1**3*(x-x1)*dr1 dx + 1/r1**2)
      bn1_xx = theta_E_1**2*(-2/r1**3*(x-x1)*dr1_dx + 1/r1**2)<br>bh1_xy = theta_E_1**2*(-2/r1**3*(y-y1)*dr1_dy + 1/r1**2)<br>bh1_xy = theta_E_1**2*(-2/r1**3*(x-x1)*dr1_dy )<br>bh2_xx = theta_E_2**2*(-2/r2**3*(x-x2)*dr2_dx + 1/r2**2)<br>bh
      f_xx = dr_dx*( dphi_dr_dr*dr_dx+dphi_dr*dr_dx_dr+dphi_dr_dtheta*dtheta_dx+dphi_dtheta*dtheta_dx_dr ) \<br>+ dtheta_dx* ( dphi_dtheta_dr*dr_dx+dphi_dr*dr_dx_dtheta+dphi_dtheta_dtheta*dtheta_dx+dphi_dtheta*dtheta_dx<br>+ bhl_xx + 
       f_yy = dr_dy*( dphi_dr_dr*dr_dy+dphi_dr*dr_dy_dr+dphi_dr_dtheta*dtheta_dy+dphi_dtheta*dtheta_dy_dr ) '
       + dtheta_dy* ( dphi_dtheta_dr*dr_dy+dphi_dr*dr_dy_dtheta+dphi_dtheta_dtheta*dtheta_dy+dphi_dtheta*dtheta_dy<br>+ bh1_yy + bh2_yy
       f_xy = dr_dx*( dphi_dr_dr*dr_dy+dphi_dr*dr_dy_dr+dphi_dr_dtheta*dtheta_dy+dphi_dtheta*dtheta_dy_dr ) \
```
+ dtheta\_dx\* (dphi\_dtheta\_dr\*dr\_dy+dphi\_dr\*dr\_dy\_dtheta+dphi\_dtheta\_dtheta\*dtheta\_dy+dphi\_dtheta\*dtheta\_dy<br>+ bh1\_xy + bh2\_xy

return f\_xx, f\_xy, f\_xy, f\_yy

 $a = np.sqrt(x **2 + v **2)$ 

#### Figura B.2: Continuación Fig. B.1.

```
from lenstronomy.LensModel.lens model import LensModel
from lenstronomy.LensModel.lens model extensions import LensModelExtensions
from lenstronomy.LensModel.Solver.lens_equation_solver import LensEquationSolver
lens_model_list = ['SIE']lensModel = LensModel(lens model list)lensEquationSolver = LensEquationSolver(lensModel)kwargs = {'theta E':theta E num.value, 'x1':0, 'y1':0}
kwargs lens list = [kwargs]def image position(source):
    x_s, y_s, light = source
    x_pre, y_pre = lensEquationSolver.image_position_from_source(kwargs_lens=kwargs_lens_list, \
                      sourcePos_x=x_s, sourcePos_y=y_s, min_distance=0.05, search_window=5, \
                      precision_limit=10**(-8), num_iter_max=100,non_linear=True)
    light\_pre = []\frac{1}{2}<br>
for k in range(len(x_pre)):<br>
light_pre = np.append(light_pre,light)
    return x_pre, y_pre, light_pre
def main(x1, x2, x3):
    start_p = time.time()x = x\overline{1}y = x2l = x3with mp.Pool(mp.cpu_count()-1) as pool:
        out = pool.map(\overline{\text{image}} position, \overline{\text{zip}(x,y,l)})
        xx = []; yy = []; U = []for i in range(len(out)):
            x = out[i][0]xx.append(x)y = out[i][1]yy.append(y)
               = out[i][2]ll.append(l)
        xx = np.\text{concatenate}(xx, axis=0)yy = np-concatenate(yx, axis=0)<br>
ll = np-concatenate(ll, axis=0)end_p = time.time()poo\bar{l}. close()
    print('time: ',(end_p-start_p)/60.,' minutes')
    return xx, yy, ll
x_image, y_image, light_image = main(mesh_x,mesh_y,mesh_light)
```
Figura B.3: Esquema general de la implementación de Lenstronomy. La función main ejecuta un ciclo paralelizado en el que para cada punto de la fuente se llama a image position para resolver numéricamente la ecuación de lente. Allí hacemos otro ciclo sobre todas las im´agenes obtenidas de ese punto y le asignamos el valor del perfil de brillo.

```
import numpy as np
Theory Hampy as hp<br>from scipy.optimize import root scalar
class sieplasmadisc(object)
       def init (self, theta E q, eta, phi, psi0 plasma num, theta 0r, theta 0y, alpha, delta rs, deltab 10, deltab 20):
               self.theta E g = theta E gself.eta = eta<br>self.phi = eta<br>self.phi = phiself.phi = phi<br>self.psi@ plasma_num = psi@_plasma_num<br>self.theta_0r = theta_0r<br>self.theta_0r = theta_0y<br>self.alpha = alpha<br>self.delta_rs = delta_rs<br>self.deltab_10 = deltab_10<br>self.deltab_20 = deltab_20
              def f(r):<br>tmp_f = r - theta_E_g + 2/r * (r/theta_0r)**2 * np.exp(-(r/theta_0r)**2) * psi0_plasma_num<br>return tmp_f
                      return tmp -zero = root_scalar(f, bracket=[theta_E_g*.1, theta_E_g*1.9], method='bisect') self.theta \overline{E} = zero.root
               sett.theta_c = zero<br>self.r = zero.root<br>r = self.r
               c = - (r**2*np\sin(\pi h)) *2*np\sin(\pi h)<br>- (r**2*np\sin(\pi h)) *2*np\cos(\pi h)<br>- (r**2*np\sin(\pi h)) *2*np\cos(\pi h)) *2) /theta_0y**2
               dc dr = 2/r*cdc_dr = 2/r*c<br>dz_dr2 = 2/r**2*c<br>dc_dphi = - ( r**2*2*np.sin(phi)*np.cos(phi)*np.sin(alpha)**2 - r**2*2*np.sin(phi)*np.cos(phi) ) \<br>dc_dphi = - ( r**2*2*np.sin(phi)*np.cos(phi)*np.cos(alpha)**2)/theta_0y**2<br>d2c_dphi2 = (np
               d = r^{**}2^*np.\sin(\text{phi})^{**}2^*np.\cos(\text{alpha})^{**}2^*np.\sin(\text{alpha})^{**}2 \; / \; (np.\cos(\text{alpha})^{**}2/\text{theta}^{**}2 \; / \; (np.\cos(\text{alpha})^{**}2 \; / \; (np.\cos(\text{alpha})^{**}2 \; / \; (np.\cos(\text{alpha}))^{**}2 \; / \; (np.\cos(\text{alpha})^{**}2 \; / \; (np.\cos(\text{alpha}))^{**}2 \; / \; (np.\cos(\text{alpha}))^{**}2 \; / \; (np.\cos(\text{alpha}))^{**}2 \; / \; (np.\cos(\text{alpha}))^{**}2dd dr = 2/r*ddd_dr = 2/r*d<br>dzd_dr2 = 2/r*t*2*d<br>dd_dph1 = r**2*2*pp.sin(phi)*np.cos(phi)*np.cos(alpha)**2*np.sin(alpha)**2 / (np.cos(alpha)**2/theta_0r**2 \<br>dd_dph1 = r**2*2*pp.sin(phi)*np.cos(phi)*np.cos(alpha)**2 - 1 / theta_0r**2 )**
               \begin{array}{lll} \texttt{self.d2psid\_dr2 = psi0_plasma\_num * ( -2/theta\_0r **2*p, exp(-(r/theta\_0r) **2 -) \\\ & + (2/r) **2*(r/theta\_0r) **4*p, exp(-(r/theta\_0r) **2)) \end{array}\texttt{self.ddpsi\_dr} = \texttt{theta\_E_g*}(np.\texttt{sqrt(1. - eta*np.co(S^*phi)) - 1)} + \texttt{psi\_plasma\_num*}(\ np.\texttt{exp(c + d)}\\ * (\texttt{dc\_dr} + \texttt{dd\_dr}) + 2/r * (r/\texttt{theta\_dr}) **2 * np.\texttt{exp(-(r/\texttt{theta\_dr}) **2)})self.ddpsi dphi = theta E g*r*eta*np.sin(2.*phi)/np.sqrt(1.-eta*np.cos(2.*phi)) \
                                                             \frac{1}{\pi} psio_plasma_num * np.exp(c+d) * (dc_dphi + dd_dphi)
               \verb&self.d2dpsi_idphi12 = theta_Eg* r*eta*(2*pn.\cos(2.*phi)/np.sqrt(1.-eta*p, cos(2.*phi)))\\ ~-(1.-eta*p, cos(2.*phi))**+(-3/2)*eta*p.sin(2*pin))**2)\\ ~+(psi+psi+psi+mp.exp(c+d)*(-(dc\alpha phi)+d\alpha\beta phi)**2+d2c\alpha\beta phi2+d2d\alpha\beta phi2)Delta = delta rs**2 - (1/r*self.ddpsi dphi - deltab 10*np\sin(phi) + deltab 20*np\cos(phi))**2
               delta_r_1 = 1/(1 - self.d2psi0_dr2 )*(self.ddpsi_dr + deltab_10*np.cos(phi) + deltab_20*np.sin(phi) + np.sqrt(Delta))<br>delta_r_2 = 1/(1 - self.d2psi0_dr2 )*(self.ddpsi_dr + deltab_10*np.cos(phi) + deltab_20*np.sin(phi) - n
               self.delta_r_1 = delta_r_1<br>self.delta_r_2 = delta_r_2self.delta_r_criticline = 1/(1 - \text{self.d2psi0} - d r^2) * ( \text{self.ddpsi0} + 1/r^* \text{self.d2psi1} - d r^2)self.caustic_1 = 1/r^*(self.d2dpsi_dphi2 * np.cos(phi) + self.ddpsi_dphi * np.sin(phi)<br>self.caustic_2 = 1/r^*(self.d2dpsi_dphi2 * np.sin(phi) - self.ddpsi_dphi * np.cos(phi)
```
Figura B.4: Clase para generar plot interactivo con el método perturbativo. Notemos cómo la línea  $zero = root\_scalar(...)$ llama a un optimizador de SciPy para resolver numérica-mente la Ec. [\(4.1\)](#page-48-0) y obtener el  $\theta_E$  sobre el que hacemos las perturbaciones.

## <span id="page-64-0"></span>**Bibliografía**

- <span id="page-64-1"></span>[1] A. Einstein. "Lens-Like Action of a Star by the Deviation of Light in the Gravitational Field". En: *Science* 84.2188 (1936), págs. 506-507.
- <span id="page-64-2"></span>[2] D. Walsh, R. F. Carswell y R. J. Weymann. " $0957 + 561$  A, B: twin quasistellar objects or gravitational lens?" En: Nature 279 (1979), págs. 381-384.
- <span id="page-64-3"></span>[3] H. Chiu. "Gravitational collapse". En: Physics Today 17.5 (1964), págs. 21-34.
- <span id="page-64-4"></span>[4] P. Schneider, J. Ehlers y E. E. Falco. Gravitational Lenses. Springer, 1992.
- <span id="page-64-5"></span>[5] M. Meneghetti. Introduction to Gravitational Lensing With Python Examples. Lecture Notes in Physics. Springer, 2021.
- <span id="page-64-6"></span>[6] E. Gallo y O. M. Moreschi. "Gravitational lens optical scalars in terms of energymomentum distributions". En: *Physical Review D* 83.8 (2011).
- <span id="page-64-7"></span>[7] P. Schneider. Saas-Fee Advanced Course 33: Gravitational Lensing: Strong, Weak and Micro. Springer, 2006.
- <span id="page-64-8"></span>[8] C. Francoise y col. Galaxies and Cosmology. Astronomy and Astrophysics Library. Springer, 1998.
- <span id="page-64-9"></span>[9] B. Rani. "Radio galaxies - the TeV challenge". En: Galaxies (2018).
- <span id="page-64-10"></span>[10] Event Horizon Telescope Collaboration. "First M87 Event Horizon Telescope Results. VI. The Shadow and Mass of the Central Black Hole". En: The Astrophysical Journal Letters  $875.1$  (2019), pág. L6.
- <span id="page-64-11"></span>[11] J. A. Biretta, W. B. Sparks y F. Macchetto. "Hubble Space Telescope Observations of Superluminal Motion in the M87 Jet". En: The Astrophysical Journal 520.2 (1999), p´ags. 621-626.
- <span id="page-64-12"></span>[12] B Webster y col. "A population of galaxy-scale jets discovered using LOFAR". En: Monthly Notices of the Royal Astronomical Society 500.4 (2020), 4921–4936.
- <span id="page-64-17"></span>[13] F. Sweijen y col. "Deep sub-arcsecond wide-field imaging of the Lockman Hole field at 144MHz". En: Nature Astronomy (2022).
- <span id="page-64-13"></span>[14] P. Hartley y col. "Strong lensing reveals jets in a sub-microJy radio-quiet quasar". En: Monthly Notices of the Royal Astronomical Society 485.3 (2019), 3009–3023.
- <span id="page-64-14"></span>[15] M. Harvanek y col. "High Dynamic Range VLA Observations of the Gravitationally Lensed Quasar 0957+561". En: Astronomical Journal 114 (1997), pág. 2240.
- <span id="page-64-15"></span>[16] C. Spingola y col. "Proper motion in lensed radio jets at redshift 3: A possible dual super-massive black hole system in the early Universe". En: Astronomy and Astrophysics 630 (2019), A108.
- <span id="page-64-16"></span>[17] A. Barnacka y col. "Strong gravitational lensing as a tool to investigate the structure of jets at high energies". En: The Astrophysical Journal 788.2 (2014), pág. 139.
- <span id="page-65-0"></span>[18] T. I. Larchenkova, A. A. Lutovinov y N. S. Lyskova. "Modeling the images of relativistic jets lensed by galaxies with different mass surface density distributions". En: Astronomy Letters 37.4 (2011), 233–247.
- <span id="page-65-1"></span>[19] M. V. Gorenstein y col. "VLBI Observations of the Gravitational Lens System 0957+561: Structure and Relative Magnification of the A and B Images". En: Astrophysical Journal 334 (1988), pág. 42.
- <span id="page-65-2"></span>[20] S. Cao y col. "Cosmology With Strong-Lensing Systems". En: The Astrophysical  $Journal 806.2 (2015), pág. 185.$
- <span id="page-65-3"></span>[21] C. Chiuderi y M. Velli. Basics of Plasma Astrophysics. Springer, 2015.
- <span id="page-65-4"></span>[22] R. L. Davies y col. "The KMOS3D Survey: Investigating the Origin of the Elevated Electron Densities in Star-forming Galaxies at z in 1-3". En: The Astrophysical Journal 909.1 (2021).
- <span id="page-65-5"></span>[23] L Gutiérrez y J. E. Beckman. "The galaxy-wide distributions of mean electron density in the HII regions of M51 and NGC 4449". En: The Astrophysical Journal 710.1 (2010), L44–L48.
- <span id="page-65-6"></span>[24] F. Lima-Costa y col. "Spectroscopic study of the HII regions in the NGC 1232 galaxy". En: Astronomy and Astrophysics 642 (2020).
- <span id="page-65-7"></span>[25] E. Gallo y col. "Perturbative and numerical approach to plasma strong lensing". En: en proceso de publicación  $()$ .
- <span id="page-65-8"></span>[26] K. T. Chyży y col. "LOFAR MSSS: Flattening low-frequency radio continuum spectra of nearby galaxies". En: Astronomy and Astrophysics 619 (2018), A36.
- <span id="page-65-9"></span>[27] E. Zackrisson y col. "Hunting for dark halo substructure using submilliarcsecondscale observations of macrolensed radio jets". En: Monthly Notices of the Royal Astronomical Society 431.3 (2013), 2172–2183.
- <span id="page-65-10"></span>[28] J. Kormendy y L. C. Ho. "Coevolution (Or Not) of Supermassive Black Holes and Host Galaxies". En: Annual Review of Astronomy and Astrophysics 51.1 (2013), 511–653.
- <span id="page-65-11"></span>[29] C. R. Keeton. Principles of Gravitational Lensing: Light Deflection as a Probe of Astrophysics and Cosmology. Springer, 2018.
- <span id="page-65-12"></span>[30] S. Birrer y A Amara. "Lenstronomy: Multi-purpose gravitational lens modelling software package". En: Physics of the Dark Universe 22 (2018), 189–201.
- <span id="page-65-13"></span>[31] S. Birrer y col. "Lenstronomy II: A gravitational lensing software ecosystem". En: Journal of Open Source Software 6.62 (2021), pág. 3283.
- <span id="page-65-14"></span>[32] B. Boccardi y col. "Radio observations of active galactic nuclei with mm-VLBI". En: The Astronomy and Astrophysics Review 25.1 (2017).
- <span id="page-65-15"></span>[33] B. Rani y col. "Jet outflow and gamma-ray emission correlations in S5 0716+714". En: Astronomy and Astrophysics 571 (2014).
- <span id="page-65-16"></span>[34] M. Ackermann y col. "Minute-Timescale  $> 100$  MeV  $\gamma$ -ray variability during the giant outburst of quasar 3C 279 observed by Fermi-LAT in 2015 June". En: The Astrophysical Journal 824.2 (2016), pág. L20.
- <span id="page-65-17"></span>[35] F. M. Khan y col. "Swift Coalescence of Supermassive Black Holes in Cosmological Mergers of Massive Galaxies". En: The Astrophysical Journal 828.2 (2016), pág. 73.
- <span id="page-66-0"></span>[36] R. D Blandford e I. Kovner. "Formation of arcs by nearly circular gravitational lenses". En: Physical Review A 38.8 (1988), 4028–4035.
- <span id="page-66-1"></span>[37] C. Alard. "Gravitational arcs as a perturbation of the perfect ring". En: Monthly Notices of the Royal Astronomical Society: Letters 382.1 (2007), L58–L62.
- <span id="page-66-2"></span>[38] C. Alard. "Perturbative signature of substructures in strong gravitational lenses". En: Monthly Notices of the Royal Astronomical Society 388.1 (2008), págs. 375-383.
- <span id="page-66-3"></span>[39] N. Aghanim y col. "Planck 2018 results". En: Astronomy and Astrophysics 641 (2020), A6.
- <span id="page-66-4"></span>[40] Astropy Collaboration. "Astropy: A community Python package for astronomy". En: Astronomy and Astrophysics 558 (2013), A33.
- <span id="page-66-5"></span>[41] A. M. Price-Whelan y col. "The Astropy Project: Building an Open-science Project and Status of the v2.0 Core Package". En: The Astronomical Journal 156.3 (2018), p´ag. 123.